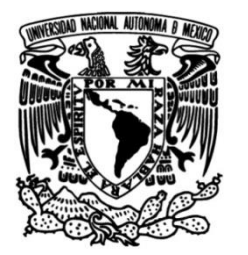

**UNIVERSIDAD NACIONAL AUTÓNOMA DE MÉXICO**

## **FACULTAD DE INGENIERÍA**

# **empresa [Sandvik Hyperon de](http://www.sandvik.com/en/contact-us/our-locations/north-america/mexico/sandvik-de-mexico-sa-de-cv/)  Mejora continua en el área de lavado y rectificado en la [México, S.A.](http://www.sandvik.com/en/contact-us/our-locations/north-america/mexico/sandvik-de-mexico-sa-de-cv/)**

**TESIS**

Que para obtener el título de **Ingeniero Industrial**

**P R E S E N T A** 

Jorge Luis Martínez Castro

## **DIRECTOR DE TESIS**

M. I. Ann Wellens Purnal

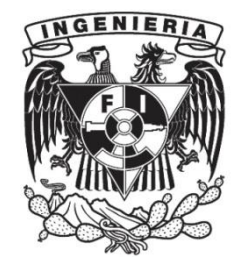

**Ciudad Universitaria, Cd. Mx., 2016**

#### **AGRADECIMIENTOS**

A mi familia, por su apoyo y cariño.

Me gustaría agradecer a la Universidad Nacional Autónoma de México por brindarme una excelente educación a nivel media y superior y por ser mi segundo hogar durante muchos años.

A la Facultad de Ingeniería, que me brindó los conocimientos y las herramientas suficientes para poder competir y lograr objetivos en la vida laboral.

Al ingeniero Juan Herrera, de quien aprendí que la proactividad es muy importante en cualquier entorno laboral.

A la empresa Sandvik Hyperon y en especial al ingeniero José Luis Aguilar, quienes me dieron la oportunidad de poder aplicar mis conocimientos en la industria y de tener la experiencia profesional de laborar en una empresa transnacional.

Quiero agradecer a América Téllez por la oportunidad de poder competir para laborar en la empresa Sandvik, quien reconoció mi esfuerzo en el presente trabajo.

A mis sinodales Lourdes Bolio, Víctor Pinilla, Susana Casy, Wulfrano Gómez y en especial a mi asesora de tesis, Ann Wellens, quienes se tomaron su tiempo para revisar y darme sus comentarios y recomendaciones sobre mi trabajo.

Finalmente a todos los profesores que tuve durante mi carrera, agradecer su tiempo y conocimiento que compartieron conmigo.

## **DEDICATORIAS**

Quiero dedicar este trabajo a mi mamá María Magdalena Martínez Castro, que siempre estuvo apoyándome en todos los sentidos, quién me brindó educación, quién siempre se desveló conmigo cuando realicé alguna tarea o trabajo y de quien siempre he recibido mucho amor, gracias por ser la mejor madre y el mejor padre.

A mi abuelita María Luisa Castro Sánchez, de quien siempre recibí consejos y me brindó todas las atenciones durante toda mi vida.

A mi tía Ada Carolina Martínez Castro, a quien quiero mucho y de quien siempre he recibido mucho amor y cariño, gracias por ser como una hermana.

A mis amigos de la carrera Miguel Santiago, Karen Mejía, Jorge Pichardo, Alan Carrasco, Luis Malanche, Alexandra Guzmán, Omar Téllez, Luis Téllez, Marina, Aldo, Hugo Macías, Prizila Calixto, Diego Mendiola, Carla Coral, Jorge Esparza y Didier Tolentino por su amistad, por las veces que me ayudaron, escucharon, alentaron y por todos los momentos que vivimos dentro y fuera de la escuela.

A mis amigos Hugo Islas, Daniel García, Sergio Uribe, Oscar Cardentti, Arturo Tovar y Salvador Bravo, por su amistad y por los momentos que hemos disfrutado juntos.

## **INDICE**

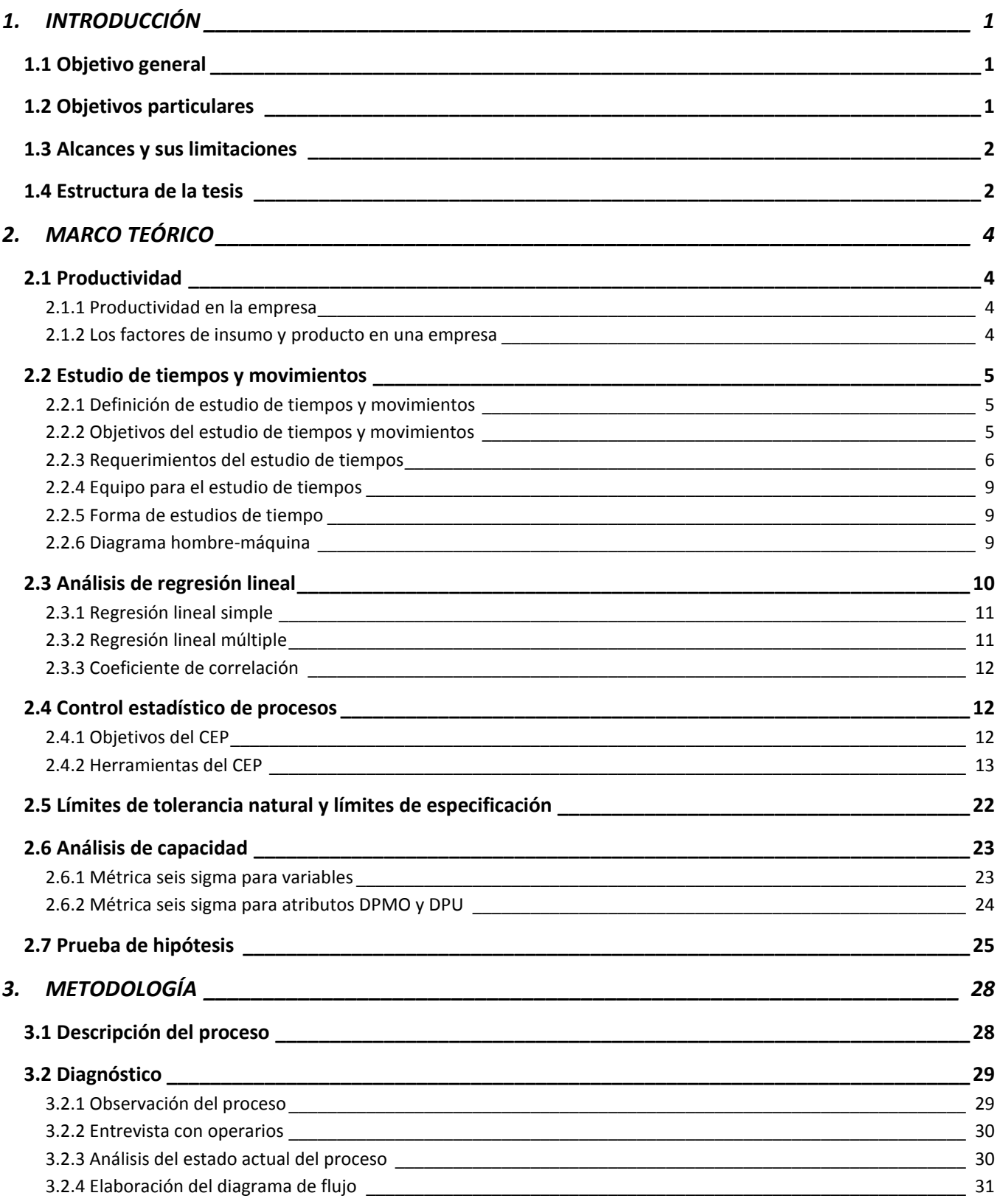

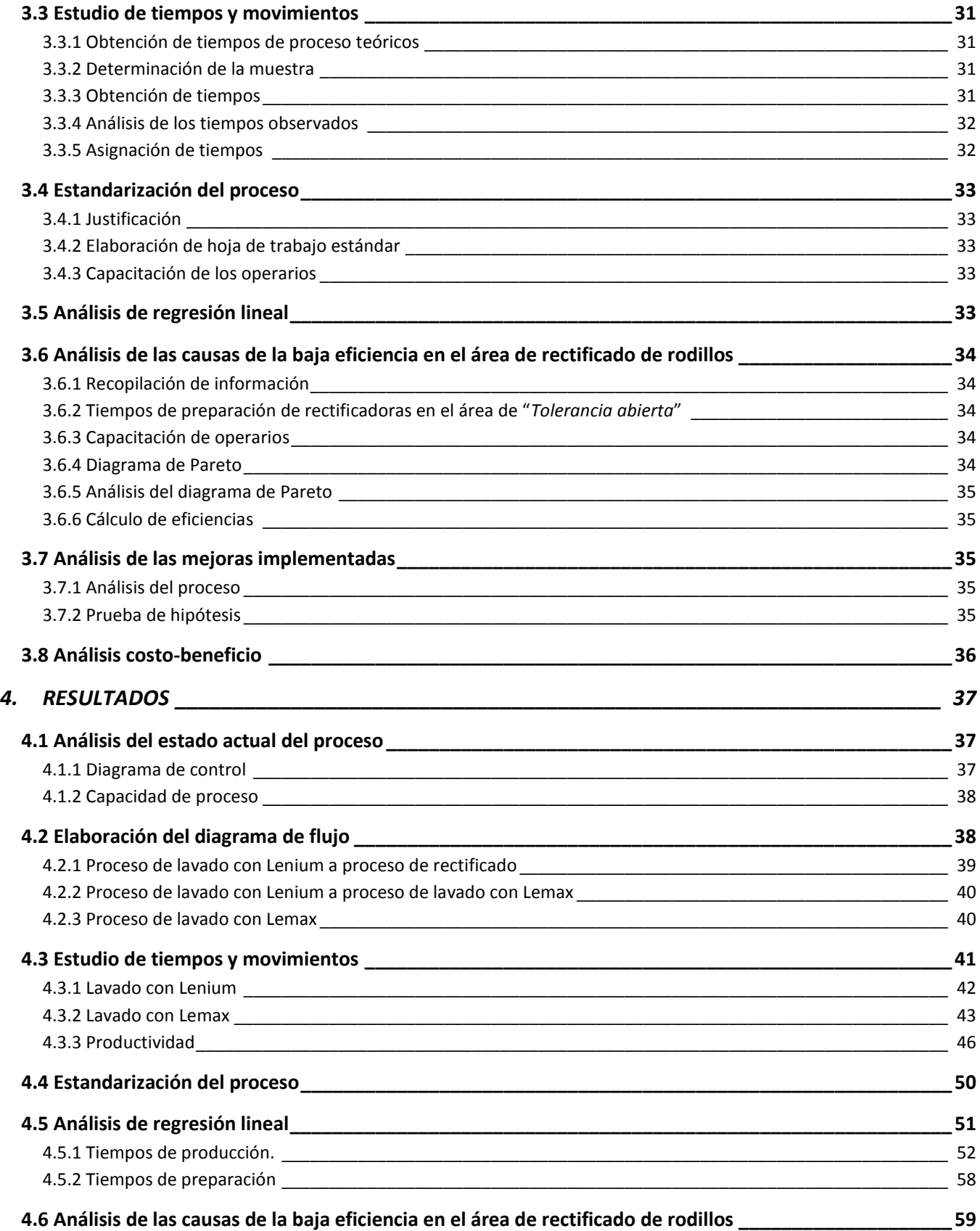

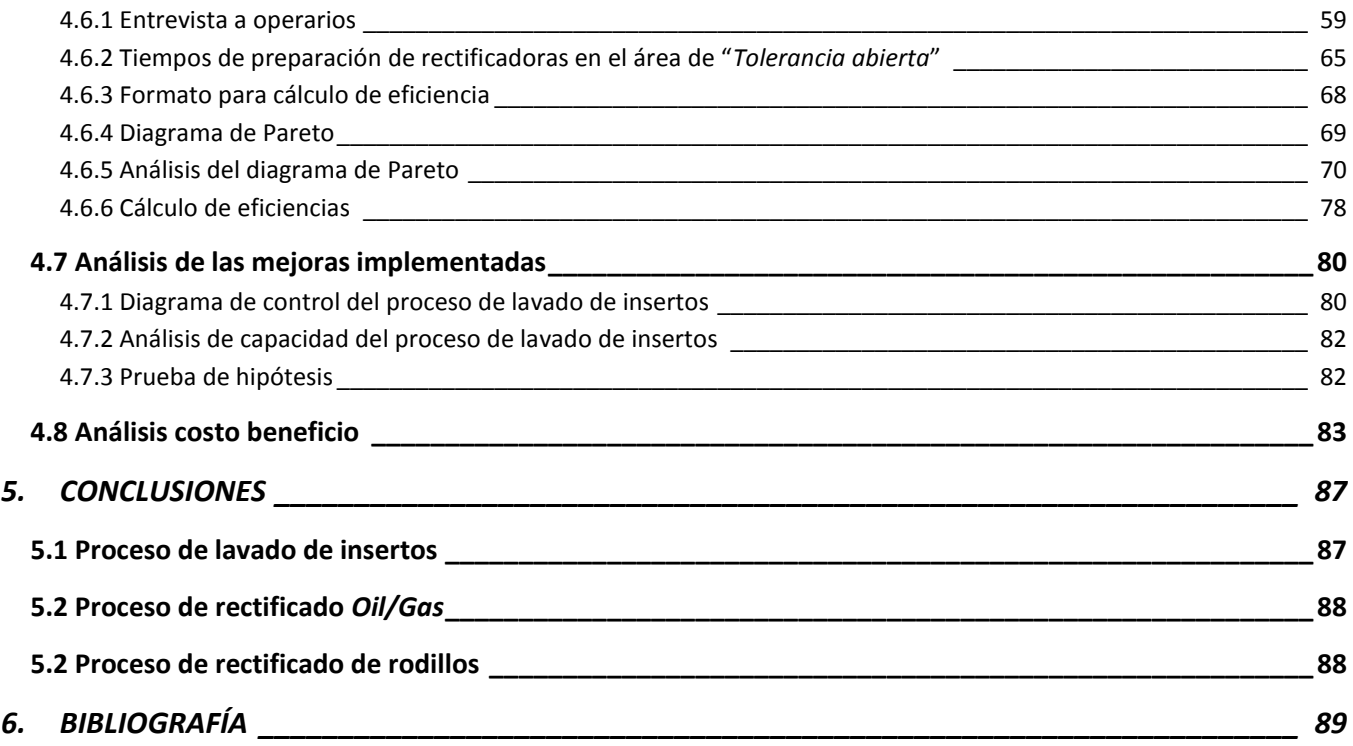

## <span id="page-6-0"></span>**1. INTRODUCCIÓN**

La calidad es uno de los factores de decisión más importantes de los consumidores para elegir entre productos o servicios, por lo que es sumamente importante que cualquier empresa, independientemente de su tamaño, busque oportunidades de mejora para tener mejores resultados ya sea en calidad, en productividad o en ambas. Aún empresas reconocidas y de gran trayectoria pueden tener problemas en sus procesos, teniendo repercusiones en la calidad final del producto, por lo que es importante monitorear los procesos en todo momento.

Una de las empresas más reconocidas en su rama es Sandvik, que tiene sus raíces desde 1942 en Suecia y que es líder mundial en la distribución de herramientas, soluciones de herramientas y conocimientos para la industria metalúrgica. La planta Sandvik Hyperon de México está dedicada a la fabricación de insertos para la mecanización en torno, fabricación de rodillos para la elaboración de herramientas de taladro, así como herramientas de corte para la industria minera y de extracción de petróleo y gas. La metodología empleada para la creación de sus productos se basa en el proceso de pulvimetalurgia.

Aunque la empresa tiene mucho tiempo en el mercado y actualmente sigue siendo líder en su campo, ha empezado a tener fuertes competidores a los que le ha costado trabajo enfrentarse por problemas relacionados con la calidad. Específicamente, ha habido quejas por parte de clientes internos y externos, por tiempos de entrega y por problemas de calidad en dimensionamiento o de apariencia. Debido a que los defectos generalmente se observan hasta la inspección de la pieza terminada y la pieza es desechada, los defectos observados implican una considerable pérdida de ingresos para la empresa.

Algunas de las áreas con problemas de calidad y retrabajos son el área de lavado de insertos y el de rectificado de rodillos. Asimismo, algunos productos salen de estos procesos con deficiencias, que repercuten en el tiempo de proceso de las siguientes operaciones. Otro problema detectado es que los tiempos de proceso estipulado en los procedimientos escritos no necesariamente coinciden con lo que los operadores han observado en la práctica, lo cual dificulta la planeación de los tiempos de entrega.

#### <span id="page-6-1"></span>**1.1 Objetivo general**

Analizar los procedimientos de producción, actualizar los tiempos reales de producción, así como encontrar posibles áreas de oportunidad para mejorar la calidad y productividad en la producción de productos de corte de la empresa Sandvik Hyperon de México.

#### <span id="page-6-2"></span>**1.2 Objetivos particulares**

- Realizar un diagnóstico del estado en que se encuentren los procesos productivos de la empresa.
- Analizar los índices de capacidad de proceso, o en su caso, determinarlos para definir cómo se encuentran actualmente, es decir, si se cumple con las especificaciones del cliente.
- Realizar análisis de tiempos y movimientos para determinar la productividad, tiempos muertos y tiempos de carga y descarga de operario y máquina.
- Estimar los tiempos correctos de proceso.
- Analizar las posibles causas de la baja calidad y baja eficiencia mediante herramientas de calidad básicas.
- Con base en los resultados obtenidos, proponer mejoras e implementarlas.
- Analizar mediante una simulación el impacto de las mejoras sugeridas en el área de lavado de insertos.
- Llevar a cabo un análisis costo-beneficio para las propuestas.

#### <span id="page-7-0"></span>**1.3 Alcances y sus limitaciones**

El proyecto está enfocado a la propuesta de un sistema de producción en el área de lavado de insertos que aumente la productividad y que cumpla con los estándares de calidad de los clientes, así como la propuesta de una metodología para la estimación de los tiempos del proceso de rectificado *Oil/Gas* y determinar las causas que provocan la baja eficiencia en el proceso de rectificado de rodillos.

#### <span id="page-7-1"></span>**1.4 Estructura de la tesis**

**En el capítulo 2**, se presenta el marco teórico que trata de los temas relacionados a la productividad y herramientas de control estadístico de calidad para la toma de decisiones.

**En el capítulo 3,** se presenta la descripción del proceso que se lleva a cabo en la empresa para la manufactura de los productos.

También se detalla la forma en que se llevó a cabo el estudio de tiempos y movimientos para la elaboración de la estandarización del proceso de lavado, así como una propuesta para la mejora de productividad en el área de lavado de insertos.

Para el proceso de rectificado *Oil/Gas*, se detalló la forma en que se midieron los tiempos de proceso y la forma en que se realizó un análisis de regresión lineal para la obtención de un modelo matemático capaz de estimar tiempos de procesos, tomando en cuenta las dimensiones de los productos.

También trata sobre la metodología empleada para la medición de eficiencia e identificación de áreas de oportunidad para el aumento de productividad en dicha área.

Finalmente se detalla la forma en que se realizó un análisis costo-beneficio para observar el impacto económico que registraron las actividades realizadas.

**En el capítulo 4,** se registran los resultados obtenidos en el análisis del proceso de lavado de insertos, es decir, la situación del proceso antes y después de la estandarización, el impacto que se tendría en la productividad con una metodología propuesta para realizar la operación de lavado y la asignación de tiempos de procesos.

También se muestra la correlación obtenida en el análisis de regresión lineal para el proceso de rectificado Oil/Gas. Lo anterior para tiempos de proceso de rectificado y tiempos de preparación de máquina.

En el caso del proceso de rectificado de rodillos, se muestra la eficiencia obtenida en el proceso, así como las áreas de oportunidad identificadas y el impacto de cada una de ellas al proceso.

Finalmente, se detalla el impacto económico que se obtuvo con los análisis empleados en el área de lavado de insertos y en el área de rectificado de rodillos.

**En el capítulo 5,** se registran las conclusiones en cada una de las áreas en que se laboró, es decir, del proceso de lavado de insertos, del proceso de rectificado *Oil/Gas* y del proceso de rectificado de rodillos.

También se relatan experiencias aprendidas durante la estancia como becario, así como puntos de vista personales y reflexiones.

## <span id="page-9-0"></span>**2. MARCO TEÓRICO**

## <span id="page-9-1"></span>**2.1 Productividad**

La productividad puede definirse de la manera siguiente:

"La productividad es la relación entre producción e insumo".

Esta definición se aplica a una empresa, un sector de actividad económica o toda la economía. El término "productividad" puede utilizarse para valorar o medir el grado en que puede extraerse cierto producto de un insumo dado.

Aunque esto parece bastante sencillo cuando el producto y el insumo son tangibles y pueden medirse fácilmente, la productividad resulta más difícil de calcular cuando se introducen bienes intangibles.

## <span id="page-9-2"></span>**2.1.1 Productividad en la empresa**

La productividad en una empresa puede estar afectada por diversos factores externos, así como por varias deficiencias en sus actividades o factores internos.

Entre otros ejemplos de factores externos que afectan a la productividad cabe mencionar la disponibilidad de materias primas y mano de obra calificada, las políticas estatales relativas a la tributación y los aranceles aduaneros, la infraestructura existente, la disponibilidad de capital y los tipos de interés, y las medidas de ajuste aplicadas a la economía o a ciertos sectores por el gobierno.

Estos factores externos quedan fuera del control del empleador. No obstante, se examinarán otros factores que están sometidos al control de los directores de las empresas.

## <span id="page-9-3"></span>**2.1.2 Los factores de insumo y producto en una empresa**

En una empresa típica la producción se define normalmente en términos de productos fabricados o servicios prestados. En una empresa manufacturera los productos se expresan en número, por valor y por su grado de conformidad con unas normas de calidad predeterminadas. En una empresa de servicios como una compañía de transporte público o una agencia de viajes la producción se expresa en términos de los servicios prestados. En una empresa de transportes la producción puede consistir en el número de clientes o de toneladas de carga por kilómetro transportados. En una agencia de viajes podría ser el valor de los billetes vendidos o el valor medio de los billetes por cliente, etc. Tanto las empresas manufactureras como las de servicios deben estar igualmente interesadas en la satisfacción de los clientes o usuarios, medida, por ejemplo, por el número de quejas o rechazos.

Por otro lado, la empresa dispone de ciertos recursos o insumos con los que crea el producto deseado. Estos son:

## **Materiales**

Materiales que pueden transformarse en productos destinados a la venta, como materias primas o materiales auxiliares, por ejemplo disolventes u otros productos químicos y pinturas que se necesitan en el proceso de fabricación, y el material de embalaje.

## **Servicios**

Servicios en sus diversas formas como agua, telefonía, vigilancia, y energía en diferentes manifestaciones como electricidad, gas, petróleo o energía solar.

## **Máquinas y equipo**

Las máquinas y el equipo necesarios para las actividades de explotación de la empresa, incluso los destinados al transporte y la manipulación, la calefacción o el acondicionamiento de aire, el equipo de oficina, las terminales de computadora, entre otros.

#### **Recursos humanos**

Hombres y mujeres capacitados para desempeñar la actividad operacional, planificar y controlar, comprar y vender, llevar las cuentas y realizar otras actividades como las de mantenimiento o trabajos administrativos y de secretaría.

Otro factor de producción o insumo es el capital que, aún sin definirse aquí, se incluye implícitamente puesto que se emplea para financiar la compra de terrenos, maquinaria, equipo, materiales y trabajo, y para pagar los servicios prestados por los recursos humanos.

La utilización que se hace de todos estos recursos agrupados determina la productividad de la empresa.

## <span id="page-10-0"></span>**2.2 Estudio de tiempos y movimientos**

#### <span id="page-10-1"></span>**2.2.1 Definición de estudio de tiempos y movimientos**

El estudio de tiempos es la actividad que implica la técnica de establecer un estándar de tiempo permisible para realizar una tarea determinada, con base en la medición del contenido del trabajo del método prescrito, con la debida consideración de la fatiga y las demoras personales y los retrasos inevitables.

El estudio de movimientos es el análisis cuidadoso de los diversos movimientos que efectúa el cuerpo al ejecutar un trabajo.

## <span id="page-10-2"></span>**2.2.2 Objetivos del estudio de tiempos y movimientos**

- Minimizar el tiempo requerido para la ejecución de trabajos
- Conservar los recursos y minimizan los costos
- Efectuar la producción sin perder de vista la disponibilidad de energéticos o de la energía
- Proporcionar un producto que es cada vez más confiable y de alta calidad
- Eliminar o reducir los movimientos ineficientes y acelerar los eficientes

## <span id="page-11-0"></span>**2.2.3 Requerimientos del estudio de tiempos**

Deben cumplirse ciertos requerimientos fundamentales antes de tomar un estudio de tiempos. Por ejemplo, si se requiere un estándar de una nueva tarea, o de una tarea anterior en la que el método o parte de él se ha alterado, el operario debe estar familiarizado por completo con la nueva técnica antes de estudiar la operación.

Además, el método debe estandarizarse en todos los puntos en que se use antes de iniciar el estudio. A menos que todos los detalles del método y las condiciones de trabajo se hayan estandarizado, los estándares de tiempo tendrán poco valor y se convertirán en una fuente continua de desconfianza, resentimientos y fricciones internas.

Los analistas deben comunicar al representante del sindicato, al supervisor del departamento y al operario que se estudiará el trabajo. Cada parte puede hacer planes específicos y tomar las medidas necesarias para realizar un estudio coordinado y adecuado. El operario debe verificar que lo hace con el método correcto y debe estar familiarizado con todos los detalles de esa operación. El supervisor debe verificar el método para asegurar que la alimentación, la velocidad, las herramientas de corte, los lubricantes, etcétera, cumplen con las prácticas estándar, como lo establece el departamento de métodos. También ha de investigar la cantidad de material disponible para que no ocurran faltantes durante el estudio. Si dispone de varios operarios para el estudio, debe determinar quién tendrá los resultados más satisfactorios. El representante del sindicato se asegura que sólo se elijan operarios capacitados, competentes, debe explicarles por qué se realiza el estudio y responder a cualquier pregunta pertinente que surja de los operarios.

#### **Responsabilidad del analista**

Todo trabajo involucra distintos grados de habilidad, lo mismo que de esfuerzo físico o mental. Existen también diferencias en aptitudes, aplicación física y destreza de los trabajadores.

Es sencillo para el analista observar a un empleado y medir el tiempo real que le toma realizar su trabajo. Es más difícil evaluar todas las variables y determinar el tiempo requerido para que el operario "normal" realice la tarea.

Debido a la cantidad de intereses humanos y reacciones asociadas con la técnicas de estudio de tiempos, es esencial que haya un entendimiento completo entre el supervisor, el empleado, el representante sindical y el analista de estudio de tiempos.

Este último debe tener la seguridad de que se usa el método correcto, registrar con precisión los tiempos tomados, evaluar la honestidad el desempeño del operario y abstenerse de criticarlo.

Como los analistas de estudio de tiempos afectan de manera directa el bolsillo de los trabajadores y los balances de pérdidas y ganancias de las compañías, su trabajo debe ser confiable y minucioso.

Las inexactitudes y malos juicios no sólo afectarán al operario y a las finanzas de la compañía, también darán como resultado la pérdida de la confianza del operario y el sindicato que, en última instancia, deteriorará la armonía en las relaciones de trabajo que por años ha construido la administración.

Para lograr mantener buenas relaciones humanas, el analista de estudio de tiempos siempre deberá ser honrado, bien intencionado, paciente y entusiasta, y siempre debe usar su buen juicio. Es imperativo que el analista de estudio de tiempos esté bien calificado.

#### **Responsabilidad del supervisor**

El supervisor debe notificar con antelación al operario que se estudiará su trabajo asignado. Esto abre el camino tanto para el operario como para el analista.

El operario tiene la seguridad de que el supervisor sabe que se va a establecer una tasa sobre la tarea; con esto puede señalar algunas dificultades específicas que crea deban corregirse antes de establecer un estándar. Además, el analista de estudio de tiempos le agradará saber que se prevé su presencia en el área.

El supervisor debe verificar que se utiliza el método adecuado establecido por el departamento de métodos, y que el operario seleccionado es competente y tiene la experiencia adecuada en el trabajo.

Aunque el analista de estudio de tiempos debe tener antecedentes o experiencia práctica en el área de trabajo donde realiza el estudio, no se puede esperar que los analistas conozcan todas las especificaciones de todos los métodos y procesos.

Por lo tanto, el supervisor debe verificar que las herramientas de corte tienen el filo adecuado, que se usa el lubricante correcto y que se hace la selección apropiada de alimentadores, velocidades y profundidades de corte.

También ha de asegurarse que el operario sigue el método prescrito, y ayudar y capacitar con toda consciencia a los empleados para que perfeccionen este método. Un supervisor debe responder con libertad cualquier pregunta relacionada con la operación que tenga un operario.

Una vez terminado el estudio de tiempos, el supervisor debe firmar el original de informe para indicar que está de acuerdo con el estudio.

Si se lleva a cabo un cambio de método en el departamento, el supervisor debe notificar de inmediato al departamento de estudio de métodos, para que ajusten el estándar correspondiente.

Los supervisores que no cumplen con esta responsabilidad contribuyen al establecimiento de tasas salariales injustas que pueden derivar en resentimientos laborales, presión de la administración e insatisfacción del sindicato.

#### **Responsabilidad del sindicato**

La mayoría de los sindicatos se oponen a la medición del trabajo y preferirían que todo los estándares se establecieran mediante el arbitraje.

Sin embargo, reconocen que los estándares son necesarios para tener una operación con ganancias, y que la administración continúa con el desarrollo de dichos estándares mediante el uso de técnicas primordiales de medición del trabajo.

Más aún, todo representante sindical sabe que los estándares de tiempos mal establecidos causan problemas a los empleados y a la administración.

Por medio de los programas de capacitación, el sindicato debe educar a todos sus afiliados en los principios, teorías y necesidad económica de la práctica de estudio de tiempos. No se puede esperar el entusiasmo de los operarios para el estudio de tiempos si no tienen conocimientos del mismo. Esto se debe en especial a sus antecedentes.

El representante del sindicato debe asegurarse que el estudio de tiempos incluye un registro completo de las condiciones de trabajo, es decir, el método y la distribución de la estación de trabajo y que la descripción del trabajo actual es clara y completa.

El sindicato debe insistir en que los afiliados cooperen con el analista de estudio de tiempos y eviten prácticas que coloquen el desempeño en la parte más baja de la escala de calificaciones.

Los sindicatos que capacitan a sus miembros en los elementos del estudio de tiempos, estimulan la cooperación y ganan en el programa de prestaciones de la compañía con la cooperación en las negociaciones, menos obstáculos y afiliados más satisfechos.

#### **Responsabilidad del operario**

Todo empleado debe tener el Interés suficiente en el bienestar de la compañía y apoyar las prácticas y procedimientos que implante la administración. Los operarios deben probar con integridad los nuevos métodos y cooperar para eliminar las fallas características de muchas innovaciones.

Hacer sugerencias para mejorar todavía más los métodos, debe aceptarse como parte de la responsabilidad de todo empleado. El operario está más cerca que nadie del trabajo y puede hacer contribuciones reales a la compañía si ayuda a establecer los métodos ideales. El operario debe ayudar al analista de métodos en la división de la tarea en sus elementos, con lo que asegura que se cubren todos los detalles específicos.

También ha de trabajar a un paso normal, firme mientras se realiza el estudio, e introducir el menor número de elementos extraños o movimientos adicionales que sea posible.

Debe usar exactamente el método prescrito, ya que cualquier acción que prolonga el tiempo de ciclo de manera artificial puede dar como resultado un estándar demasiado amplio.

#### <span id="page-14-0"></span>**2.2.4 Equipo para el estudio de tiempos**

El equipo mínimo requerido para llevar a cabo un programa de estudio de tiempos incluye un cronómetro, una tabla, las formas para el estudio y una calculadora de bolsillo. También puede ser útil un equipo de videograbación.

## <span id="page-14-1"></span>**2.2.5 Forma de estudios de tiempo**

Todos los detalles del estudio se registran en una forma de estudio de tiempos. La forma contiene espacio para registrar toda la información pertinente sobre el método que está en estudio, las herramientas utilizadas, etcétera. Se identifica la operación que se estudia con información como nombre y número de operario, descripción y número de la operación, nombre y número de la máquina, herramientas especiales usadas y sus respectivos números, el departamento donde se realiza la operación y las condiciones de trabajo que prevalecen. Es mejor que sobre información y que no falte.

## <span id="page-14-2"></span>**2.2.6 Diagrama hombre-máquina**

El diagrama de procesos hombre-máquina se utiliza para estudiar, analizar y mejorar una estación de trabajo a la vez. El diagrama muestra la relación de tiempo exacta entre el ciclo de trabajo de la persona y el ciclo de operación de la máquina. Estos hechos pueden conducir a una utilización más completa del tiempo del trabajador y de la máquina, así como a obtener un mejor balance del ciclo de trabajo.

Muchas máquinas herramienta son totalmente automáticas (la máquina de tornillo automático) o semiautomáticas (el torno de torreta). Con este tipo de equipos, el operador muy a menudo está desocupado en una parte del ciclo. La utilización de este tiempo ocioso puede incrementar las ganancias del operador y mejorar la eficiencia de la producción.

La práctica de hacer que un empleado maneje más de una máquina se conoce como acoplamiento de máquinas. Debido a que los sindicatos se podrían resistir a aceptar este concepto, la mejor manera de "vender" el acoplamiento de máquinas es demostrar la oportunidad de obtener ganancias adicionales.

Puesto que el acoplamiento de máquinas aumenta el porcentaje de "tiempo de esfuerzo" durante el ciclo de operación, son posibles mayores incentivos si la compañía trabaja con base en un plan de pago de incentivos. También se obtienen ganancias bases mayores cuando se pone en práctica el acoplamiento de máquinas, puesto que el operador tiene una mayor responsabilidad y puede ejercer un esfuerzo mental y físico mayores.

Cuando se elabora el diagrama de procesos hombre-máquina, en primer lugar el analista debe identificar el diagrama con un título tal como Diagrama de procesos hombre-máquina. Información adicional acerca de la identificación podría incluir el número de parte, el número de diagrama, la descripción de la operación, el método actual o propuesto, la fecha y el número de la persona que elabora el diagrama.

En razón de que los diagramas hombre-máquina se dibujan siempre a escala, el analista debe seleccionar una distancia en pulgadas o centímetros para estar de acuerdo con una unidad de tiempo tal que el diagrama pueda distribuirse adecuadamente. A medida que el tiempo del ciclo de la operación que se analiza sea mayor, la distancia por minuto decimal será más corta. Una vez que se han establecido los valores exactos de la distancia, en pulgadas o centímetros por unidad de tiempo, el diagrama puede comenzar. El lado izquierdo muestra las operaciones y el tiempo para el empleado, mientras que el derecho muestra el tiempo trabajado y el tiempo ocioso de la máquina o máquinas.

Una línea continua que se dibuja verticalmente representa el tiempo de trabajo del empleado. Un corte en la línea trabajo-tiempo vertical significa tiempo ocioso. De la misma manera, una línea vertical continua por debajo de cada encabezado de máquina indica el tiempo de operación de la máquina y un corte en la línea vertical de la máquina señala el tiempo ocioso de ésta. Una línea punteada por debajo de la columna máquina indica el tiempo de carga y de descarga de la máquina, durante el cual la máquina no está ociosa ni en operación.

El analista debe elaborar diagramas de todos los elementos de tiempo ocioso y ocupado tanto del trabajador como de la máquina a lo largo de la terminación del ciclo. La parte inferior del diagrama muestra el tiempo de trabajo total y el tiempo ocioso total del trabajador así como el tiempo de trabajo total y el tiempo ocioso de cada máquina. El tiempo productivo más el tiempo ocioso del trabajador debe ser igual al tiempo productivo más el tiempo ocioso de cada máquina con la que él opera.

Es necesario contar con valores elementales de tiempo precisos antes de que el diagrama del trabajador y la máquina puedan construirse. Dichos valores deben representar tiempos estándar que incluyan una tolerancia aceptable para la fatiga, retrasos inevitables y retardos del personal. El analista nunca debe utilizar lecturas generales del cronómetro para elaborar el diagrama.

El diagrama de proceso hombre-máquina terminado muestra claramente las áreas en las que ocurre el tiempo ocioso de máquina y el tiempo ocioso del trabajador. Por lo general, estas áreas son un buen lugar para comenzar a llevar a cabo mejoras. Sin embargo, el analista también debe comparar el costo de la máquina ociosa con el del trabajador ocioso. Es sólo cuando se considera el costo total que el analista puede recomendar con seguridad un método por encima de otro.

#### <span id="page-15-0"></span>**2.3 Análisis de regresión lineal**

El análisis de regresión es una técnica para investigar y modelar la relación entre variables. Las aplicaciones de regresión son numerosas y ocurren en casi todos los campos, incluyendo la ingeniería, la física, ciencias económicas, ciencias biológicas y de la salud, como también ciencias sociales.

#### <span id="page-16-0"></span>**2.3.1 Regresión lineal simple**

La regresión lineal simple comprende el intento de desarrollar una línea recta o ecuación matemática lineal que describe la relación entre dos variables.

La regresión puede ser utilizada de diversas formas. Se emplean en situaciones en la que las dos variables miden aproximadamente lo mismo, pero en las que una variable es relativamente costosa, o, por el contrario, es poco interesante trabajar con ella, mientras que con la otra variable no ocurre lo mismo.

La finalidad de una ecuación de regresión seria estimar los valores de una variable con base en los valores conocidos de la otra.

Una ecuación lineal tiene la forma:

$$
Y = a + bX \tag{2.1}
$$

Donde:

a= desviación al origen de la recta b= pendiente de la recta X= valor dado de la variable X Y= valor calculado de la variable Y

Las fórmulas para calcular los valores a y b son los siguientes:

$$
a = \frac{\sum X^2 \sum Y - \sum X \sum Y X}{n \sum X^2 - (\sum X)^2}
$$
 (2.2)

$$
b = \frac{n\sum XY - \sum X\sum Y}{n\sum X^2 - (\sum X)^2}
$$
 (2.3)

#### <span id="page-16-1"></span>**2.3.2 Regresión lineal múltiple**

La regresión lineal múltiple comprende tres o más variables, ya que en ocasiones es necesario considerar dos o más variables del tipo independiente, que influyan directamente en el comportamientos de la variable dependiente. Aquí, el modelo describe un plano en el espacio bidimensional xi y zi. El parámetro  $\alpha$  define la intersección del plano con el eje de las ordenadas. En ocasiones  $\beta$  y  $\gamma$  se denominan los coeficientes de regresión parcial, porque  $\beta$ mide el cambio esperado en Y para cada cambio unitario de xi cuando zi se mantiene

constante, y  $\gamma$  mide el cambio esperado en Y para cada cambio unitario de zi cuando xi se mantiene constante:

$$
Yi = \alpha + \beta x i + \gamma z i \tag{2.4}
$$

El modelo describe un hiperplano en el espacio de k dimensiones de los regresores ( $\beta$  y  $\gamma$ ). La interpretación geométrica de β es la inclinación del plano cuando hay un movimiento en dirección paralela al plano (X,Y) manteniendo a Z constante.

La matriz de ecuaciones es la siguiente:

$$
\sum y = na + b1\sum x1 + b2\sum x2
$$
  
\n
$$
\sum x1y = a\sum x1 + b1\sum x1^2 + b2\sum x1x2
$$
  
\n
$$
\sum x2y = a\sum x2 + b2\sum x2^2 + b1\sum x1x2
$$
  
\n(2.5)

#### <span id="page-17-0"></span>**2.3.3 Coeficiente de correlación**

El análisis de regresión muestra cómo se relacionan las variables, mientras que el análisis de correlación muestra el grado en el que esas variables se asocian. El análisis de correlación simple produce un solo número, un índice diseñado para dar una idea inmediata de qué tan cerca se mueven juntas las dos variables. En el análisis de correlación no es necesario preocuparse por las relaciones causa-efecto.

La ecuación que la rige es la siguiente:

$$
r = \sqrt{\frac{(a * \Sigma Y) + (b1 * \Sigma X1Y) + (b2 * \Sigma X2Y) - (n * Y^{2})}{Y^{2} - (n * Y^{2})}}
$$
(2.6)

Para saber si la correlación entre las variables es buena, se toma en cuenta una r≥0.85, de lo contrario, se dice que no existe suficiente correlación entre las variables.

#### <span id="page-17-1"></span>**2.4 Control estadístico de procesos**

Se define el control estadístico de procesos (CEP) como la aplicación de los métodos estadísticos a la medición y análisis de la variación en cualquier proceso. Un proceso es una combinación única de máquinas, herramientas, métodos, materiales y personas que logran una producción de bienes o servicios.

#### <span id="page-17-2"></span>**2.4.1 Objetivos del CEP**

El objetivo primordial del control estadístico de procesos es tener un estado de control estadístico cuando sólo se tienen causas comunes de variación en el proceso o al menos, poder detectar prematuramente las causas especiales de variabilidad y permitan identificar su origen, con el fin de eliminarlas del proceso y tomar medidas para evitar su reaparición en el proceso.

## <span id="page-18-0"></span>**2.4.2 Herramientas del CEP**

Para que un producto cumpla con los requerimientos del cliente generalmente deberá fabricarse con un proceso que sea estable o repetible. Para ser más específicos, es necesario que el proceso opere con poca variabilidad en las dimensiones objetivo o nominales de las características de la calidad del producto. El control estadístico de procesos es un conjunto poderoso de herramientas para resolver problemas, muy útil para conseguir la estabilidad y mejorar la capacidad del mismo proceso mediante la reducción de la variabilidad.

El control estadístico de procesos puede aplicarse a cualquier proceso. Sus siete herramientas principales son:

- 1.- El histograma o el diagrama de tallo y hoja.
- 2.- La hoja de verificación.
- 3.- La gráfica de Pareto.
- 4.- El diagrama de causa y efecto.
- 5.- El diagrama de concentración de defectos.
- 6.- El diagrama de dispersión.
- 7.- La carta de control.

#### **2.4.2.1 Diagrama de tallo y hoja**

Dos unidades de un producto fabricado en un proceso de manufactura nunca son idénticas. Es inevitable cierta variación. Existen varios métodos gráficos que resultan muy útiles para resumir y presentar datos. Una de las técnicas gráficas más útiles es el diagrama de tallo y hoja. Suponer que los datos están representados por x1, x2,…, xn y que cada número xi consta por lo menos de dos dígitos. Para construir un diagrama de tallo y hoja, cada número xi se divide en dos partes: un tallo, que consta de uno o más de los primeros dígitos; y una hoja, que consta de los dígitos restantes. Por ejemplo, si los datos consisten en información del porcentaje defectuoso entre 0 y 100 observado en lotes de obleas de semiconductores, entonces el valor 76 puede dividirse en el tallo 7 y la hoja 6. En general, se elegirán relativamente pocos tallos en comparación con el número de observaciones. Elegir entre 5 y 20 tallos suele ser lo mejor. Una vez que se ha elegido un conjunto de tallos, se enlistan en el margen izquierdo del diagrama, y junto a cada tallo se enlista cada una de las hojas correspondientes a los valores de los datos observados en el orden en que aparecen en el conjunto de datos.

#### **2.4.2.2 El histograma**

Un histograma es una gráfica de barras verticales que representa gráficamente una distribución de frecuencias. La figura 2.1 muestra un ejemplo de histograma:

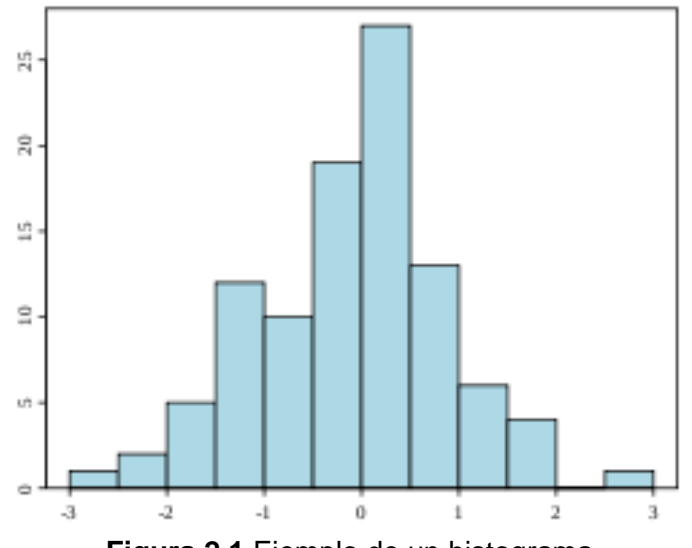

**Figura 2.1** Ejemplo de un histograma.

El histograma es una representación gráfica de los datos en la que es más sencillo ver tres propiedades:

- 1.- Forma.
- 2.- Localización, o tendencia central.
- 3.- Dispersión o expansión.

Existen varias pautas útiles en la construcción de histogramas. Cuando los datos son numerosos, resulta muy útil agruparlos en clases. En general,

1.- Usar entre 4 y 20 clases, muchas veces elegir el número de clases aproximadamente igual a la raíz cuadrada del tamaño de la muestra funciona bien.

- 2.- Hacer las clases de anchura uniforme.
- 3.- Empezar el límite inferior de la primera clase un poco abajo del valor menor de los datos.

Cuando los datos se agrupan en clases, los datos originales se condensan y, como resultado, se pierde cierto detalle. Por tanto, cuando el número de observaciones es relativamente pequeño, o cuando en las observaciones sólo se asumen pocos valores, el histograma puede construirse a partir de la distribución de frecuencia de los datos no agrupados. De manera alternativa, podría usarse un diagrama de tallo y hoja. Una ventaja importante del diagrama de tallo y hoja es que se preservan las observaciones individuales, mientras que en un histograma se pierden.

#### **2.4.2.3 La hoja de verificación**

La hoja de verificación es de utilidad en la actividad de recabar datos. Es un formato para registrar datos, de manera práctica y sistemática, además de tener una presentación visual que permite fácilmente analizar los resultados obtenidos.

Cuando se diseña una hoja de verificación, es importante especificar claramente el tipo de datos que van a recabarse, el número de parte u operación, la fecha, el analista y cualquier otra información útil para diagnosticar la causa del desempeño pobre. Si la hoja de verificación es la base para realizar cálculos adicionales, o si se usa como hoja de trabajo para capturar datos en una computadora, entonces es importante asegurarse de que la hoja de verificación será adecuada para este propósito antes de invertir esfuerzos considerables en la tarea real de recabar los datos.

|                                          |    | HOJA DE VERIFICACIÓN           |    |                |    |      |                |   |   |              |                 |    |              |              |                |    |                          |                |
|------------------------------------------|----|--------------------------------|----|----------------|----|------|----------------|---|---|--------------|-----------------|----|--------------|--------------|----------------|----|--------------------------|----------------|
|                                          |    | DATOS DE DEFECTOS DE 2011-2012 |    |                |    |      |                |   |   |              |                 |    |              |              |                |    |                          |                |
|                                          |    |                                |    |                |    |      |                |   |   |              |                 |    |              |              |                |    |                          |                |
| No. de parte: TAX- 41                    |    |                                |    |                |    |      |                |   |   |              |                 |    |              |              |                |    |                          |                |
| Lugar: Beilevue                          |    |                                |    |                |    |      |                |   |   |              |                 |    |              |              |                |    |                          |                |
| Fecha de estudio: 6/5/2012               |    |                                |    |                |    |      |                |   |   |              |                 |    |              |              |                |    |                          |                |
| Analista: TBC                            |    |                                |    |                |    |      |                |   |   |              |                 |    |              |              |                |    |                          |                |
|                                          |    | 2011                           |    |                |    | 2012 |                |   |   | <b>Total</b> |                 |    |              |              |                |    |                          |                |
| Defecto                                  | 1  | 2                              | 3  | 4              | 5  | 6    | $\overline{7}$ | 8 | 9 | 10           | $\overline{11}$ | 12 | $\mathbf{1}$ | 2            | 3              | 4  | 5                        |                |
| Partes dañadas                           | 1. | 3                              |    |                | 5  | 6    |                |   | 1 |              |                 |    |              | 1            | $\overline{c}$ |    | $\overline{\phantom{a}}$ | 21             |
| Problemas de maguinado                   |    |                                | 1  |                | 1. |      | 1              |   |   | 2            |                 |    |              | 3            |                | 1  |                          | 9              |
| Partes suministradas oxidadas            |    |                                |    | 2              |    |      |                | 1 |   |              | 3               | 1  | 1            |              | 1              |    | 2                        | 11             |
| Obturación insuficiente                  | 1  |                                | 2  | $\overline{c}$ |    |      | 1              |   |   |              | 2               |    | 3            |              | 2              |    |                          | 13             |
| Soldadura desalineada                    |    | 1                              |    |                |    |      |                |   |   |              | 1               | 1  |              |              | 1              | 3  |                          | $\overline{7}$ |
| Remisión de la parte incorrecta          |    |                                |    | 1              |    |      |                | 1 |   |              |                 | 2  |              | 1            |                |    | 5                        | 10             |
| Estructurasa aerodinámicas no terminadas |    |                                | 2  |                |    | 1    |                | 2 |   |              | 2               |    | 4            |              |                |    |                          | 11             |
| Falla de adherencia                      |    | 3                              |    |                |    |      | 3              |   |   |              |                 |    |              |              | 2              |    | 1                        | 9              |
| Pintura fuera de los límites             |    |                                | 3  | 1              |    |      |                | 1 |   |              |                 |    |              | 3            |                | 1  |                          | 9              |
| Pintura dañada por corrosión             |    | 1                              | 1  |                |    |      |                |   | 2 |              |                 |    | 1            | $\mathbf{1}$ | 1              |    |                          | 7              |
| Película sobre las partes                | 1  |                                |    |                |    | 2    |                |   | 2 |              |                 | 1  |              | 2            | 1              |    | 1                        | 10             |
| Latas de pintura tapaporos dañadas       |    | $\overline{\mathbf{c}}$        |    | 1              |    | 1    |                |   |   | 3            |                 |    | 3            | 1            |                | 4  |                          | 15             |
| Vacios en piezas fundidas                | 2  |                                |    |                | 3  |      |                |   |   | 1            |                 |    |              | 3            |                | 2  |                          | 11             |
| Compuestos deslaminados                  |    | 2                              |    |                |    | 2    |                | 1 |   |              | 3               |    |              | 2            | 1              |    | 1                        | 13             |
| Dimensiones incorrectas                  |    |                                | 1  |                | 1  |      | 4              |   |   |              | 2               |    |              | 3            |                | 4  |                          | 15             |
| Procedimiento de prueba inadecuado       |    | 5                              |    |                | 6  |      |                | 2 |   |              |                 |    |              | 1            |                | 1  |                          | 16             |
| Falla de rocío de sal                    | 1  |                                |    | 2              |    |      | 3              |   |   | 4            |                 |    |              |              | 1              |    |                          | 11             |
| <b>TOTAL</b>                             | 6  | 17                             | 10 | 9              | 17 | 12   | 12             | 8 | 5 | 10           | 13              | 6  | 12           | 21           | 12             | 16 | 12                       | 198            |

**Figura 2.2** Ejemplo de hoja de verificación, para datos de defectos en un producto "x".

La figura 2.2 muestra una hoja de verificación para datos de un producto cualquiera en una empresa "x", se observa que el registro defectos se hizo durante todo el año 2011 y los primeros cinco meses del 2012; se enumeran, en la columna izquierda, todos los defectos posibles que pueda llegar a tener dicho producto y se contabilizan al final de la inspección.

#### **2.4.2.4 El diagrama de Pareto**

El diagrama de Pareto corresponde a una distribución de frecuencia (o histograma) de datos de atributos ordenados por categoría. En esta gráfica el usuario puede identificar visualmente de inmediato los tipos de defectos que ocurren con mayor frecuencia, ya que se grafica la frecuencia total de cada tipo de defecto (o problema que se quiera graficar) contra los diferentes tipos de defectos (o problemas) para producir la figura.

En la figura 2.3 se ejemplifica un diagrama de Pareto que muestra seis posibles causas y el número de veces que se repite cada causa para un determinado problema. Cabe aclarar que la gráfica de Pareto no identifica automáticamente los defectos más importantes sino sólo los que ocurren con mayor frecuencia.

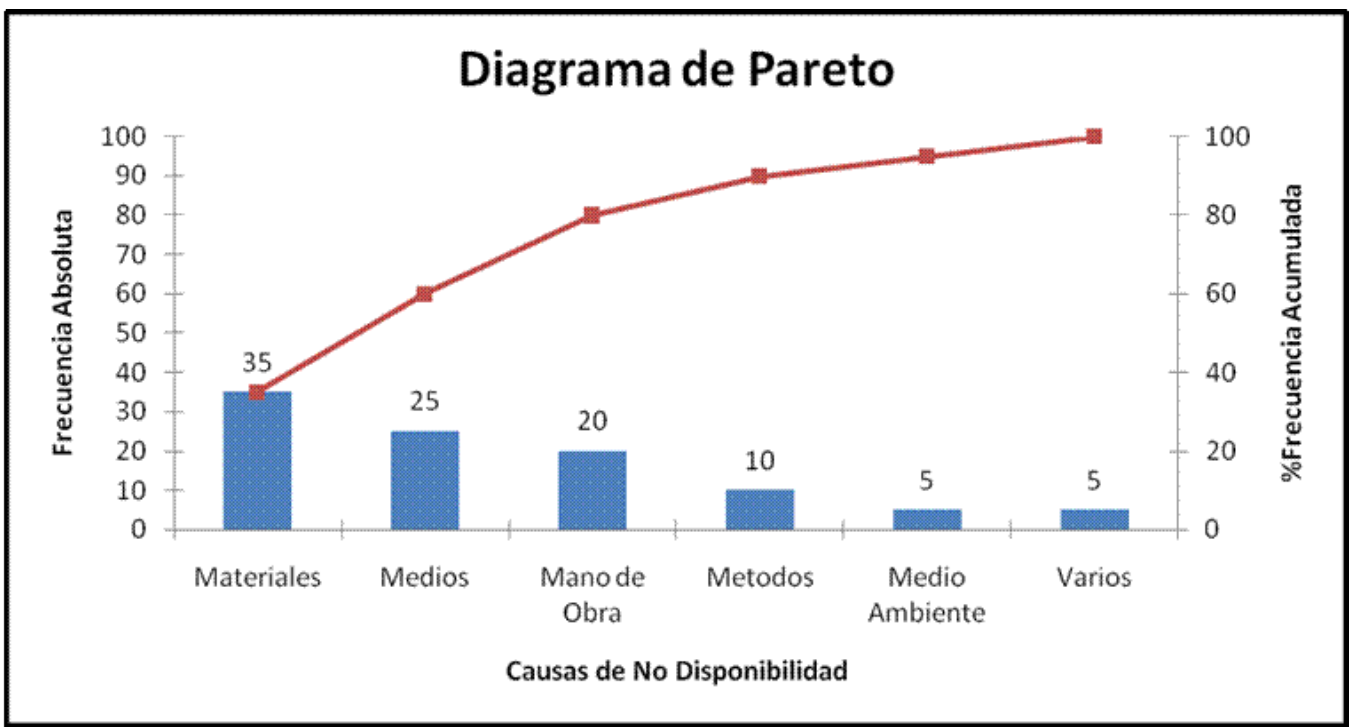

**Figura 2.3** Ejemplo de diagrama de Pareto.

De acuerdo con el principio de Pareto, el 80% de los problemas se pueden atribuir al 20% de las causas, por lo que existen unos cuantos problemas vitales. Una vez que se ve en las gráficas cuáles son los problemas o defectos más frecuentes, se puede proceder a encontrar una solución a dicho problema.

En general, la gráfica de Pareto es una de las siete herramientas más útiles. Sus aplicaciones en el mejoramiento de calidad solo están limitadas por el ingenio del analista.

#### **2.4.2.5 El diagrama de causa y efecto**

El diagrama causa y efecto es una representación gráfica que muestra la relación cualitativa e hipotética de los diversos factores que pueden contribuir a un efecto o fenómeno determinado.

Una vez que un defecto, error o problema se ha identificado y aislado para estudio adicional, es necesario empezar a analizar las causas potenciales de este efecto.

La figura 2.4 muestra un esquema típico de un diagrama causa y efecto, en dónde debe definirse el problema para después poder ir desglosando las posibles familias de causas y finalmente encontrar la verdadera.

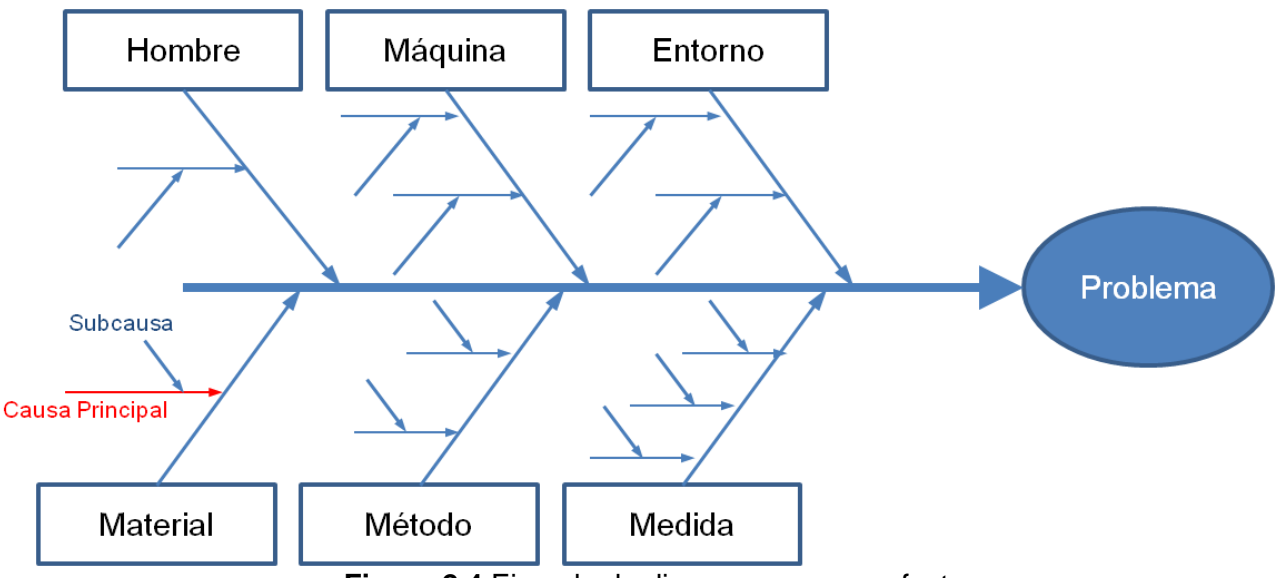

**Figura 2.4** Ejemplo de diagrama causa y efecto.

La manera de construir un diagrama de causa y efecto es:

- 1. Definir el problema o efecto a analizar.
- 2. Trazar el diagrama como se muestra en la figura 2.4 y escribir cuál es el problema donde corresponde.
- 3. Especificar las categorías principales de las causas potenciales y anexarlas como se muestra en la figura 2.4.
- 4. Mediante la técnica de *lluvia de ideas* identificar las causas posibles y clasificarlas dentro de las categorías del paso 3. De ser necesario, crear nuevas categorías.
- 5. Clasificar las causas para identificar las que parezcan tener mayores posibilidades de incidir en el problema.
- 6. Emprender una acción correctiva.

La clasificación de las categorías son: maquinaria, materiales, métodos, personal, medición y medio ambiente. El análisis de causa y efecto es una herramienta en extremo útil; si es muy detallado, puede servir como ayuda efectiva para corregir problemas. Sin embargo, para problemas complejos, su aplicación se vuelve demasiado complicado y poco clara.

#### **2.4.2.6 El diagrama de concentración de defectos**

Un diagrama de concentración de defectos es un dibujo de la unidad, donde se muestran todas las vistas relevantes. Después se marcan en el dibujo los diferentes tipos de defectos, y el diagrama se analiza para determinar se la localización de los defectos en la unidad transmite cualquier información útil acerca de las causas potenciales de los defectos.

Cuando los datos de los defectos se representan en un diagrama de concentración de defectos para un número suficiente de unidades, es común que surjan patrones, y la localización de los patrones suele contener mucha información acerca de las causas de los defectos. Se ha encontrado que los diagramas de concentración de defectos son herramientas

importantes para resolver problemas en muchas actividades industriales, incluyendo actividades de revestimiento metálico, pintura y recubrimiento, y operaciones de fundición, maquinado, y ensamblajes electrónicos.

## **2.4.2.7 El diagrama de dispersión**

Este diagrama identifica una relación potencial entre dos variables. Los datos se colectan por parte de las dos variables, por ejemplo  $(x_i, y_i)$  para i = 1, 2, ..., n. Después se grafica cada  $y_i$ contra la x<sub>i</sub> correspondiente. La forma del diagrama de dispersión indica el tipo de relación que puede existir entre las dos variables.

Los diferentes tipos de correlación se pueden ver en la figura 2.5.

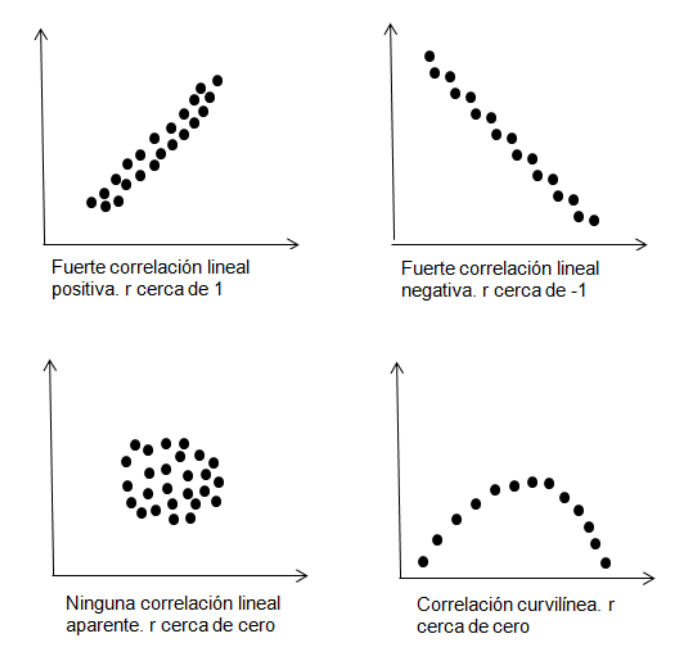

**Figura 2.5** Tipos de correlación en diagramas de dispersión.

Una manera descriptiva de determinar la bondad de ajuste de un modelo es a través del coeficiente de correlación, ρ, o coeficiente de correlación momento-producto de Pearson. Este es una medida que actúa como indicadora de la intensidad, o fuerza, de la relación lineal entre dos variables Y y X. Entre más cercano sea el valor a 1 o -1 mejor es el ajuste de la recta de regresión. Un valor de  $ρ = 0$  indica que no existe relación lineal entre las dos variables pero puede existir otro tipo de relación (por ejemplo curvilínea). Un valor positivo de ρ indica que la recta sube hacia la derecha; un valor negativo, que la recta baja hacia la derecha.

## **2.4.2.8 Los gráficos de control**

Una herramienta indispensable para el CEP es el gráfico de control, que es una comparación gráfica, a través del tiempo, de los datos de desempeño del proceso con los límites de control estadístico calculados, dibujados como rectas limitantes sobre la gráfica. El objetivo primordial de una gráfica de control es detectar las causas especiales de la variación de un proceso.

Las variaciones del proceso se pueden rastrear para dos tipos de causas: 1) común (aleatoria, debida al azar), que es inherente al proceso y 2) especial, que causa una variación excesiva. Idealmente solo deben estar presentes las causas comunes en un proceso porque representan un proceso estable y predecible que tiene un mínimo de variación. Se dice que un proceso que opera sin causas especiales de variación se encuentra "en estado de control estadístico". El objetivo en sí de la implementación de un gráfico de control no es lograr un estado de control estadístico como un fin, sino reducir la variación que se presenta por causas especiales.

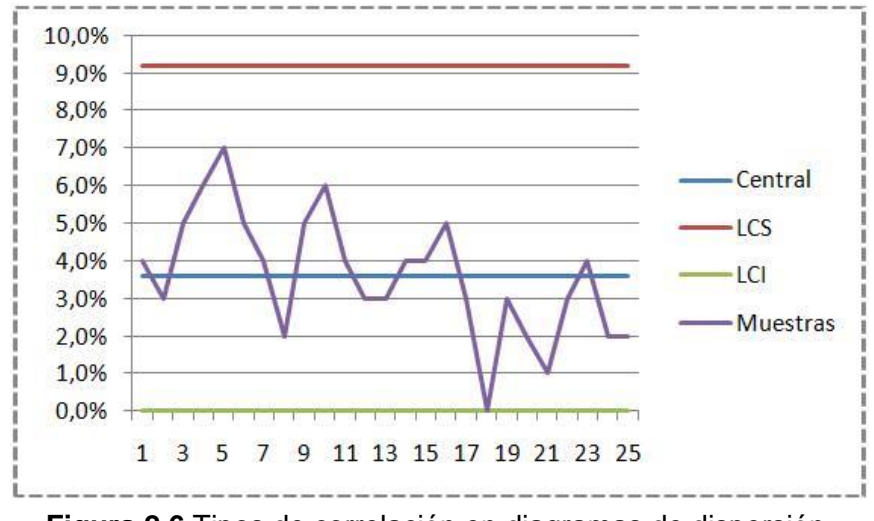

**Figura 2.6** Tipos de correlación en diagramas de dispersión.

El gráfico de control (figura 2.6) hace una distinción entre las causas comunes y las especiales de variación a través de la elección de los límites de control.

Existen gráficos de control para dos tipos de características de calidad, siendo variables y atributos, además de los diagramas de control especiales, como los diagramas EWMA, CUSUM, etc.

#### **Gráficas de control para variables**

Las gráficas de control de variables grafican datos de procesos de medición continua, tales como longitud o presión, en una secuencia ordenada por tiempo.

Existen dos tipos principales de gráficas de control de variables: gráficas para datos recopilados en subgrupos y gráficas para mediciones individuales.

#### **Gráficas de control de variables para datos de subgrupos**

Cada punto en la gráfica representa a un subgrupo; es decir, a un grupo de unidades producidas en las mismas condiciones. Por ejemplo, se desea graficar una medición particular de su proceso. Si se recogen y miden cinco partes cada hora, el tamaño de su subgrupo debería ser 5.

## **Gráficas de control de variables para datos de individuales**

Cada punto en la gráfica representa una medición individual; de esta manera, el tamaño del subgrupo es 1. Las gráficas de observaciones individuales se utilizan cuando las mediciones son costosas, el volumen de producción es bajo o los productos tienen un tiempo largo entre ciclos.

Éstos se calculan con las fórmulas resumidas en la tabla 2.1.

Tabla 2.1 Ecuaciones para calcular los límites 3-sigmas en las gráficas de control de Shewhart para variables.

| <b>Método</b>                                                             | Gráfica $X$                                                                                      | <b>Gráfica R</b>                                                        | Gráfica s                                                              |
|---------------------------------------------------------------------------|--------------------------------------------------------------------------------------------------|-------------------------------------------------------------------------|------------------------------------------------------------------------|
| $\mu$ y $\sigma$ conocidas o<br>supuestas $(X_0,\sigma_0)$                | $LC = X_0 = \mu$<br>$LSC_{\overline{y}} = \mu + A\sigma$<br>$LIC_{\overline{y}} = \mu - A\sigma$ | $LC = R_0 = d_2 \sigma$<br>$LSC_R = D_2 \sigma$<br>$LIC_R = D_1 \sigma$ | $LC = S_0 = C_4 \sigma$<br>$LSC_s = B_6\sigma$<br>$LIC_s = B_s \sigma$ |
| $\mu$ y $\sigma$ estimadas a<br>partir de $\overline{X}$ y $\overline{R}$ | $LC = X$<br>$LSC_{\overline{y}} = X + A_2 R$<br>$LIC_{\overline{y}} = X - A_2 \overline{R}$      | $LC = R$<br>$LSC_R = D_4R$<br>$LIC_R = D_3R$                            |                                                                        |
| $\mu$ y $\sigma$ estimadas a<br>partir de $X$ y $\overline{s}$            | $LC = X$<br>$LSC_{\overline{y}} = X + A_3 s$<br>$LIC_{\overline{z}} = X - A_3 s$                 |                                                                         | $LC = s$<br>$LSC_s = B_4S$<br>$LIC_s = B_3 \overline{S}$               |

**Tabla 2.1** Ecuaciones para el cálculo de los límites de control.

#### **Gráficas de control para atributos**

Las gráficas de control de atributos grafican datos de conteo, tales como el número de defectos o unidades defectuosas.

Existen varias gráficas de control de atributos que grafican no conformidades (defectos) o unidades no conformes (defectuosas). Una no conformidad se refiere a una característica de calidad y las unidades no conformes al producto general. Una unidad puede tener muchas no conformidades, pero la unidad misma puede ser conforme o no conforme. Por ejemplo, un rasguño sobre un panel de metal es una no conformidad. Si existen varios rasguños, se puede considerar que todo el panel es no conforme.

Las gráficas de control se rigen bajo las condiciones de los datos, es decir, si sus datos siguen una distribución binomial o de Poisson.

#### **Gráficos de control de atributos para datos binomiales**

Los valores para los datos binomiales se clasifican en una de dos categorías, tales como pasa/no pasa. Los datos binomiales a menudo se utilizan para calcular una proporción o un porcentaje, tal como el porcentaje de partes tomadas como muestra que están defectuosas.

Puede utilizar la gráfica P o la gráfica NP para graficar sus unidades no conformes. La principal diferencia entre las gráficas P y NP es la escala vertical.

- Las gráficas P muestran la proporción de unidades no conformes en el eje y.
- Las gráficas NP muestran el número total de unidades no conformes en el eje y.

Las gráficas de control de atributos controla gráficas con tamaños de subgrupos variables Cuando los tamaños de los subgrupos son diferentes:

- Los límites de control para ambas gráficas varían.
- La línea central en la gráfica NP varía, pero la línea central en la gráfica P es recta.

La línea central variable puede hacer más difícil la interpretación de la gráfica. Tradicionalmente se recomienda utilizar una gráfica P si los tamaños de los subgrupos son diferentes. Sin embargo, usted puede utilizar cualquier gráfica.

Las fórmulas para las gráficas P son las siguientes:

$$
UCL = p + 3 \sqrt{\frac{p(1-p)}{n}}
$$
\n(2.7)

$$
Line a \; central = p \tag{2.8}
$$

$$
LCL = p - 3 \sqrt{\frac{p(1-p)}{n}}
$$
 (2.9)

Las fórmulas para las gráficas NP son las siguientes:

$$
UCL = np + 3\sqrt{np(1-p)}\tag{2.10}
$$

$$
Line a \; central = np \tag{2.11}
$$

$$
LCL = np - 3\sqrt{np(1-p)}\tag{2.12}
$$

#### **Gráficos de control de atributos para datos de Poisson**

Los valores para los datos de Poisson frecuentemente son conteos de defectos o eventos. Los datos de Poisson a menudo se utilizan para modelar una tasa de ocurrencia, tal como defectos por unidad.

Usted puede usar la gráfica U o la gráfica C para graficar sus unidades no conformes. La principal diferencia entre las gráficas U y las gráficas C es la escala vertical.

- Las gráficas U muestran el número de no conformidades por cada unidad en el eje y.
- Las gráficas C muestran el número de no conformidades por muestra, el cual puede incluir más de una unidad en el eje y.

Las fórmulas para las gráficas C son las siguientes:

$$
UCL = c + 3\sqrt{c} \tag{2.13}
$$

$$
Line a \ central = c \tag{2.14}
$$

$$
LCL = c - 3\sqrt{c} \tag{2.15}
$$

Las fórmulas para las gráficas U son las siguientes:

$$
UCL = u + 3\sqrt{\frac{u}{n}}
$$
 (2.16)

$$
Line a \; central = u \tag{2.17}
$$

$$
LCL = u - 3\sqrt{\frac{u}{n}}\tag{2.18}
$$

#### <span id="page-27-0"></span>**2.5 Límites de tolerancia natural y límites de especificación**

Al realizar mediciones sobre una característica de calidad del producto fabricado, se encuentra que los valores fluctúan alrededor de un valor central, lo que se conoce como variabilidad natural del proceso. Esta variación se debe a un conjunto muy grande de causas que afectan el proceso.

Generalmente se toma un rango para la fluctuación natural de 6 sigmas, por lo que se consideran como los límites de tolerancia natural:  $m_{_{\boldsymbol{\mathcal{X}}}} \pm 3\overline{\mathcal{S}}_{_{\boldsymbol{\mathcal{X}}}}.$ 

Los límites de especificación de un producto son fijados voluntariamente por el cliente, por el fabricante o por una norma. En ningún caso deben confundirse con los límites de tolerancia natural.

#### <span id="page-28-0"></span>**2.6 Análisis de capacidad**

#### <span id="page-28-1"></span>**2.6.1 Métrica seis sigma para variables**

Una vez que se tiene conocimiento de los gráficos de control se puede determinar la habilidad del proceso, que indica si el proceso es capaz de mantener las tolerancias. Para procesos que se encuentran en un estado de control estadístico, una comparación de la variación entre 6σ y los límites de tolerancia permite un cálculo rápido del porcentaje de unidades defectuosas, mediante la teoría estadística.

Una medida de esta relación es la tasa de habilidad:

$$
C_p = \text{Tasa de habilidad} = \frac{\text{Rango de especifica ción}}{\text{Variabilid ad del proceso}} = \frac{\text{LSE - LIE}}{6\sigma}
$$
 (2.19)

Donde LSE = Límite superior de especificación LIE = Límite inferior de especificación

Para que el proceso sea considerado potencialmente capaz, debe de cumplir con ciertas especificaciones. Se requiere que la variación real o natural siempre sea menor que la variación tolerada, por lo que, si *C<sup>p</sup>* es menor que 1, quiere decir que el proceso no cumple las especificaciones fijadas, y que existirán piezas con medidas fuera la especificación superior y de la especificación inferior; si *C<sup>p</sup>* es igual a 1, significa que el proceso apenas cumple con las especificaciones deseadas, y hay que estarlo monitoreando para asegurar que no salga de las especificaciones en algún momento; finalmente si el *C<sup>p</sup>* es mayor que 1, el proceso cumple perfectamente con las especificaciones y el proceso está bajo control.

Una desventaja del índice *C<sup>p</sup>* es que no toma en cuenta el centrado del proceso, debido a que en las fórmulas para calcularlo no se toma en cuenta la media del proceso, *µ*. Una forma de corregir esto consiste en evaluar por separado el cumplimiento con la especificación inferior y superior, a través del *índice de habilidad para la especificación inferior Cpi y el índice de capacidad para la especificación superior Cps*, las cuales se calculan de la siguiente manera:

$$
C_{\rho i} = \frac{\mu - El}{3\sigma} \tag{2.20}
$$

$$
C_{\rho s} = \frac{ES - \mu}{3\sigma} \tag{2.21}
$$

Hay que resaltar que se divide entre 3σ porque sólo se está tomando en cuenta la mitad de la variación natural del proceso. Para interpretar los índices unilaterales y considerar que el proceso es adecuado, el valor de *Cpi* o *Cps* debe ser mayor que 1.25 (Gutierrez Humberto, 2009).

Por su parte, el índice *Cpk,* que se conoce como el *índice de habilidad real del proceso*, es considerado una versión corregida del  $C_p$ . Se calcula con la siguiente fórmula:

$$
C_{\rho k} = \text{Mínimo}\left[\frac{\mu - \text{El}}{3\sigma}, \frac{\text{ES} - \mu}{3\sigma}\right]
$$
\n(2.22)

El índice *Cpk* debe ser igual al valor más pequeño de entre *Cpi* y *Cps* , por lo que sí el índice *Cpk* es mayor que 1.25, indica que el proceso es satisfactorio y es capaz de cumplir con las especificaciones. Si *Cpk* < 1, entonces el proceso no cumple por lo menos con una de las especificaciones. Es posible tener valores del índice *Cpk* negativos o iguales a cero, esto indica que la media del proceso está fuera de las especificaciones.

#### <span id="page-29-0"></span>**2.6.2 Métrica seis sigma para atributos DPMO y DPU**

Existen muchas características de la calidad del tipo atributo. En este caso se utiliza como métrica a los defectos por millón de oportunidades de error (DPMO).

En la elaboración de un producto o unidad por lo general existe más de una oportunidad de error. En general, se define como oportunidad de error cualquier parte de la unidad que es posible medirse o probarse si es adecuada. De acuerdo con lo anterior, un defecto es cualquier no conformidad o desviación de la calidad especificada de un producto.

En este contexto surge el índice DPU (defectos por unidad), el cual es una métrica que determina el nivel de no calidad de un proceso que no toma en cuenta las oportunidades de error y se obtiene con el siguiente cociente:

$$
DPU = \frac{d}{U} \tag{2.23}
$$

Donde U es el número de unidades inspeccionadas en las cuales se observaron *d* defectos; ambas referidas a un lapso de tiempo específico. Una desventaja del DPU es que no toma en cuenta el número de oportunidades de error en la unidad. Ante esta situación, para tomar en cuenta la complejidad de la unidad o producto se utiliza el índice DPO (defectos por oportunidad), que mide la no calidad de un proceso y se obtiene como sigue:

$$
DPO = \frac{d}{UXO} \tag{2.24}
$$

Donde *U* y *d* son como antes, y *O* es el número de oportunidades de error por unidad. Nótese que para calcular el DPO es necesario dividir el total de defectos encontrados, *d*, entre el total de oportunidades de error, ya que éste se obtiene multiplicando el total de unidades inspeccionadas, *U*, por el número de oportunidades de error por unidad, *O*. Para lograr un mejor entendimiento de la métrica DPO, es mejor obtener el índice DPMO (defectos por millón de oportunidades), el cual cuantifica los defectos del proceso en un millón de oportunidades de error, y se obtiene al multiplicar al DPO por un millón.

Es importante aclarar que tanto la métrica DPU como la DPMO se refieren a variables para atributos más cercanas a variables con distribución Poisson, donde una pieza puede tener más de un defecto y no necesariamente debe rechazarse. Lo primero que se hace es calcular el rendimiento Y del proceso mediante la distribución de Poisson con la siguiente fórmula:

$$
Y = e^{-DPU} \tag{2.25}
$$

El rendimiento puede verse como la probabilidad de que la distribución caiga dentro de tolerancia o especificaciones. Aplicar la distribución Poisson equivale a la probabilidad de ceros fallas, es decir:

$$
Y = P(x = 0) = \frac{e^{-\lambda} \lambda^x}{x!} = e^{-\lambda} = e^{-DPU}
$$
 (2.26)

Donde λ es el número promedio de defectos, que es justo lo que estima DPU. Para convertir esto al nivel de sigma de largo plazo es preciso encontrar el valor de Z en una tabla de distribución normal estándar que da una probabilidad acumulada igual a Y, es decir, el nivel de sigma de largo plazo para el proceso=Zy, donde:

$$
P(Z < Zy) = Y \qquad o \qquad P(Z > Zy) = 1 - Y \tag{2.27}
$$

Y utilizando la función de Excel, se encuentra el nivel de sigma de largo plazo:

$$
DISTR. NORM.ESTAND. INV( Y)
$$
 (2.28)

#### <span id="page-30-0"></span>**2.7 Prueba de hipótesis**

Muchos problemas de ingeniería, ciencia, y administración, requieren que se tome una decisión entre aceptar o rechazar una proposición sobre algún parámetro. Esta proposición recibe el nombre de hipótesis. Este es uno de los aspectos más útiles de la inferencia estadística, puesto que muchos tipos de problemas de toma de decisiones, pruebas o experimentos en el mundo de la ingeniería, pueden formularse como problemas de prueba de hipótesis.

Una hipótesis estadística es una proposición o supuesto sobre los parámetros de una o más poblaciones.

Es importante recordar que las hipótesis siempre son proposiciones sobre la población o distribución bajo estudio, no proposiciones sobre la muestra. Por lo general, el valor del parámetro de la población especificado en la hipótesis nula se determina en una de tres maneras diferentes:

1. Puede ser resultado de la experiencia pasada o del conocimiento del proceso, entonces el objetivo de la prueba de hipótesis usualmente es determinar si ha cambiado el valor del parámetro.

- 2. Puede obtenerse a partir de alguna teoría o modelo que se relaciona con el proceso bajo estudio. En este caso, el objetivo de la prueba de hipótesis es verificar la teoría o modelo.
- 3. Cuando el valor del parámetro proviene de consideraciones externas, tales como las especificaciones de diseño o ingeniería, o de obligaciones contractuales. En esta situación, el objetivo usual de la prueba de hipótesis es probar el cumplimiento de las especificaciones.

Un procedimiento que conduce a una decisión sobre una hipótesis en particular recibe el nombre de prueba de hipótesis. Los procedimientos de prueba de hipótesis dependen del empleo de la información contenida en la muestra aleatoria de la población de interés. Si esta información es consistente con la hipótesis, se concluye que ésta es verdadera; sin embargo si esta información es inconsistente con la hipótesis, se concluye que esta es falsa. Debe hacerse hincapié en que la verdad o falsedad de una hipótesis en particular nunca puede conocerse con certidumbre, a menos que pueda examinarse a toda la población. Usualmente esto es imposible en muchas situaciones prácticas. Por tanto, es necesario desarrollar un procedimiento de prueba de hipótesis teniendo en cuenta la probabilidad de llegar a una conclusión equivocada.

La **hipótesis nula**, representada por H<sub>0</sub>, es la afirmación sobre una o más características de poblaciones que al inicio se supone cierta (es decir, la "creencia a priori").

La **hipótesis alternativa**, representada por H<sub>1</sub>, es la afirmación contradictoria a H<sub>0</sub>, y ésta es la hipótesis del investigador.

La hipótesis nula se rechaza en favor de la hipótesis alternativa, sólo si la evidencia muestral sugiere que  $H_0$  es falsa. Si la muestra no contradice decididamente a  $H_0$ , se continúa creyendo en la validez de la hipótesis nula. Entonces, las dos conclusiones posibles de un análisis por prueba de hipótesis son rechazar  $H_0$  o no rechazar  $H_0$ .

Existen dos tipos de errores que se pueden cometer en una prueba de hipótesis:

- El error tipo I se define como el rechazo de la hipótesis nula Ho cuando ésta es verdadera. También es conocido como α ó nivel de significancia. Si se tuviera un nivel de confianza del 95% entonces el nivel de significancia sería del 5%. Análogamente si se tiene un nivel de confianza del 90% entonces el nivel de significancia sería del 10%.
- El error tipo II ó error β se define como la aceptación de la hipótesis nula cuando ésta es falsa.

Por tanto, al probar cualquier hipótesis estadística, existen cuatro situaciones diferentes que determinan si la decisión final es correcta o errónea.

- 1. Los errores tipo I y tipo II están relacionados. Una disminución en la probabilidad de uno por lo general tiene como resultado un aumento en la probabilidad del otro.
- 2. El tamaño de la región crítica, y por tanto la probabilidad de cometer un error tipo I, siempre se puede reducir al ajustar el o los valores críticos.
- 3. Un aumento en el tamaño muestral n reducirá α y β de forma simultánea.

4. Si la hipótesis nula es falsa, β es un máximo cuando el valor real del parámetro se aproxima al hipotético. Entre más grande sea la distancia entre el valor real y el valor hipotético, será menor β

#### **Pasos para establecer un ensayo de hipótesis**

Independientemente de la distribución que se esté tratando, los pasos a seguir se muestran a continuación:

- 1. Interpretar correctamente hacia que distribución muestral se ajustan los datos del enunciado.
- 2. Interpretar correctamente los datos del enunciado diferenciando los parámetros de los estadísticos. Así mismo se debe determinar en este punto información implícita como el tipo de muestreo y si la población es finita o infinita.
- 3. Establecer simultáneamente el ensayo de hipótesis y el planteamiento gráfico del problema. El ensayo de hipótesis está en función de parámetros ya que se quiere evaluar el universo de donde proviene la muestra. En este punto se determina el tipo de ensayo (unilateral o bilateral).
- 4. Establecer la regla de decisión. Esta se puede establecer en función del valor crítico, el cual se obtiene dependiendo del valor de α (Error tipo I o nivel de significancia) o en función del estadístico límite de la distribución muestral. Cada una de las hipótesis deberá ser argumentada correctamente para tomar la decisión, la cual estará en función de la hipótesis nula o  $H_0$ .
- 5. Calcular el estadístico real, y situarlo para tomar la decisión.
- 6. Justificar la toma de decisión y concluir.

## <span id="page-33-0"></span>**3. METODOLOGÍA**

## <span id="page-33-1"></span>**3.1 Descripción del proceso**

El proceso que rige la elaboración de los productos de corte en Sandvik, es el proceso de pulvimetalurgia, la cual es una tecnología de procesamiento de metales en las que se producen piezas a partir de polvos metálicos. Las fases del proceso de la pulvimetalurgia son:

- La obtención de polvos metálicos
- Proceso de compactación
- Proceso de sinterizado
- Proceso de acabado

Prácticamente cualquier metal puede reducirse a la forma de polvo. Hay tres métodos principales para producir comercialmente polvos metálicos, cada uno de los cuales implica consumo de energía para incrementar el área superficial del metal. Los métodos son: 1) atomización, 2) químico y 3) electrolítico. Ocasionalmente se usan métodos mecánicos para reducir el tamaño de los polvos; sin embargo, estos métodos se asocian más comúnmente con la producción de polvos cerámicos.

El material con el que se realizan los productos, es el cerámico carburo de tungsteno (WC), el cual se forma con un proceso de cementación. El proceso de cementación comienza con la composición de una mezcla de polvo de carburo de tungsteno y cobalto para la adherización del grano de polvo.

El polvo de carburo de tungsteno se compacta en la forma deseada por el diseño inicial. Posteriormente en un horno de sinterización de alta temperatura, la estructura de carburo de tungsteno de la pieza en bruto se forma a temperaturas precisas para períodos estrictamente definidos con una atmósfera controlada. Durante este tratamiento térmico, la pieza en bruto de carburo de tungsteno experimenta una contracción de alrededor del 50% en volumen. El sinterizado del carburo cementado gana su acabado final mediante molienda adicional, esmerilado, procesos de rectificado y/o procesos de pulido.

Cabe mencionar que el proceso de rectificado de rodillos que se lleva a cabo en la empresa, se realiza en dos operaciones, las cuales llevan por nombre rectificado "*Tolerancia abierta*", en donde se hace el desbaste de piezas y la otra operación es rectificado "*Pulido*", en donde se hacen desbastes y acabado a las piezas.

Finalmente el producto debe pasar por el control de calidad examinando defectos en las piezas para que éstos sean corregidos o removidos de la muestra para la distribución final de las piezas.

Los productos de corte que se realizan en la planta Sandvik Hyperon, S.A. de C.V. de Tlalnepantla son como se muestran en la figura 3.1.

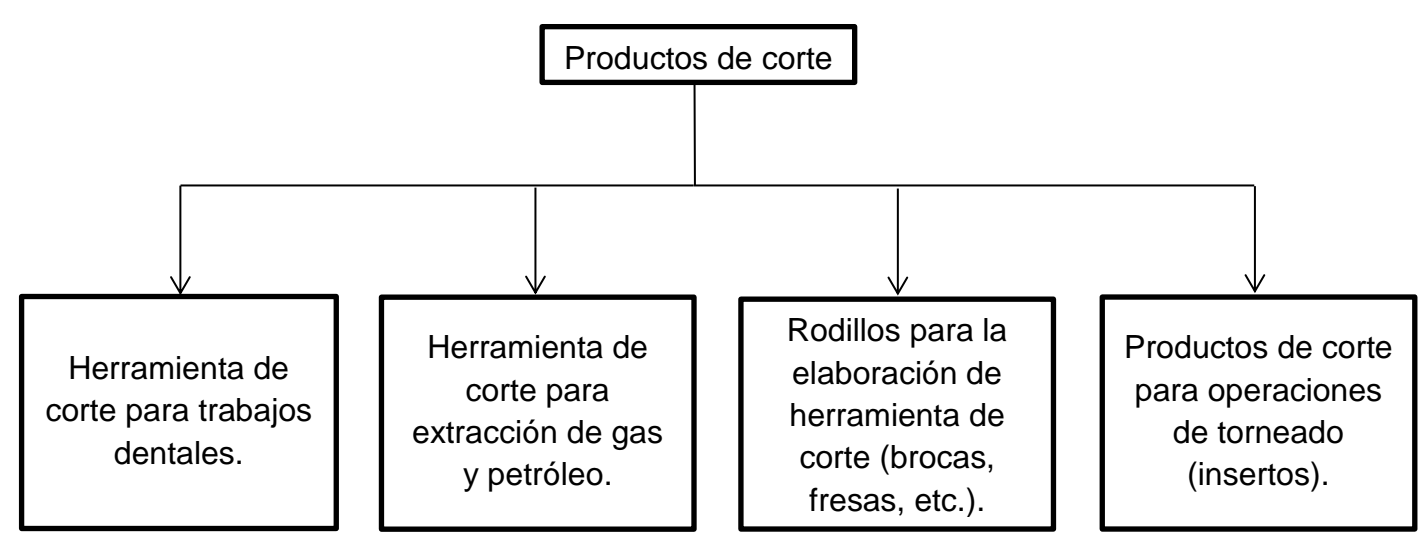

**Figura 3.1** Productos de la empresa Sandvik Hyperon, S.A. de C.V.

Algunos de los productos elaborados por la empresa se pueden ver en la figura 3.2.

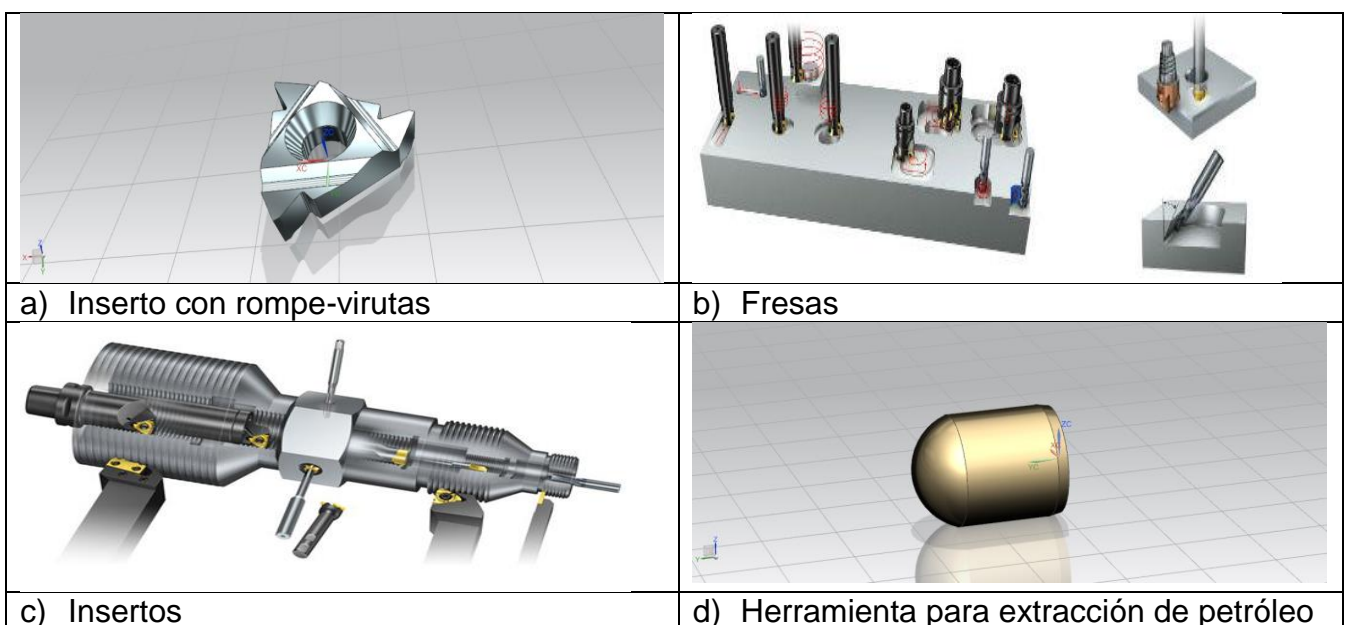

**Figura 3.2** a) Inserto para procesos de torneado, b) Fresa para proceso de fresado, c) Insertos para procesos de roscado, d) herramienta para proceso de extracción de petróleo y gas

## <span id="page-34-0"></span>**3.2 Diagnóstico**

## <span id="page-34-1"></span>**3.2.1 Observación del proceso**

La primera actividad que se llevó a cabo en el proceso de lavado de insertos fue la observación de los procesos, esto directamente en el área de lavado de insertos, durante los turnos matutino y vespertino que se llevan a cabo en dicha área. Lo anterior con el fin de realizar una instrucción de trabajo estándar, ya que en el área no existía y de acuerdo con el área de ingeniería de métodos, esto podría ser la causa raíz de los problemas en el área de lavado.

Para el caso del proceso de rectificado *Oil/Gas*, se observó el proceso para tomar una decisión sobre la manera de medir los tiempos en el proceso. De acuerdo con el jefe del departamento de *Ingeniería de métodos*, se llegó a la conclusión de que se tomarían tiempos de preparación de máquina *(setup time)* y tiempos de producción de piezas por minuto *(run time)*. Una vez terminado esto se compararían los tiempos observados con los tiempos establecidos.

El proceso de fabricación de rodillos, se considera muy crítico dentro de la empresa, por lo que se llegó a la conclusión de calcular una eficiencia dentro del área de rectificado "*Pulido*" de rodillos, mediante un formato llenado por operarios y así encontrar áreas de oportunidad que mejoren el proceso de la operación, esto de acuerdo con el jefe del área de *Ingeniería de métodos*, ingenieros en el área de producción y el gerente de la planta.

#### <span id="page-35-0"></span>**3.2.2 Entrevista con operarios**

Se llevó a cabo una entrevista a todos los operarios (4) del proceso de lavado de insertos, sobre la manera en que se realizaba la operación de lavado de insertos.

Para el proceso de rectificado de rodillos, también se realizó una entrevista a los operarios de ambos procesos, 8 para el proceso de rectificado "*Tolerancia abierta*" y 7 para el proceso de rectificado "Pulido", esto con el fin de elaborar una lluvia de ideas para saber la causa raíz de los problemas en el área que retrasan los procesos y afectan a la calidad del producto.

#### <span id="page-35-1"></span>**3.2.3 Análisis del estado actual del proceso**

En el área de lavado de insertos, no existía una medición de la capacidad de proceso, ya que se trata de un proceso en el cual, el defecto no se puede medir cuantitativamente, es decir, se debe evaluar como "pasa o no pasa" dependiendo de si está bien lavado o no.

Sin embargo, existe un formato en Excel, en donde los operadores registran las órdenes que realizan. Así que se tomaron en cuenta las órdenes que se realizaban en dos ocasiones en dicho formato, pues suponía un retrabajo de dicha orden, ya que las órdenes que se lavan de manera correcta solo aparecen una vez en el formato. Se desarrolló un diagrama de control para atributos p con los datos que existían desde finales de enero de 2015 hasta la fecha, que tomaba como defecto las órdenes que se lavaban en más de una ocasión. Esto con el fin de saber si el proceso se encontraba bajo control. Para el diagrama de control p del análisis "actual", se tomaron en cuenta órdenes del 27 de enero al 29 de marzo de 2015.

También se decidió calcular la capacidad de proceso con el índice defectos por unidad (DPU), tomando en cuenta como defecto cuando una orden se retrabaja. Esto con el fin de saber en qué nivel sigma se encontraba el proceso para checar cuantos defectos por millón presentaba el proceso.
Para los procesos de rectificado de rodillos y Oil/Gas, no se calculó la capacidad de proceso, ya que éstas se calculan de manera diaria y son evaluadas por el ingeniero del área de control de calidad.

#### **3.2.4 Elaboración del diagrama de flujo**

Una vez observado el proceso de lavado de insertos, se llegó a la conclusión de que se debía dividir en dos procesos, ya que existían dos procesos de lavado (lavado con Lenium y lavado con Lemax) y además la siguiente operación era diferente de acuerdo al tipo de lavado.

Posteriormente, se elaboró un diagrama de flujo con la información recabada de la observación del proceso de los diferentes operarios, esto con el fin de visualizar mejor el proceso de lavado de insertos con Lenium y con Lemax.

#### **3.3 Estudio de tiempos y movimientos**

## **3.3.1 Obtención de tiempos de proceso teóricos**

Los tiempos de proceso teóricos de los procesos de Sandvik, fueron tomados en otra planta de Sandvik desde hace algunos años, esto de acuerdo con el jefe del departamento de *Ingeniería de métodos*. No se sabe si los tiempos de proceso fueron tomados en las mismas condiciones que en la planta de Sandvik Hyperon de México, es decir, si eran las mismas máquinas, si los operarios tenían los mismos recursos (herramientas y utensilios), etc.

Los tiempos teóricos se requerían para ser comparados con los tiempos reales que se tomaron en un posterior análisis de tiempos y movimientos.

#### **3.3.2 Determinación de la muestra**

Se tomaron 11 mediciones de tiempo en el proceso de lavado con Lenium durante el turno matutino y con un solo operario, ya que dicho proceso es realizado por un solo operario en toda la planta. En el caso del proceso de lavado con Lemax, se tomaron 12 mediciones de tiempo con cuatro diferentes operarios durante dos turnos (matutino y vespertino). El número de mediciones estuvo restringido por un tiempo límite de aproximadamente 6 semanas.

En el caso del proceso de rectificado *Oil/Gas*, se tomaron 35 tiempos de producción para diferentes tipos de piezas, lo anterior porque se tenía un tiempo definido para dicho análisis y fueron todos los tiempos que se pudieron tomar.

La toma de tiempos de producción se realizó en dos turnos (matutino y vespertino) con 5 operarios diferentes. Por otra parte, para el proceso de preparación de máquina, se tomaron 22 mediciones de tiempo en dos turnos con 4 diferentes operarios.

#### **3.3.3 Obtención de tiempos**

El estudio de tiempos y movimientos en el proceso de lavado de insertos, se realizó con cronómetro en mano y con diferentes productos. El procedimiento consistió de tomar tiempos

para cada operación que realizaba el operario, así como los tiempos de carga y descarga y los tiempos de operación de las máquinas, que en este caso son la máquina de lavado con ultrasonido y las dos máquinas de enjuague.

Posteriormente se elaboró un formato en Excel para el análisis de los datos, en el cuál se anotaba el nombre del operario, el producto, el número de orden, la cantidad de piezas de la orden, el número de piezas que se lavaba por carga , la unidad de tiempo por el número de piezas y finalmente las operaciones con sus respectivos tiempos de proceso.

Para el caso del proceso de rectificado de *Oil/Gas*, se tomaron tiempos de cuantas piezas por minuto salían de la rectificadora, esto se refiere al *run time* y también se tomaron tiempos de preparación de rectificadoras, es decir *setup time,* esto con cronómetro en mano.

De manera similar, se registraron los datos en un formato elaborado en Excel, donde se anotó el nombre del operario, el producto, la cantidad de piezas por orden, el número de desbastes a los productos, la cantidad de material removido, tiempo de preparación de máquina y el número de piezas que salen por minuto.

## **3.3.4 Análisis de los tiempos observados**

Una vez observados los resultados del estudio de tiempos y movimientos, se realizó una junta con los ingenieros de producción y el jefe del departamento de Ingeniería de métodos, esto para llegar a un acuerdo de la asignación de tiempos estándares a los productos en las operaciones de lavado con Lenium y lavado con Lemax.

Como se trataba de tiempos en los cuales variaba el número de insertos en cada carga para ser lavados, se decidió adoptar el mejor modelo posible, es decir, aquel tiempo de ciclo que fuera más productivo y que cumpliera con los estándares de calidad. Por lo tanto se decidió optar por el modelo en el que el trabajador lavaba más piezas en menor tiempo y que además no presentara problemas en la operación siguiente, es decir, inspección.

Para el caso de la productividad del proceso de lavado de insertos, se observaron tiempos productivos y muertos de máquinas y operarios que podían ser mejorados, esto con ayuda de diagramas hombre-máquina. Posteriormente se realizó una simulación del proceso actual con ayuda del programa Promodel, esto con el fin de observar el alcance del proceso, en cuanto a cuántas piezas podían ser lavadas en un determinado tiempo.

Posteriormente se elaboró una propuesta de proceso para mejorar la productividad de las máquinas y del operario, es decir, reduciendo el tiempo de ocio de las mismas. Una vez terminada la propuesta, se realizó otra simulación en el programa Promodel con la propuesta del proceso para hacer la comparación con respecto al proceso actual.

#### **3.3.5 Asignación de tiempos**

Una vez obtenido el modelo más productivo en los procesos de lavado con Lenium y lavado con Lemax, se decidió clasificar los productos de acuerdo con las dimensiones de los mismos, tomando en cuenta sus espesores, largo, ancho y su CI (círculo inscrito) de cada producto.

Se asignaron tiempos de lavado con Lemax a 302 productos y 255 tiempos de lavado con Lenium.

## **3.4 Estandarización del proceso**

#### **3.4.1 Justificación**

De acuerdo con un análisis elaborado anteriormente por el área de *Ingeniería de métodos*, la causa raíz de las ordenes regresadas por un mal lavado, aparentemente corresponde a que no existía una metodología estándar para la realización de la operación de lavado.

## **3.4.2 Elaboración de hoja de trabajo estándar**

Una vez terminado el análisis del proceso, se realizó una junta con los ingenieros de producción y el jefe del departamento de ingeniería de métodos, esto con el fin de observar los resultados del análisis de los procesos de lavado con Lenium y lavado con Lemax. Una vez avalado el análisis, se realizaron tres hojas de trabajo estándar, una para el proceso de lavado con Lenium a un proceso de rectificado, otra para el proceso de lavado con Lenium al proceso de lavado con lemax y una de lavado con Lemax.

Dichas hojas de trabajo estándar, resumen detalladamente las operaciones que deben ejecutar los operarios, las herramientas y/o equipo que deben utilizar, el equipo de seguridad y los parámetros que deben seguir, es decir la temperatura de las tinas de enjuague, el nivel de PH y el tiempo de ejecución de cada máquina.

#### **3.4.3 Capacitación de los operarios**

La hoja de trabajo estándar se revisó con los jefes del departamento de calidad y fue autorizado por el gerente de la planta. Se capacitó a cada operario de la operación de lavado con Lenium y lavado con Lemax, para que se llevara a cabo la operación correctamente con los parámetros indicados en la hoja de trabajo estándar, que además se posteo en el área de lavado para que los operarios pudieran visualizar el proceso.

#### **3.5 Análisis de regresión lineal**

En el caso del proceso de rectificado *Oil/Gas*, una vez obtenidos los tiempos de *run time* y *setup time*, se tenía el problema de que existen muchos tipos de piezas que varían en sus dimensiones (diámetro y longitud), por lo que sería muy tardado el estudio de todos los tiempos para todas las piezas, por lo tanto, se tomaron algunos tiempos para diferentes dimensiones y se realizó un análisis de regresión lineal múltiple para observar si existía correlación del diámetro y la longitud del producto con respecto al tiempo de producción, para así obtener un modelo matemático que fuera capaz de estimar tiempos de producción para todos los productos. El mismo procedimiento se aplicó para los tiempos de preparación de las máquinas, esto solo para el proceso de rectificado *Oil/Gas*.

## **3.6 Análisis de las causas de la baja eficiencia en el área de rectificado de rodillos**

#### **3.6.1 Recopilación de información**

Una vez realizada la entrevista a los operadores del proceso de rectificado de rodillos sobre los problemas que afectan al área, se elaboró una lluvia de ideas y posteriormente un diagrama de Ishikawa y Pareto.

También se elaboró un formato realizado en Excel en donde los operarios tienen que ingresar datos por hora, durante todo el turno.

Los datos que tienen que ingresar los operarios son el producto que van a realizar, el número de orden, el tiempo teórico que les pide la orden, la cantidad de piezas, el número de desbastes, la cantidad de piezas por hora que realizan (con ayuda de un contador o un pequeño cálculo), además de un espacio para que los operadores pusieran si habían preparado, si habían realizado un desbaste extra o si habían presentado algún problema que tuviesen durante su turno como algún mantenimiento, junta, capacitación u otro aspecto que les impidiese realizar la orden.

Se le dio seguimiento al formato en 16 semanas (semana 36 a semana 51 del año 2015) para observar los problemas que existieron durante ese periodo y actuar en los principales ofensores, así como determinar que máquinas son las que presentaron más problemas.

#### **3.6.2 Tiempos de preparación de rectificadoras en el área de "***Tolerancia abierta***"**

Adicionalmente se realizó un estudio de tiempos de preparación del proceso de rectificado "*Tolerancia abierta*", ya que de acuerdo con el departamento de *Ingeniería de métodos*, algunos operarios estaban inconformes con el tiempo establecido en las órdenes para la preparación de la rectificadora. Una vez tomados algunos tiempos de preparación, se realizó una prueba de hipótesis para tener evidencia si era real lo que los operadores expresaban.

#### **3.6.3 Capacitación de operarios**

Se tuvo que capacitar a todos los operarios (15) del área de rectificado de rodillos "*Pulido*" para que aprendieran a llenar el formato elaborado, esto último se realizó en una junta en la sala de producción de la empresa en presencia de los ingenieros de producción y del jefe del departamento de *Ingeniería de métodos*, después de ello, se realizaron algunas otras capacitaciones para el personal a quien no le quedó claro en el lugar de trabajo de cada uno de ellos.

#### **3.6.4 Diagrama de Pareto**

Se realizó un diagrama de Pareto para observar las causas que originaban los paros en el área de rectificado y actuar sobre los mismos. Esto de acuerdo al análisis llevado a cabo durante 16 semanas en el área de rectificado de rodillos "*Pulido*".

#### **3.6.5 Análisis del diagrama de Pareto**

De acuerdo con los resultados arrojados por el diagrama de Pareto, se analizaron los principales ofensores para buscar soluciones a los mismos.

Se realizó una junta con los departamentos de *Ingeniería de métodos,* producción, mantenimiento y control de calidad para discutir los diferentes puntos de vista de cada departamento y elaborar un plan de trabajo para resolver los problemas obtenidos según el diagrama de Pareto.

Para el análisis de algunos de los problemas que se observaron el diagrama de Pareto, se utilizaron herramientas como el análisis de los 5 porqués y diagramas de Ishikawa.

#### **3.6.6 Cálculo de eficiencias**

El cálculo de eficiencias en el proceso de rectificado de rodillos "*Pulido*", se realizó tomando en cuenta las piezas reales que sacaban los operadores por hora, con respecto a las piezas por hora teóricas que debían sacar, de acuerdo con los datos que los operarios ingresaban al formato elaborado.

Cabe aclarar que para que los operarios pudiesen anotar las piezas que rectificaban por hora, se tienen que ayudar de un contador de la máquina o si no de un pequeño cálculo multiplicando las piezas totales que realizaban por el número de pasadas entre el tiempo que se habían tardado.

#### **3.7 Análisis de las mejoras implementadas**

#### **3.7.1 Análisis del proceso**

Se decidió realizar de nueva cuenta un **análisis de capacidad** para saber si había mejorado el proceso de lavado de insertos, así que se decidió realizar un **diagrama de control** para atributos p tomando datos después de haber hecho la mejora de la hoja de trabajo estándar y de la capacitación a los operarios de dicha área. Los datos tomados van desde el 30 de marzo a 19 de diciembre de 2015.

También se realizó una análisis de capacidad para ver si había reducido el número de órdenes defectuosas por millón.

#### **3.7.2 Prueba de hipótesis**

Una vez terminada la hoja de trabajo estándar y haciendo conciencia a los operarios de la importancia de realizar bien el lavado de los insertos para no incurrir en un retrabajo, se decidió elaborar un nuevo análisis de órdenes con defectos para comparar los procesos en el "antes" y "después", esto con ayuda de una prueba de hipótesis que comparaba los dos procesos.

La prueba de hipótesis utilizada en éste caso fue de comparación de proporciones para dos poblaciones, con 341 datos de la muestra inicial (antes de la mejora) y 681 datos de la muestra final (después de la mejora). El nivel de significancia utilizado fue del 95% y la prueba fue de una cola, esto debido a que se quería probar que la muestra final era mejor que la muestra inicial, es decir, que la muestra final reflejaba un menor número de órdenes defectuosas que la inicial.

#### **3.8 Análisis costo-beneficio**

Para el análisis de costo-beneficio en el área de lavado de insertos con Lemax, se tomaron en cuenta los datos proporcionados por el área financiera de la empresa con respecto a lo que equivale el costo por hora en cada operación del proceso de manufactura de insertos. Para el caso del proceso de lavado de insertos, en la fecha comprendida que va desde el día 27 de enero al 29 de marzo de 2015 (antes de la mejora propuesta), se sabe que de un millón de oportunidades se tenían 112767 órdenes defectuosas que debían ser lavados nuevamente.

Después de la mejora implementada, referida a la estandarización del proceso, se observó que la cantidad de órdenes defectuosas observadas era de 28025, en el tiempo comprendido del 30 de marzo al 19 de diciembre de 2015, lo cual indica una reducción de 84742 órdenes en un millón de oportunidades.

En otras palabras, en un millón de órdenes lavadas, con la mejora implementada en el área de lavado de insertos, se evitarían un total de 84742 órdenes que re-procesar. Además se obtuvieron los tiempos de proceso para cada tipo de inserto, haciendo un promedio de los mismos, se obtendría un promedio del tiempo de lavado por orden, lo que llevaría a conocer el tiempo que ahorraría el no procesar 84742 órdenes, que finalmente multiplicado por el costo por hora de la operación, daría el monto total ahorrado con la estandarización del proceso de lavado de insertos con Lemax.

Para el caso del área de rectificado de rodillos, se obtuvo el impacto en horas de los principales problemas en el área de rectificado de rodillos. Por lo tanto, si se cuenta con el dato del costo por hora en el área de rectificado de rodillos, se puede saber qué tanto afecta económicamente cada problema identificado en el diagrama de Pareto para 17 semanas analizadas (semana 35 a semana 51).

# **4. RESULTADOS**

## **4.1 Análisis del estado actual del proceso**

## **4.1.1 Diagrama de control**

Para el análisis del estado actual del proceso de lavado de insertos, se realizó un diagrama de control para atributos (p) de muestra variable, para saber si el proceso actual se encontraba bajo control. Para esto se tomaron en cuenta 341 órdenes realizadas desde el día 27 de enero al día 29 de marzo de 2015 divididas en 9 subgrupos por semana. Tomando en cuenta las órdenes que se realizaron en más de una ocasión (defectuosas), se obtuvieron los resultados como se muestran en la tabla 4.1.

|                 | Número de |                 | fracción de |                |           |            |
|-----------------|-----------|-----------------|-------------|----------------|-----------|------------|
| Subgrupo        | órdenes   | <b>Defectos</b> | defectuosos | <b>LCI</b>     | <b>LC</b> | <b>LCS</b> |
|                 | 53        | 8               | 0.151       | 0              | 0.100     | 0.223      |
| $\overline{2}$  | 34        | 3               | 0.088       | 0              | 0.100     | 0.254      |
| 3               | 54        |                 | 0.130       | 0              | 0.100     | 0.222      |
| $\overline{4}$  | 36        | 2               | 0.056       | $\overline{0}$ | 0.100     | 0.250      |
| $5\phantom{.0}$ | 35        | 3               | 0.086       | 0              | 0.100     | 0.252      |
| 6               | 46        | 5               | 0.109       | 0              | 0.100     | 0.232      |
| 7               | 29        | 3               | 0.103       | $\overline{0}$ | 0.100     | 0.267      |
| 8               | 25        |                 | 0.040       | $\overline{0}$ | 0.100     | 0.279      |
| 9               | 29        | $\overline{2}$  | 0.069       | 0              | 0.100     | 0.267      |

**Tabla 4.1** Datos del proceso de lavado de insertos.

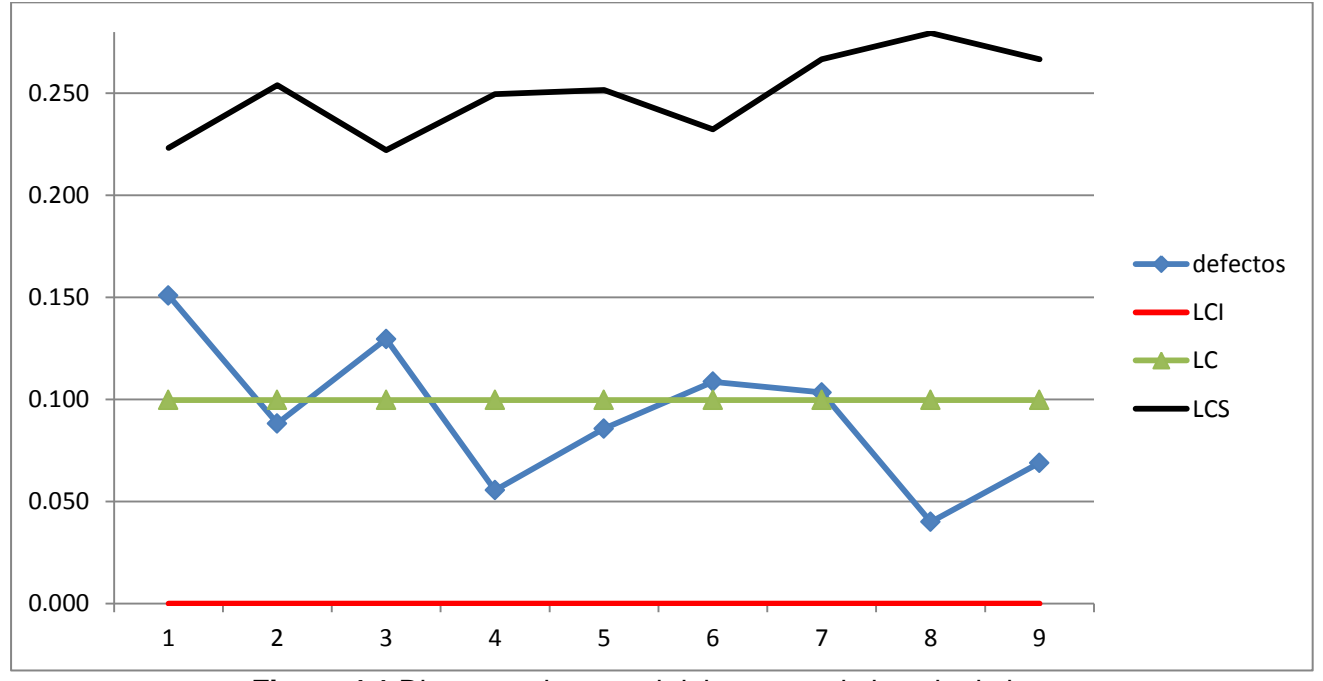

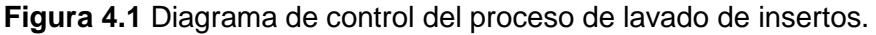

Se puede observar en la figura 4.1, que el proceso se encuentra bajo control estadístico, ya que ninguna muestra se sale de los límites de tolerancia. A pesar de que se encuentre bajo control, no significa que el proceso se esté llevando de buena manera y no tenga problemas, por lo que se calculó la capacidad.

#### **4.1.2 Capacidad de proceso**

Para el caso del cálculo de capacidad de proceso, se tomó en cuenta el índice PPM (partes por millón), ya que los datos se comportan según una distribución binomial y su aproximación a la normal, ya que se trata de un proceso "pasa no pasa".

Así que de acuerdo con el estudio, se tiene que de 341 órdenes que se trabajaron en el área de lavado durante el periodo en que se recabaron los datos, se obtuvieron 34 órdenes defectuosas.

Por lo tanto, se tiene que:

$$
PPM = \frac{34}{341}x1,000,000 = 99,706.74
$$

Así que para saber cuál es el nivel sigma del proceso a largo plazo, se realiza el siguiente cálculo:

$$
Nivel sigma = DISTR. NORM. ESTAND. INV(1 - (PPM/1000000)) + 1.5
$$

Como resultado se obtuvo que el nivel sigma es de **2.78**, lo cual, comparándolo con la tabla 4.2, podemos notar que estamos muy lejos de cumplir con nivel seis sigma.

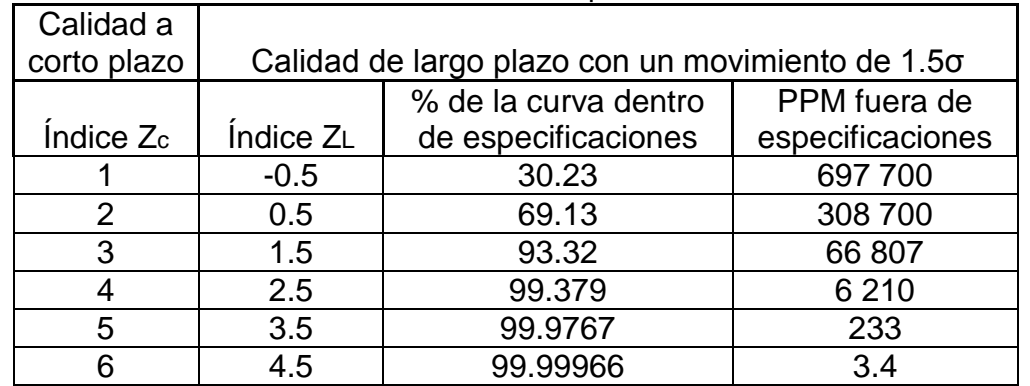

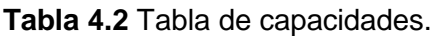

#### **4.2 Elaboración del diagrama de flujo**

De acuerdo con el jefe del departamento de *Ingeniería de métodos*, se presumía que los retrabajos en el área de lavado de insertos, se debía a que no existía una metodología estándar para el proceso, por lo que cada operador tenía sus propios métodos para realizar la operación de lavado. Así que para la elaboración de dicha metodología, se procedió a observar el proceso de lavado de insertos con diferentes operarios, consultando a los mismos si existía alguna hoja de trabajo estándar donde se muestran las operaciones que se llevan a cabo en el proceso de lavado de insertos con Lenium y con Lemax, así como el tiempo de algunas operaciones, a lo que los operarios respondieron que no existía algún formato similar y que la capacitación para realizar la operación de lavado de insertos había sido entre los mismos operarios.

Una vez observado el proceso, se determinó que posterior a un proceso de lavado con Lenium, de acuerdo con el tipo de producto se debe realizar un proceso de rectificado Agathon, es decir una operación de chaflanes, un proceso de rectificado *Oil/Gas* ó un proceso de lavado con Lemax.

La representación de la operación del proceso de lavado de insertos se puede observar en la figura 4.2:

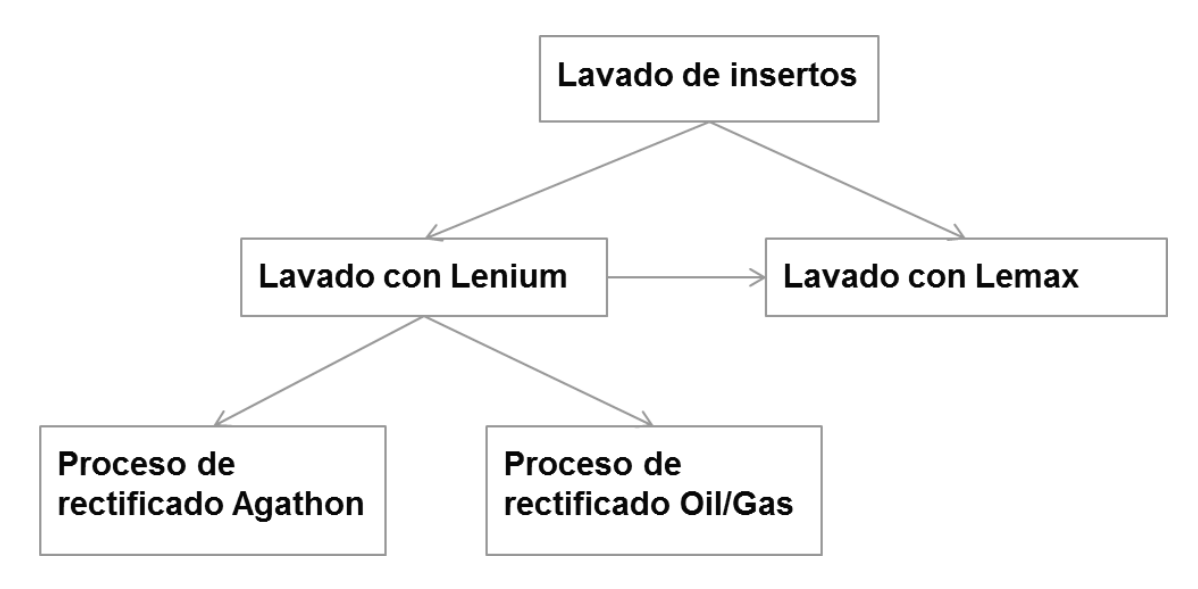

**Figura 4.2** Representación de la operación del proceso de lavado de insertos.

Posteriormente se observaron ambos procesos en diferentes turnos y con diferentes operarios y se analizó conjuntamente con el jefe del área de Ingeniería de métodos para la elaboración de los diagramas de flujo de acuerdo a cada operación.

#### **4.2.1 Proceso de lavado con Lenium a proceso de rectificado**

La figura 4.3, muestra el diagrama de flujo del proceso de lavado con Lenium previo a un proceso de rectificado

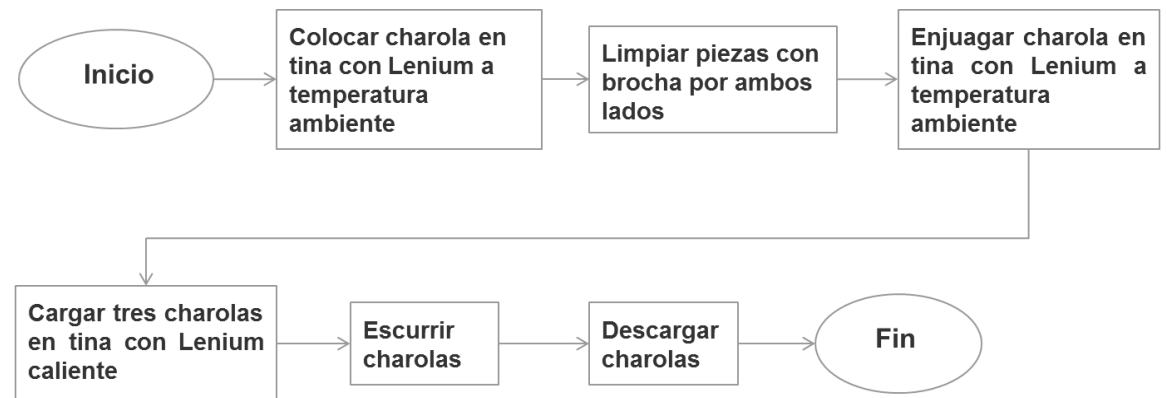

**Figura 4.3** Diagrama de flujo del proceso de lavado con Lenium a proceso de rectificado.

## **4.2.2 Proceso de lavado con Lenium a proceso de lavado con Lemax**

La figura 4.4, muestra el diagrama de flujo del proceso de lavado con Lenium previo a un lavado con Lemax

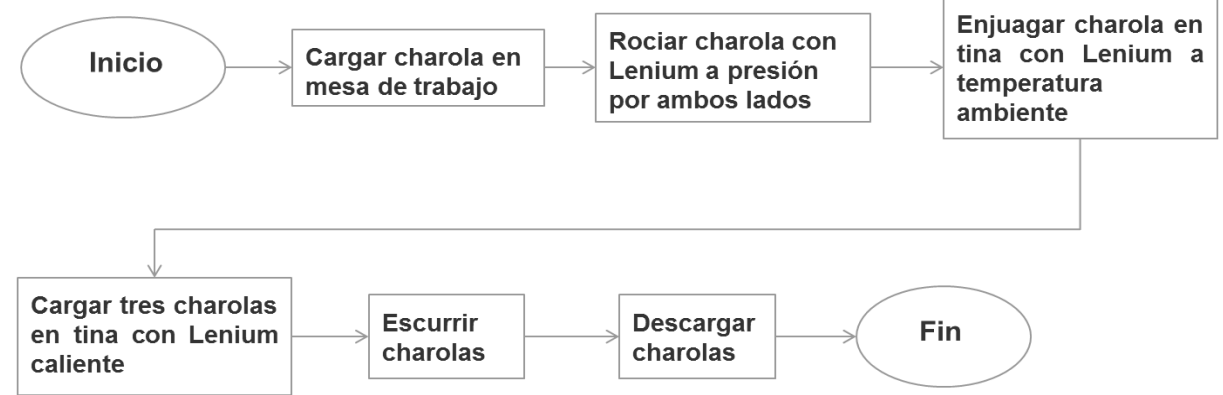

**Figura 4.4** Diagrama de flujo del proceso de lavado con Lenium a proceso de lavado con Lemax.

Se puede observar que la diferencia que existe entre la figura 4.3 y la figura 4.4, que son los procesos de lavado con Lenium, es que en la segunda operación de lavado Lenium a proceso de rectificado, solamente se limpia con brocha las piezas y para el lavado Lenium a lavado con Lemax, se hace un enjuague de Lenium a presión.

#### **4.2.3 Proceso de lavado con Lemax**

La figura 4.5, muestra el diagrama de flujo del proceso de lavado con Lemax

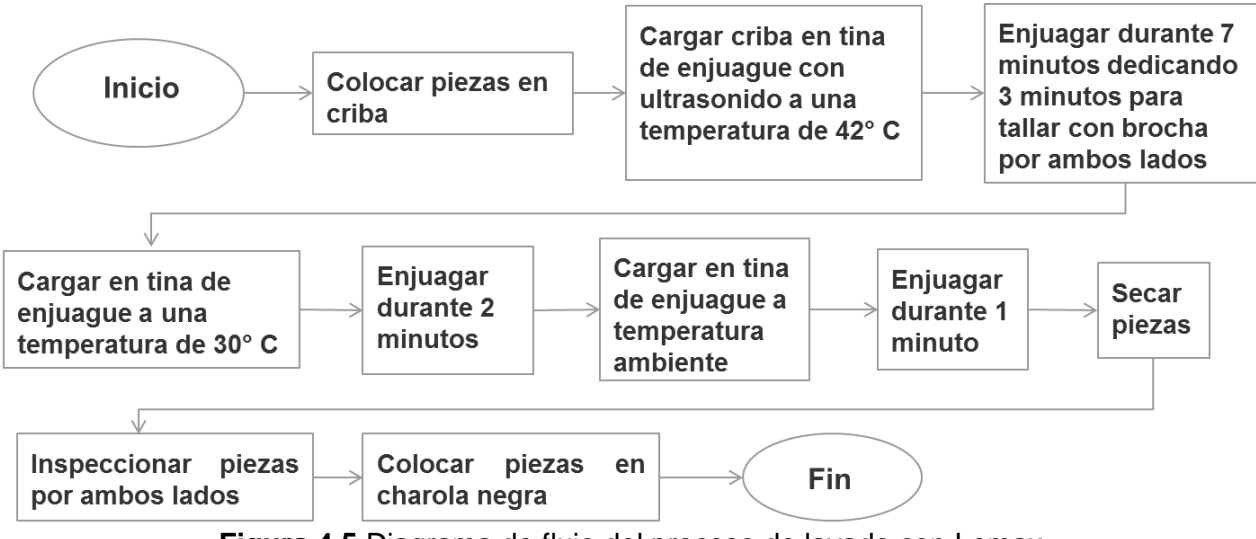

**Figura 4.5** Diagrama de flujo del proceso de lavado con Lemax.

#### **4.3 Estudio de tiempos y movimientos**

Se realizó un estudio de tiempos y movimientos en ambos procesos, con cronómetro digital en mano. Anteriormente no existía ningún formato y se propuso una plantilla que posteriormente fue aprobada por el jefe del departamento de *Ingeniería de métodos*, tal como se muestra en la figura 4.6.

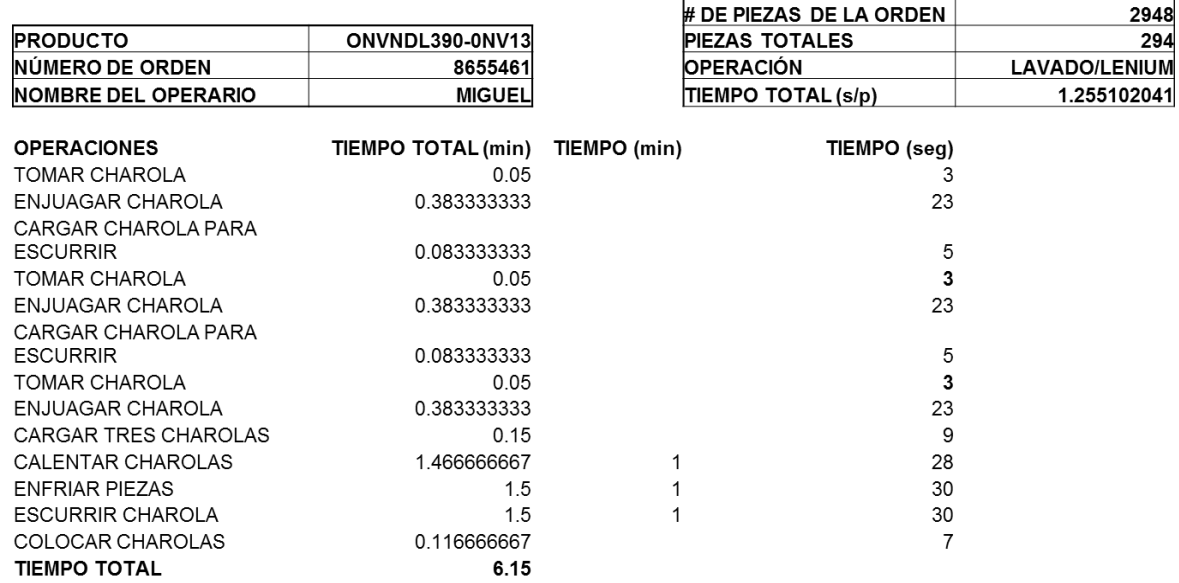

**Figura 4.6** Ejemplo de plantilla.

## **4.3.1 Lavado con Lenium**

El proceso de lavado con Lenium, es realizada por un operario solamente, ya que es el único operario capacitado para esta operación. Una vez efectuado el estudio de tiempos y movimientos, se calculó el tiempo de ciclo expresado en segundos por pieza (s/p), que es el que se registra en una plataforma llamada Movex, que sirve para realizar las órdenes y llevar un control de capacidad. Los resultados se resumen en la tabla 4.3:

| <b>NOMBRE DE LA PIEZA</b> | TIEMPO (min) | # DE PIEZAS | CI     | S/P  |
|---------------------------|--------------|-------------|--------|------|
| THPTB092A-H10F            | 9.20         | 196         | 15.875 | 2.81 |
| WZ 560-N416H10F           | 10.63        | 975         |        | 0.65 |
| WZ 560-N857H10F           | 11.90        | 975         | 9.5    | 0.73 |
| WZ 560-N859H10F           | 10.63        | 975         | 9.5    | 0.65 |
| WZ 560-N883H10F           | 10.70        | 975         | 9.525  | 0.65 |
| WZ 560-N884H10F           | 9.20         | 196         | 15.875 | 2.81 |
| WZ 560-N921MK10           | 10.63        | 630         | 12.7   | 1.01 |
| WZ 560N217AH10F           | 11.58        | 105         |        | 6.61 |
| ZBCCXW120404H11           | 9.93         | 630         | 12.7   | 0.94 |
| ZBCNXA120404H11           | 10.70        | 630         | 12.7   | 1.01 |
| ONVNDL390-0NV13           | 6.15         | 294         | 6.873  | 1.25 |

**Tabla 4.3** Tabla de tiempos en la operación de lavado con Lenium.

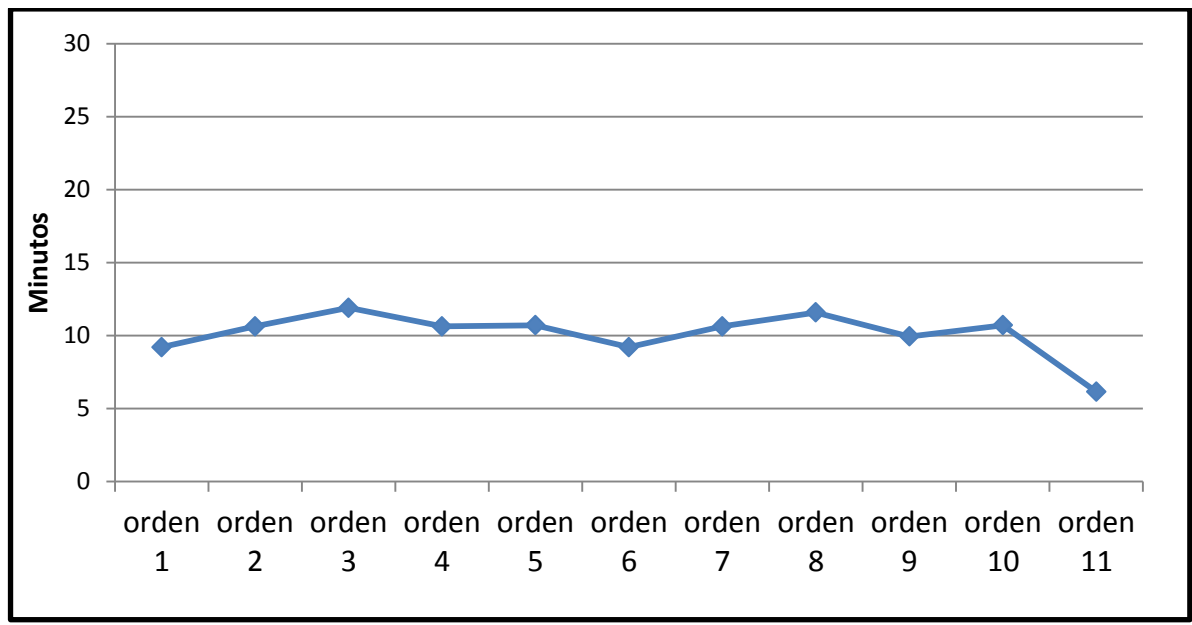

**Figura 4.7** Diagrama de los tiempos de lavado con Lenium.

En el estudio se observó que el número de piezas de insertos durante el proceso de lavado varía de acuerdo con las dimensiones de los insertos, ya que para los insertos con un círculo inscrito (CI) de 9.5 mm, el número de insertos lavado por carga es de 975, para los insertos

con (CI) de 12.7 mm, el número de insertos es de 630 y para los insertos con (CI) de 15.875 mm, el número de insertos es de 196.

Como se observa en la figura 4.7, el tiempo de lavado con Lenium no tiene mucha variación. Se observó que el tiempo promedio de operación es de 10.11 minutos con una desviación estándar de 1.55 minutos, además de que el tiempo de preparación es de 9 minutos, ya que la tina con Lenium caliente debe estar lista para cada carga.

Se tomó la decisión de que se asignaría un tiempo de 10.7 minutos para las piezas con (CI) de 9.5 mm, un tiempo de 10.7 minutos para las piezas con (CI) de 12.7 mm y un tiempo de 9.2 minutos para piezas con (CI) de 15.875 mm.

Por lo tanto los tiempos asignados quedarían como se muestra en la tabla 4.4:

| Círculo inscrito (CI) | Tiempo | Número de piezas | Tiempo de ciclo<br>(s/p) |
|-----------------------|--------|------------------|--------------------------|
| 9.5                   | 10.7   | 975              | 0.65                     |
| 127                   | 10.7   | 630              |                          |
| 15.875                | ດ າ    | 196              | 2.81                     |

**Tabla 4.4** Tabla de tiempos en la operación de lavado con Lenium.

#### **4.3.2 Lavado con Lemax**

Debido a que existen más operarios para realizar el proceso de lavado con Lemax, cada quien tenía su manera de realizar el proceso en cuanto al número de piezas lavadas por carga, por lo tanto se decidió a tomar los tiempos más productivos, es decir, aquellos donde el tiempo de ciclo sea menor.

#### **Para piezas con CI de 9.5-9.92 mm:**

**Tabla 4.5** Tabla de tiempos en la operación de lavado con Lemax para CI de 9.5-9.92 mm.

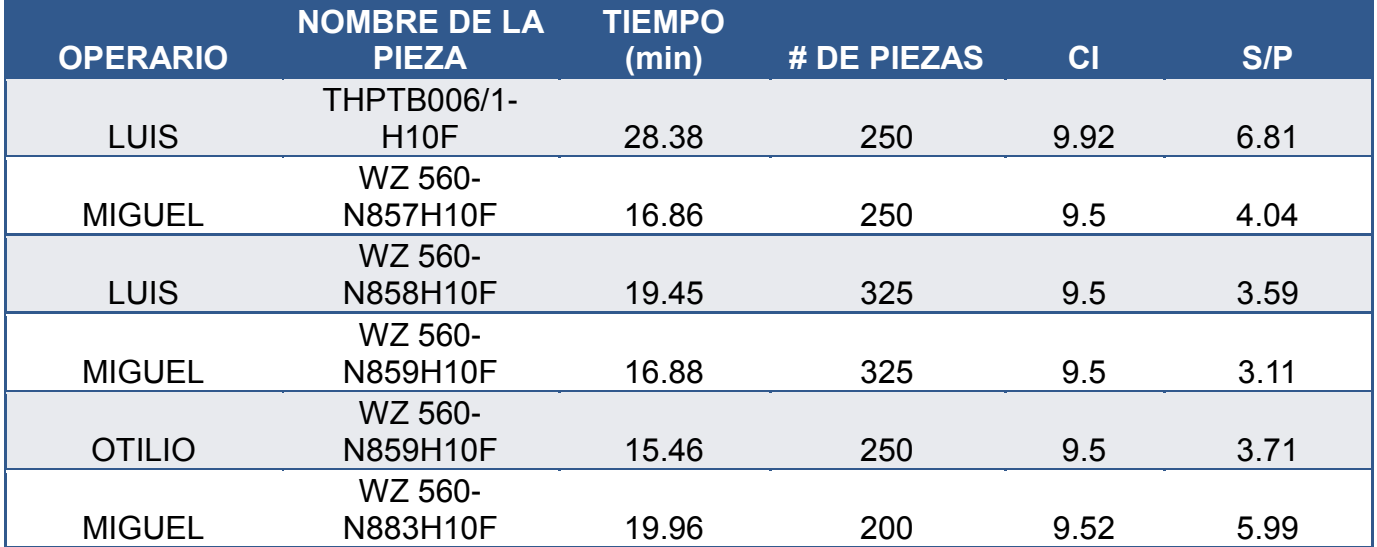

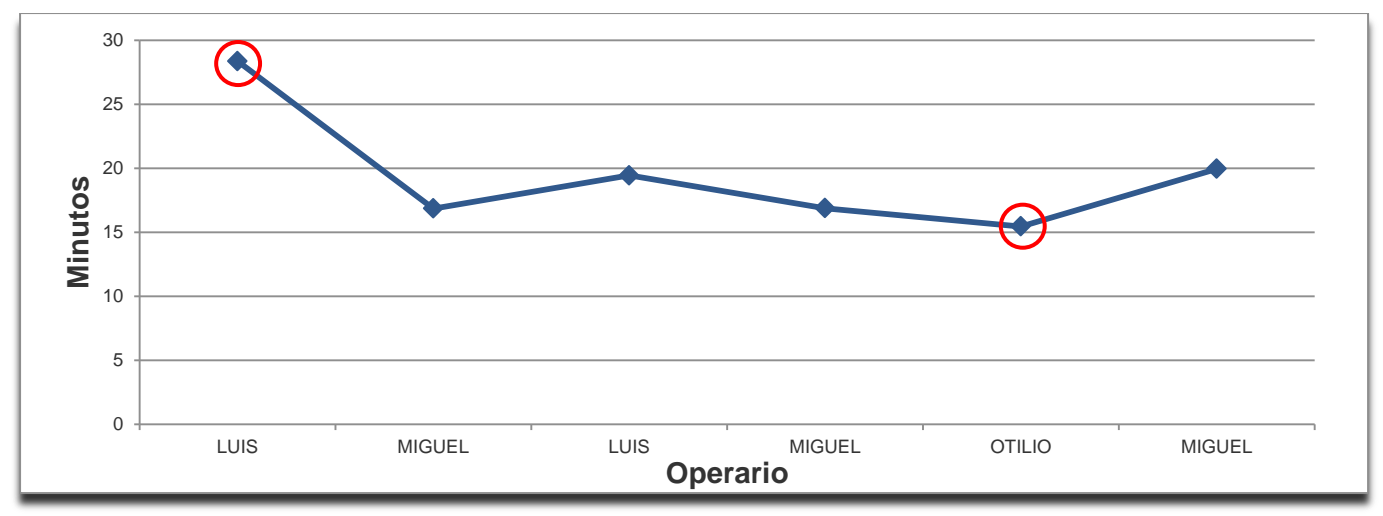

**Figura 4.8** Diagrama de los tiempos del proceso de lavado con Lemax para CI de 9.5-9.92 mm.

#### **Observaciones:**

Se puede observar que un punto de la gráfica de la figura 4.8 está muy elevado respecto a los demás, esto se debe a que dicho proceso de lavado, se realizó con un tiempo de 18 minutos en la operación de lavado con ultrasonido, siendo que los demás operarios hacen dicha operación en un tiempo de 7 minutos en promedio.

También se observó que los procesos que se realizan en la estación de trabajo donde las máquinas de enjuague no cuentan con un temporizador, las operaciones se hacían incompletas, ya que algunos operarios tomaban el tiempo de las operaciones según su criterio.

En cuanto a productividad, se puede observar que Miguel obtuvo un tiempo de ciclo más productivo, así que se tomó su modelo para la estandarización del proceso.

Una de las diferencias notorias en el proceso de lavado del operario Miguel, fue que realizaba la limpieza con brocha al mismo tiempo que el lavado con ultrasonido, mientras que los demás lo realizaban hasta el término del lavado con ultrasonido.

#### **Para piezas con CI de 12.7 mm:**

Para este tipo de piezas, se tomaron tres tiempos con tres diferentes operarios, los resultados se muestran a continuación en la tabla 4.6:

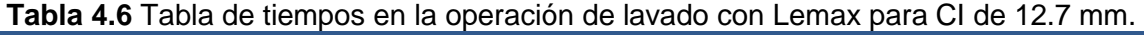

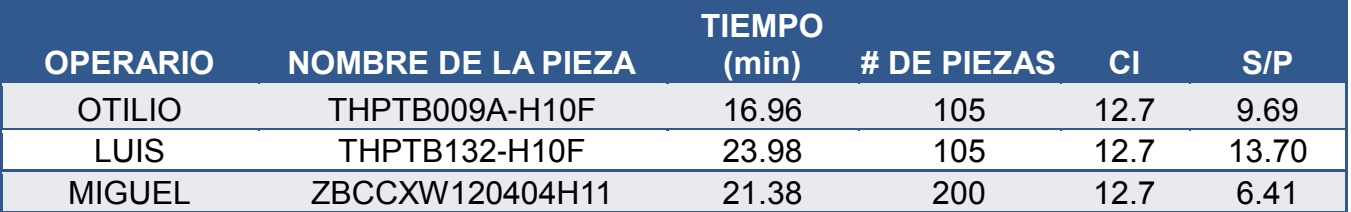

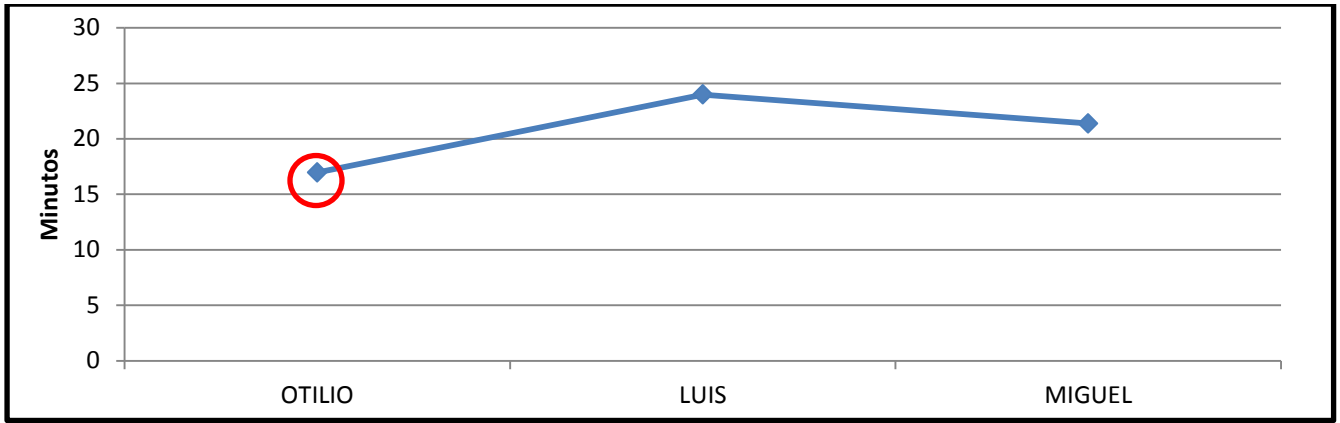

**Figura 4.9** Diagrama de los tiempos del proceso de lavado con Lemax para CI de 12.7 mm.

#### **Observaciones:**

Se observa en la figura 4.9, que el proceso de Miguel es el que tiene un menor tiempo de ciclo, ya que a pesar de que tardó más tiempo que Otilio, lavó casi el doble de piezas. Sin embargo, se encontró que dicha orden se regresó, por lo que se decidió tomar el tiempo de ciclo de Otilio para la asignación de tiempos de piezas con dimensiones similares.

## **Para piezas con CI de 15.875 mm:**

Para este tipo de piezas, se tomaron tres tiempos con tres diferentes operarios, los resultados se muestran a continuación:

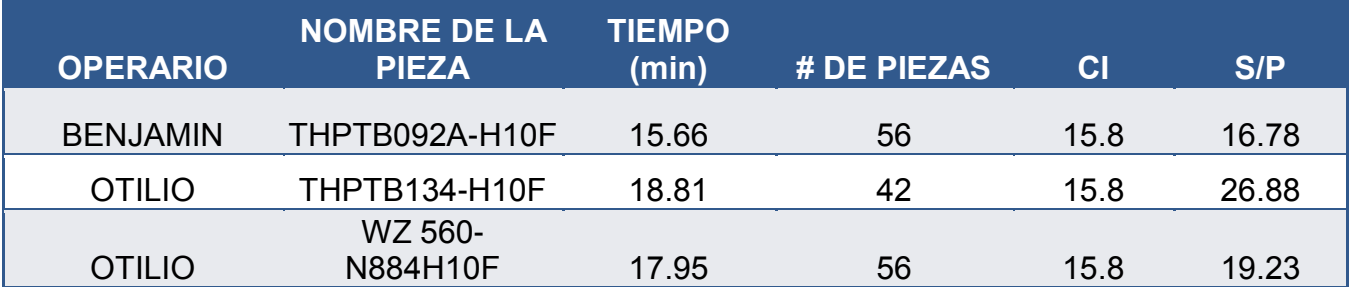

#### **Tabla 4.7** Tabla de tiempos en la operación de lavado con Lemax para CI de 15.875 mm.

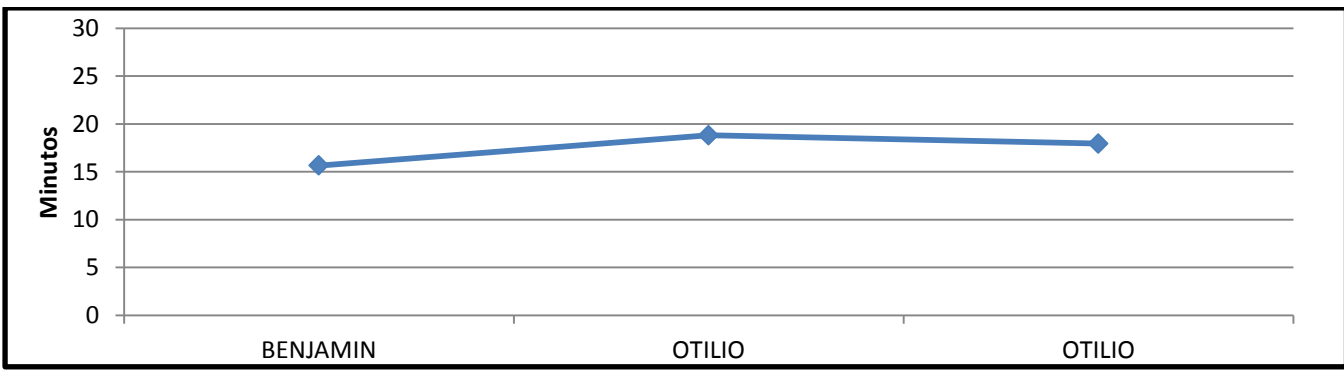

**Figura 4.10** Diagrama de los tiempos del proceso de lavado con Lemax para CI de 15.875 mm.

#### **Observaciones:**

Se puede observar en la figura 4.10, que el tiempo de operación más productivo fue el de Benjamín, ya que obtuvo un menor tiempo por pieza.

Por otra parte se observa que el proceso de lavado en las piezas THPTB134-H10F no es el óptimo, ya que solo se cargaron 42 piezas, resultando un tiempo de ciclo mucho mayor al de los otros dos procesos.

Cabe mencionar que Benjamín hace una operación de limpiar con brocha cuando se está llevando a cabo el proceso de lavado con ultrasonido y Otilio lo realiza cuando termina el proceso de lavado con ultrasonido.

Por lo tanto, se consideró el tiempo de ciclo de Otilio para la asignación de tiempos de los productos con estas dimensiones.

#### **4.3.3 Productividad**

Tomando en cuenta el proceso más productivo para los insertos con CI de 9.5 mm, se hizo un diagrama hombre-máquina para observar tiempos productivos y tiempos muertos de las máquinas y operario.

En el diagrama hombre-máquina de la figura 4.11, se pueden observar los tiempos productivos de color negro y gris, así como los tiempos ociosos de color blanco. Por otra parte los tiempos de carga y descarga son casi despreciables debido a que su duración es mínima.

El proceso más productivo se puede observar en la tabla 4.8.

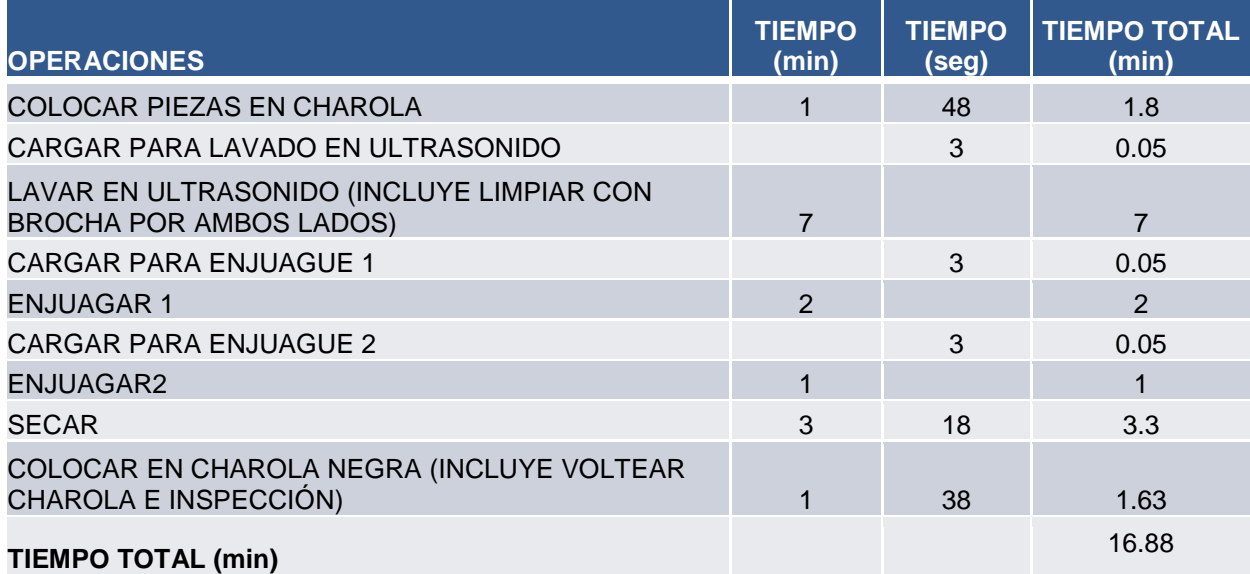

**Tabla 4.8** Tabla de tiempos en la operación de lavado con Lemax para CI de 15.875 mm.

# **Diagrama hombre-máquina del proceso actual**

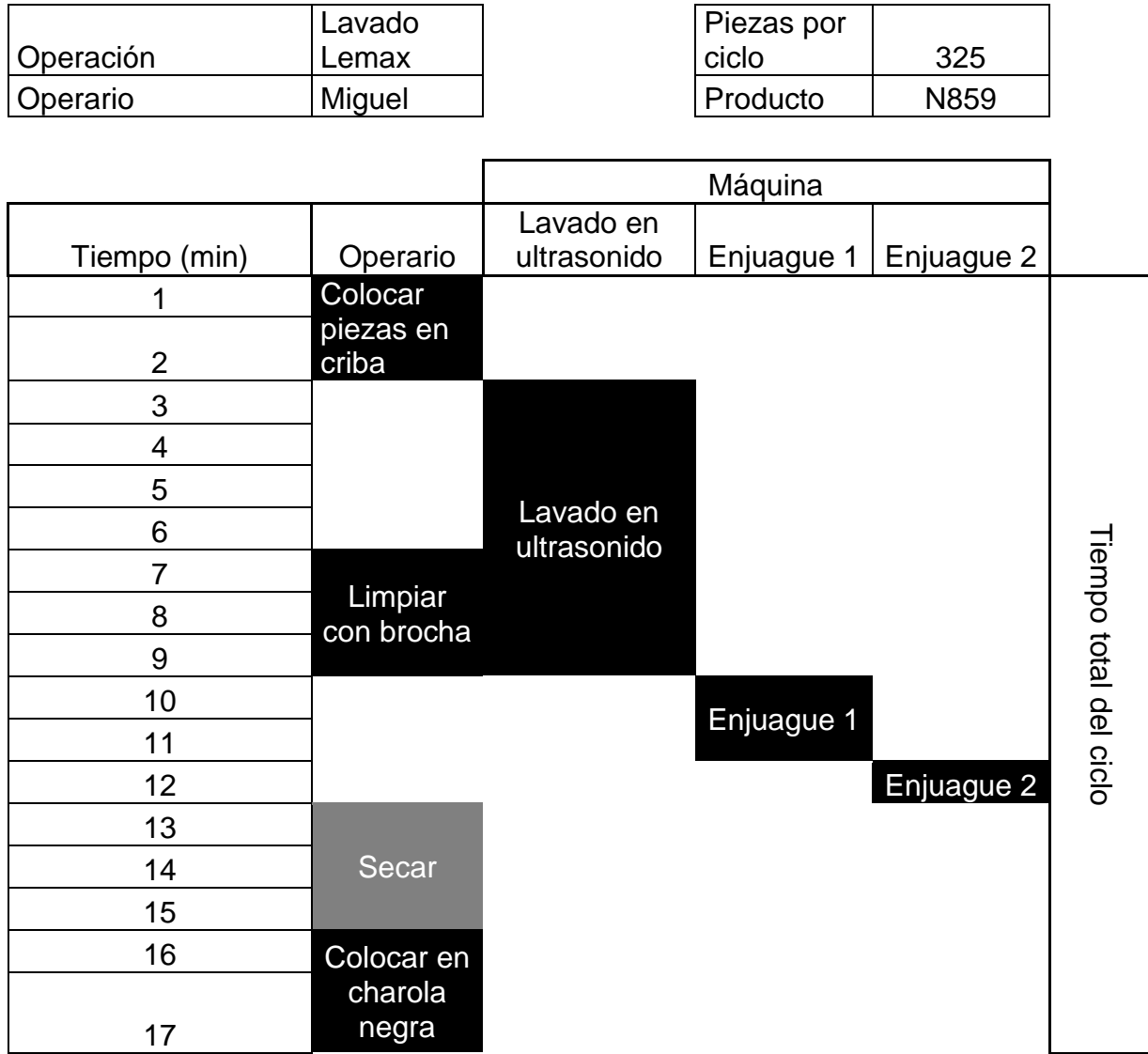

**Figura 4.11** Diagrama hombre-máquina

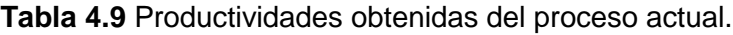

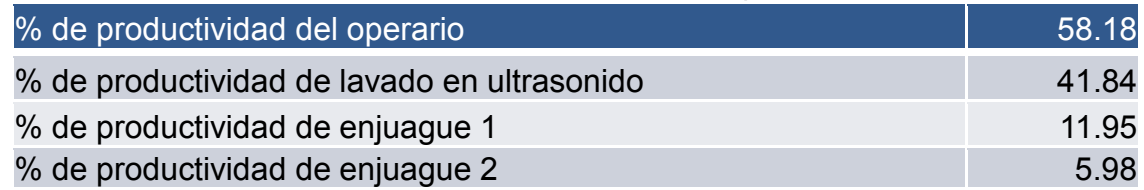

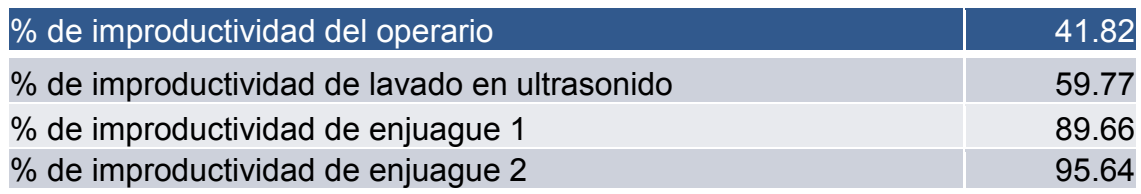

Como se puede observar en la tabla 4.9, se tiene un alto porcentaje de tiempo ocioso dentro del proceso, debido a que el operario no realiza ninguna actividad durante los procesos de lavado en ultrasonido y en los procesos de enjuague.

También se realizó una simulación con Promodel, con los tiempos observados en la tabla 4.8 para observar el proceso durante 1 hora.

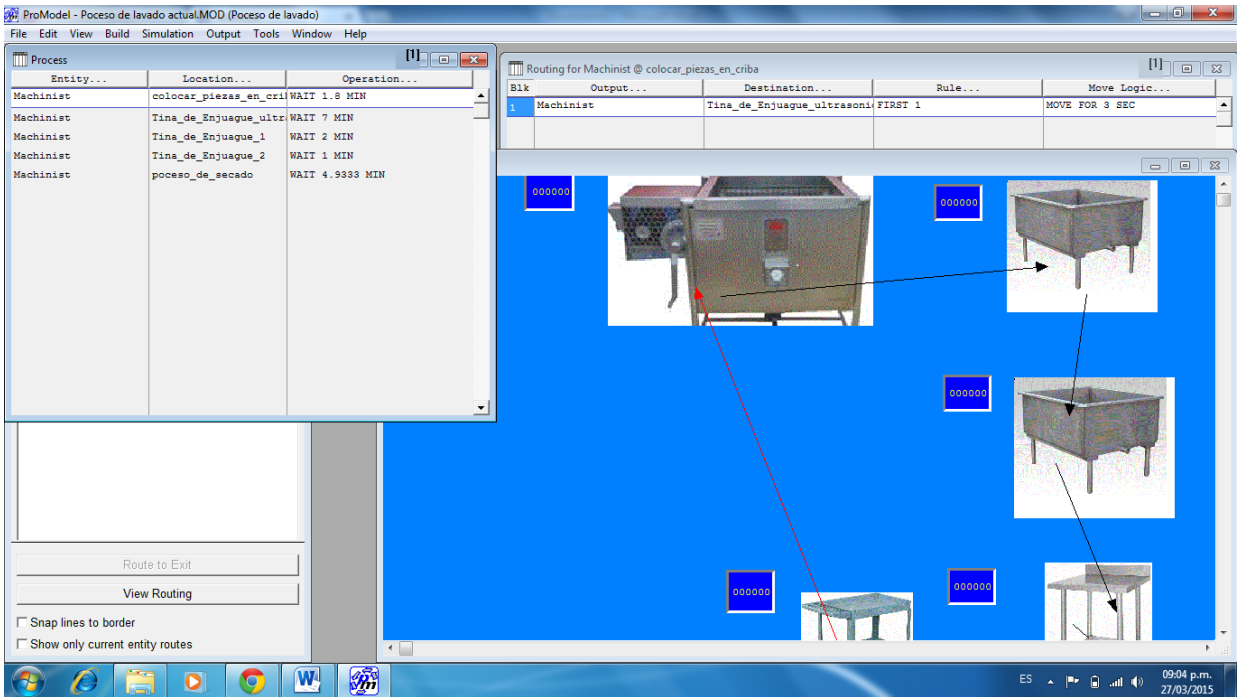

**Figura 4.12** Simulación con Promodel.

Una vez realizada la simulación, se obtuvo como resultado que en un tiempo de lavado de insertos de 1 hora se lavarían 975 insertos siguiendo éste proceso.

## **Propuesta de mejora**

Haciendo ajustes a las operaciones y respetando los tiempos de producción de enjuague, el diagrama hombre-máquina propuesto quedaría como se muestra en la figura 4.13.

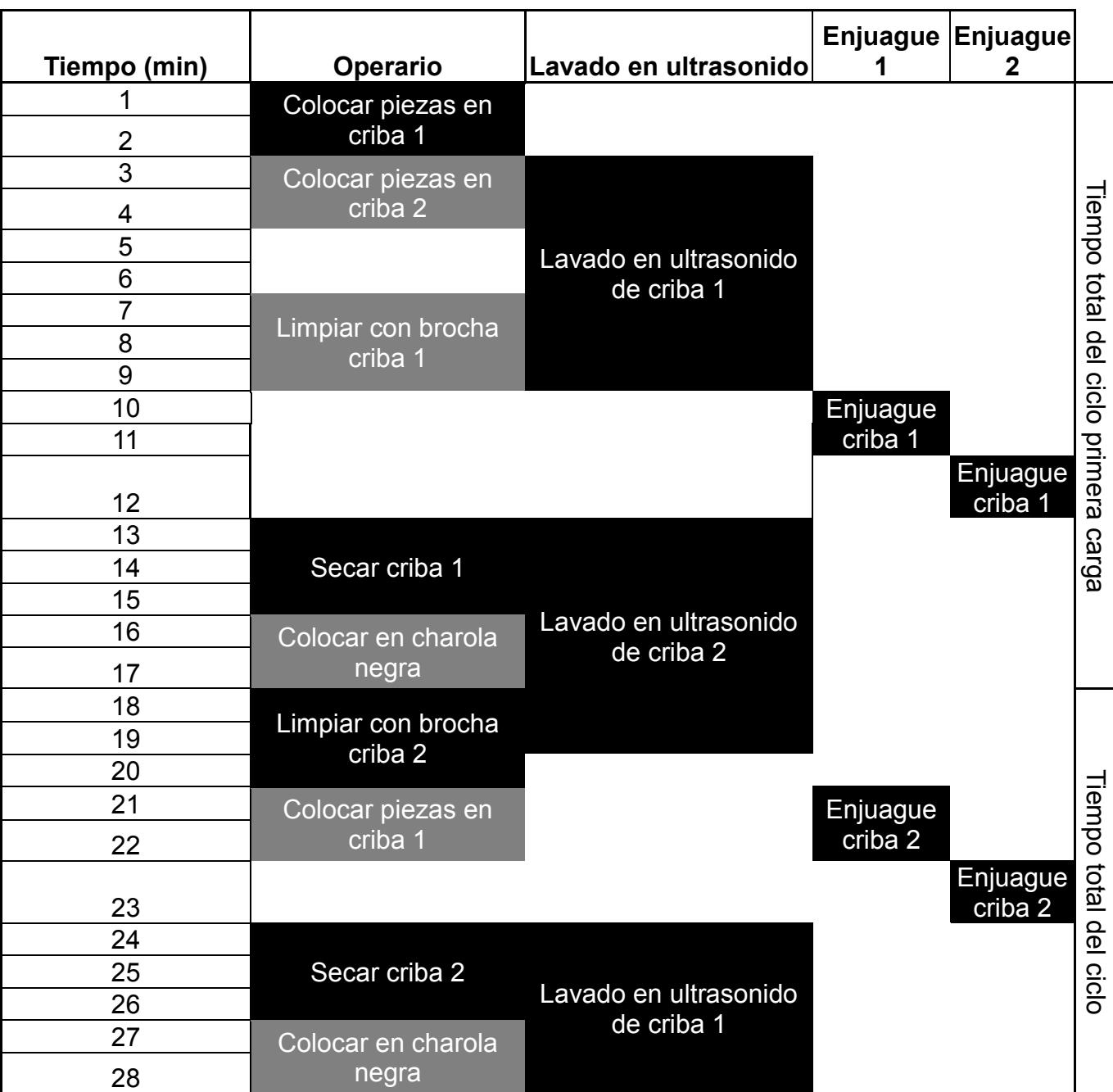

# **Diagrama hombre-máquina del proceso propuesto**

**Figura 4.13** Diagrama hombre-máquina propuesto.

Los resultados de productividad se muestran a continuación:

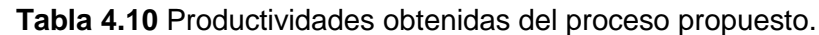

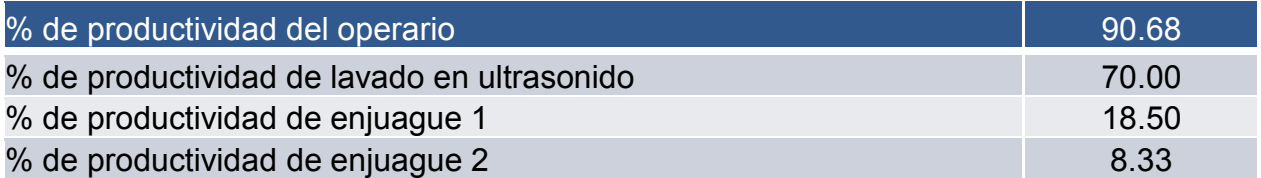

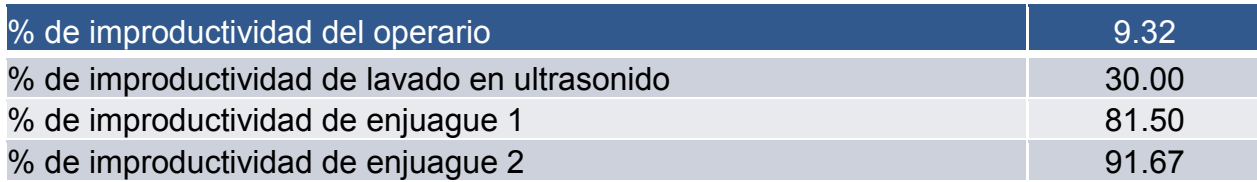

Se puede observar en la tabla 4.10, una disminución de tiempo ocioso en el operario y un aumento de productividad considerable, además de que en la simulación realizada en Promodel, muestra que en un tiempo de 1 hora se lavarían un total de 1625 piezas siguiendo ésta metodología, que es casi el doble de lo que se lavaría en el proceso anterior.

Por lo tanto, con la metodología propuesta la productividad en el operario aumentaría un 32.5%, en la tina de ultrasonido un 23.33%, en la tina de enjuague 1 un 6.98% y en la tina de enjuague 2 un 3.33%, tal como se muestra en la figura 4.14.

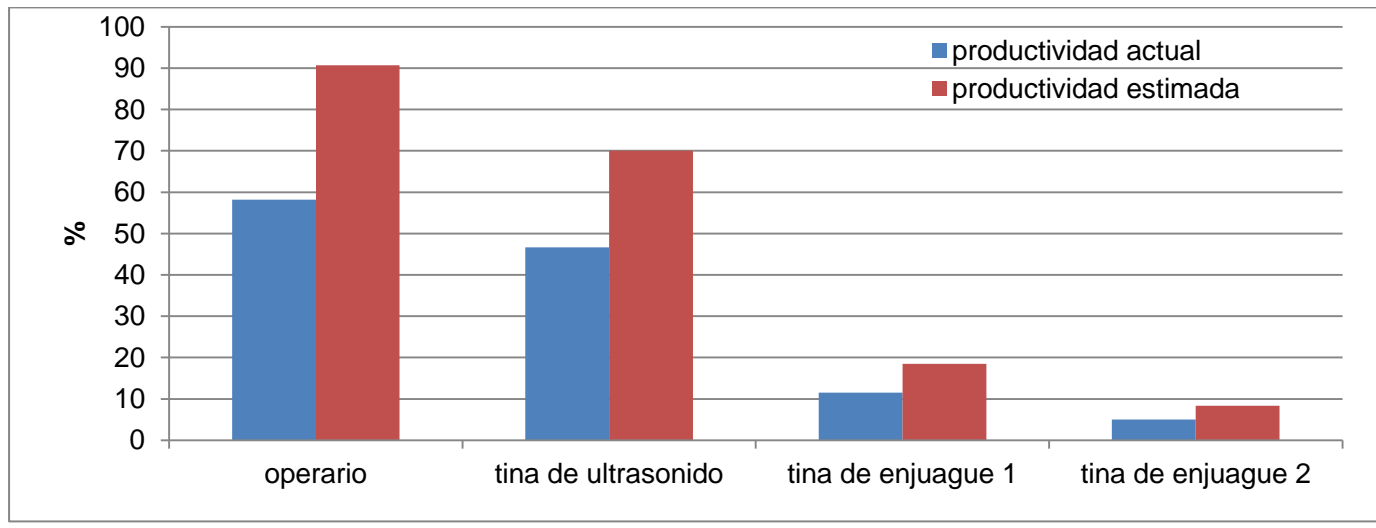

**Figura 4.14** Comparación de productividad en ambos procesos. .

## **4.4 Estandarización del proceso**

Se elaboraron tres hojas de trabajo estándar, que fueron mostradas a los operarios y se postearon en el área de lavado de insertos para que los operarios pudieran visualizar las operaciones de cada proceso, junto con los parámetros de operación y herramientas adecuadas. Dichas hojas de trabajo estándar, son de los procesos de lavado con Lenium a un proceso de rectificado, lavado con Lenium a un proceso de lavado con lemax y el proceso de lavado con Lemax. Las hojas de trabajo estándar correspondiente al proceso actual de lavado de insertos se muestran a continuación en la figura 4.15:

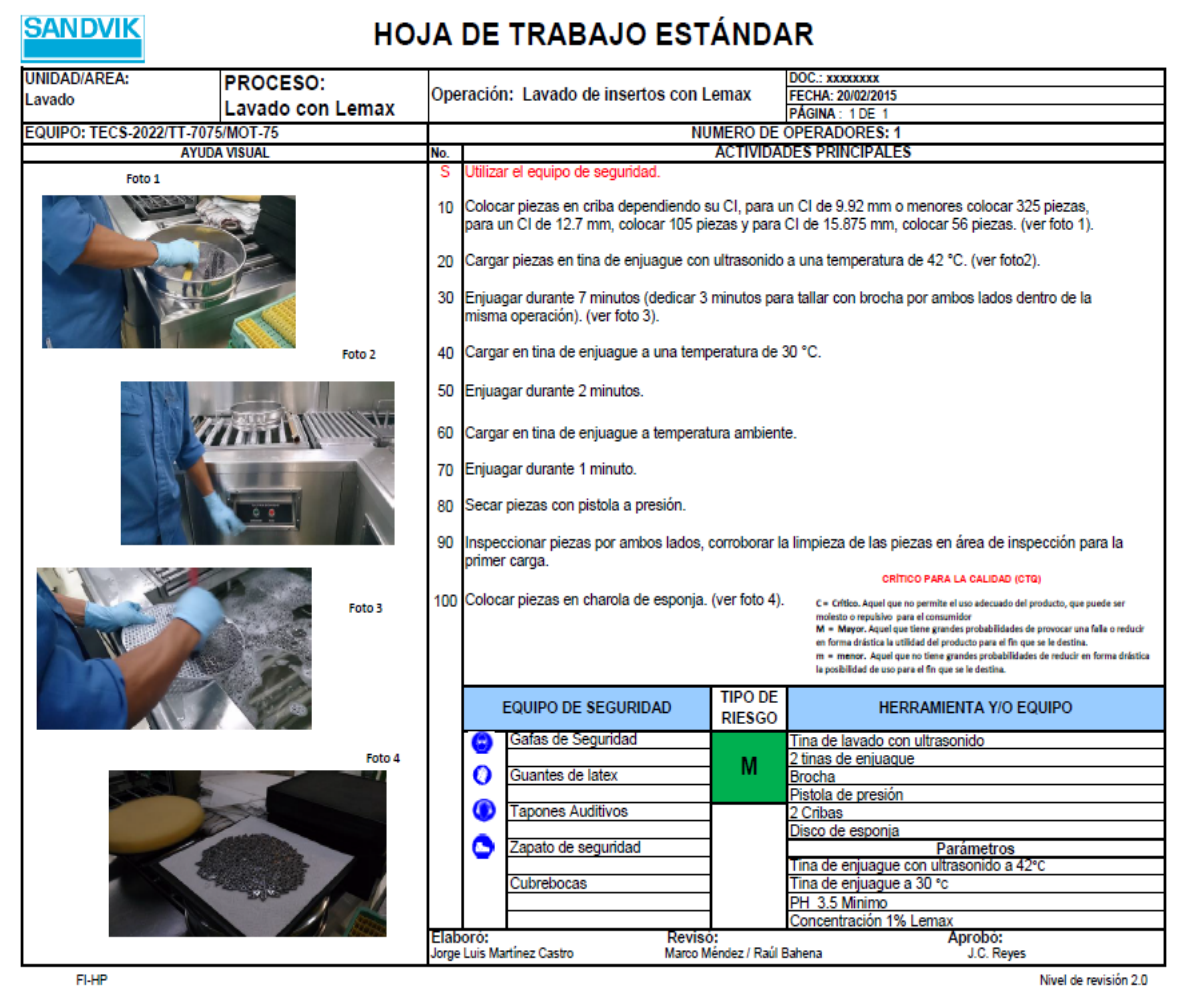

**Figura 4.15** Hoja de trabajo estándar del proceso actual de lavado de insertos con Lemax.

Como se puede observar en la figura 4.15, el nombre del proceso se muestra en la parte de arriba de la hoja de trabajo estándar, las operaciones en forma subsecuente junto con algunas imágenes y el equipo de seguridad y herramienta en la parte de debajo de la hoja. De forma similar se elaboraron otras dos hojas de trabajo estándar para los procesos restantes.

## **4.5 Análisis de regresión lineal**

#### **Proceso de rectificado** *Oil/Gas*

Se tomaron tiempos de producción y preparación de rectificado para diferentes productos. Para el caso de tiempos de producción, se tomaron tiempos de cuantas piezas salían por minuto en el proceso de rectificado *Oil/Gas* (Figura 4.16) y para los tiempos de preparación, el tiempo que tarda el operario en dejar lista la máquina para empezar a trabajar. También se revisaron los planos para observar las dimensiones del producto como son el diámetro y la longitud.

Posteriormente se compararon con los tiempos establecidos en la plataforma de nombre "Movex".

# **4.5.1 Tiempos de producción.**

Los tiempos de producción están en dados en segundos por pieza (s/p) y se muestran en la tabla 4.11.

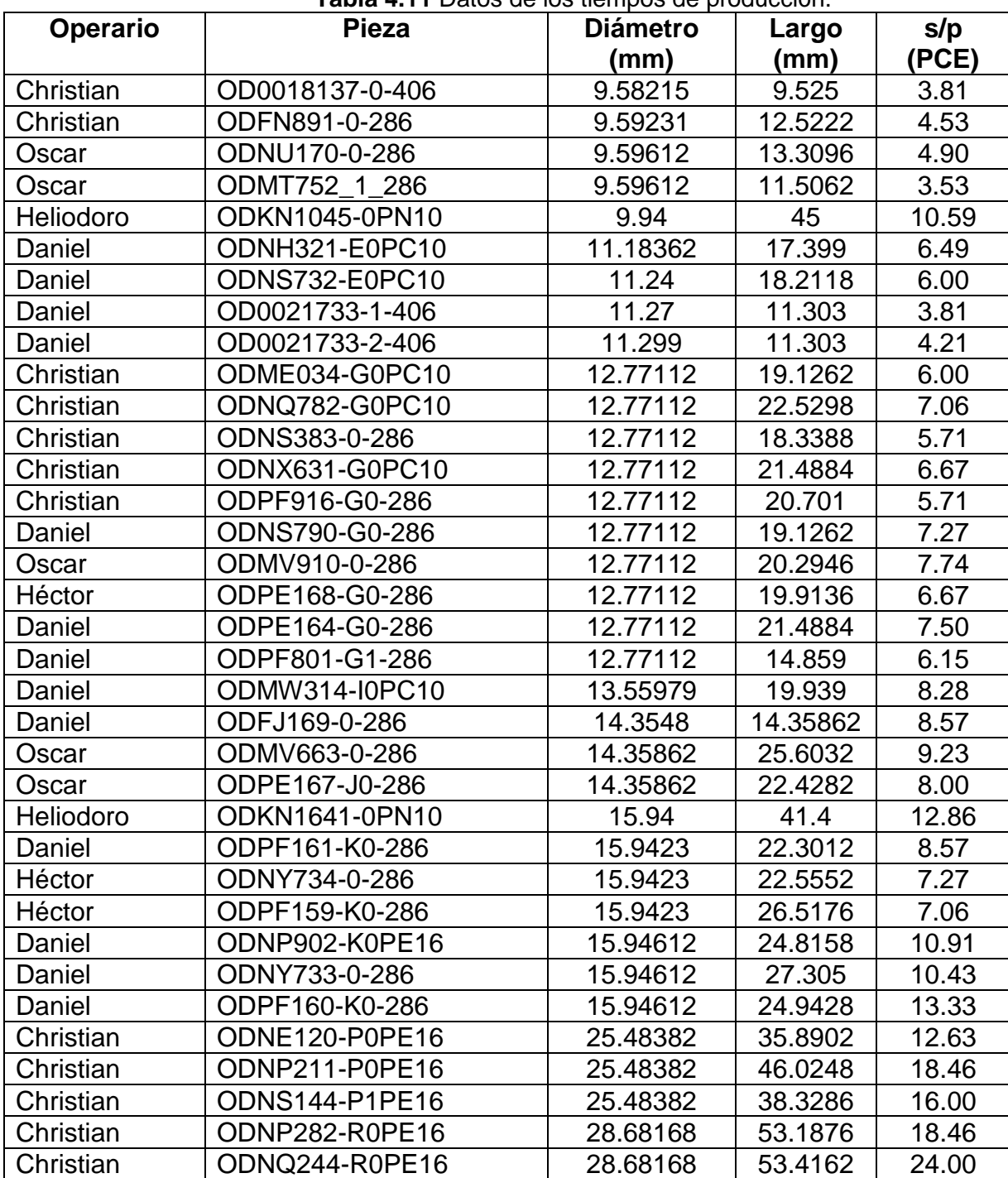

**Tabla 4.11** Datos de los tiempos de producción.

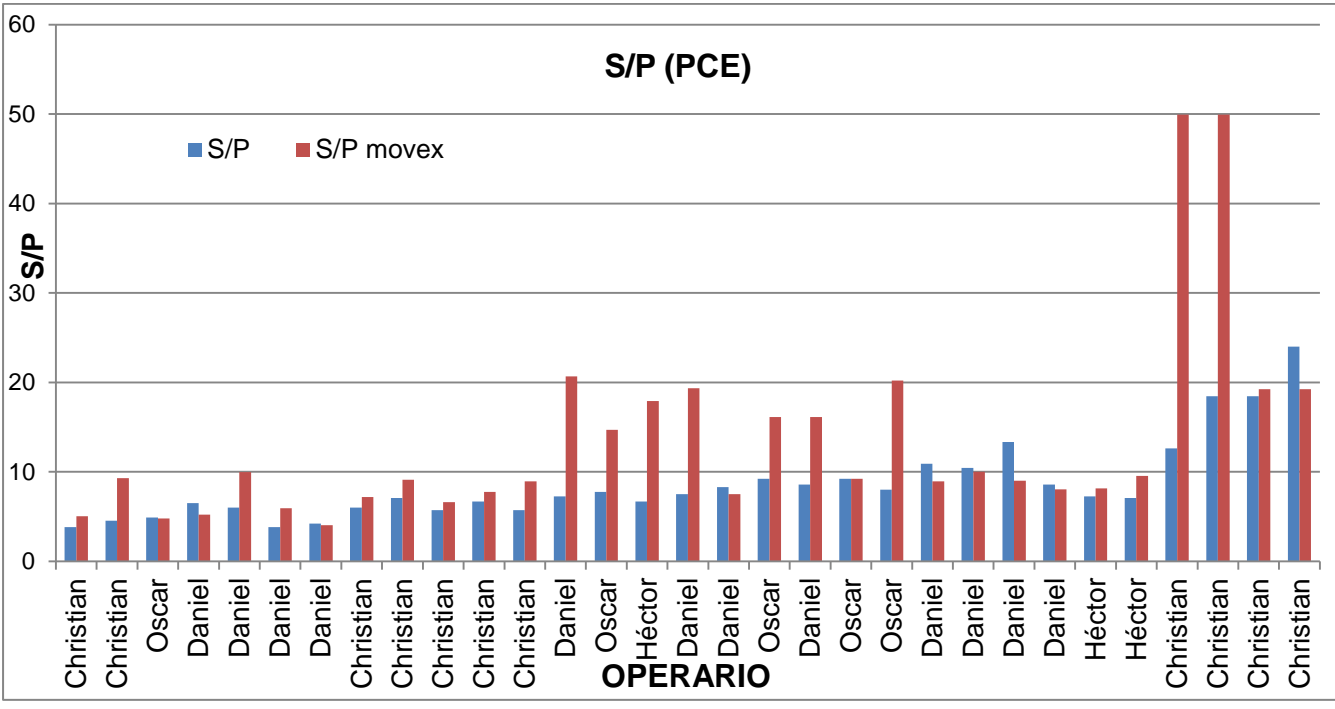

**Figura 4.16** Tiempos de producción expresados en s/p.

#### **Análisis de regresión lineal**

Se observó una cierta correlación entre los tiempos de producción y las dimensiones de los productos, esto es que a medida que el diámetro y la longitud de la pieza crecía, el tiempo de producción es más grande, por lo que se decidió realizar un análisis de regresión lineal.

Se observó el comportamiento proporcional de los datos de los tiempos de rectificado vs el diámetro del producto, esto quiere decir que a medida que el diámetro es mayor, el tiempo será mayor (figura 4.17).

También se observó el comportamiento proporcional de los datos de los tiempos de rectificado vs la longitud del producto, esto quiere decir que a medida que la longitud es mayor, el tiempo será mayor (figura 4.18).

Posteriormente se realizó el análisis de regresión lineal a mano (tabla 4.12) y con ayuda de Excel, obteniendo los mismos resultados.

## **Correlación de s/p vs diámetro**

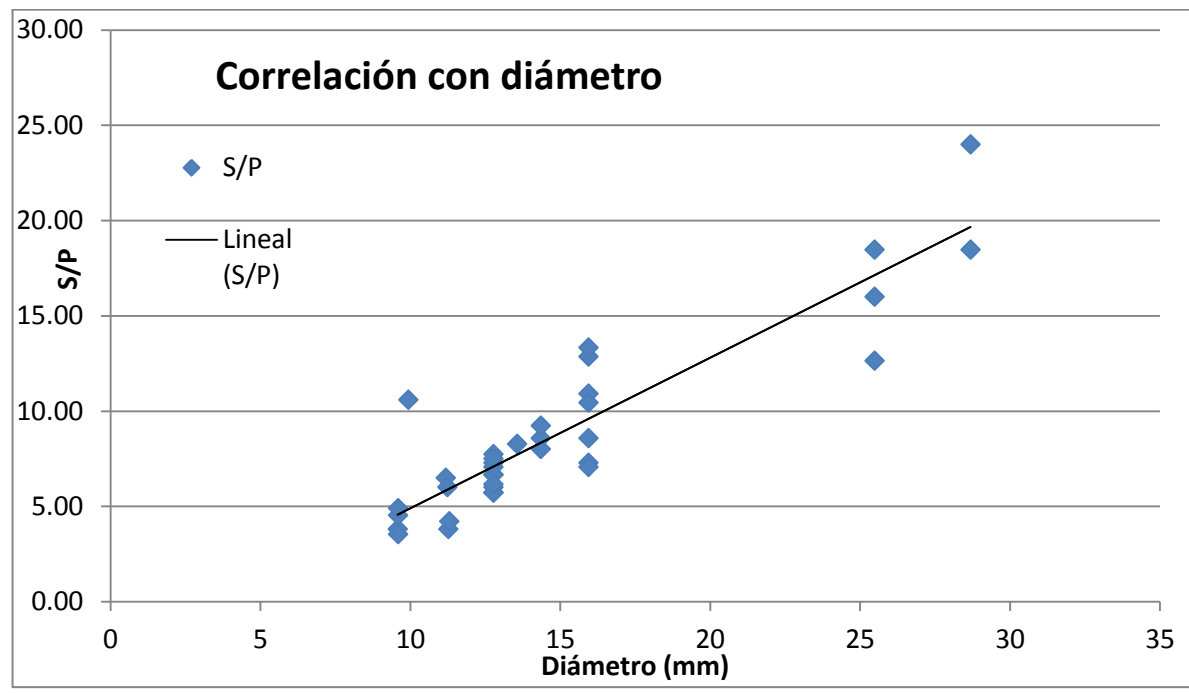

**Figura 4.17** Correlación del tiempo de producción con el diámetro de los productos.

## **Correlación de s/p vs longitud**

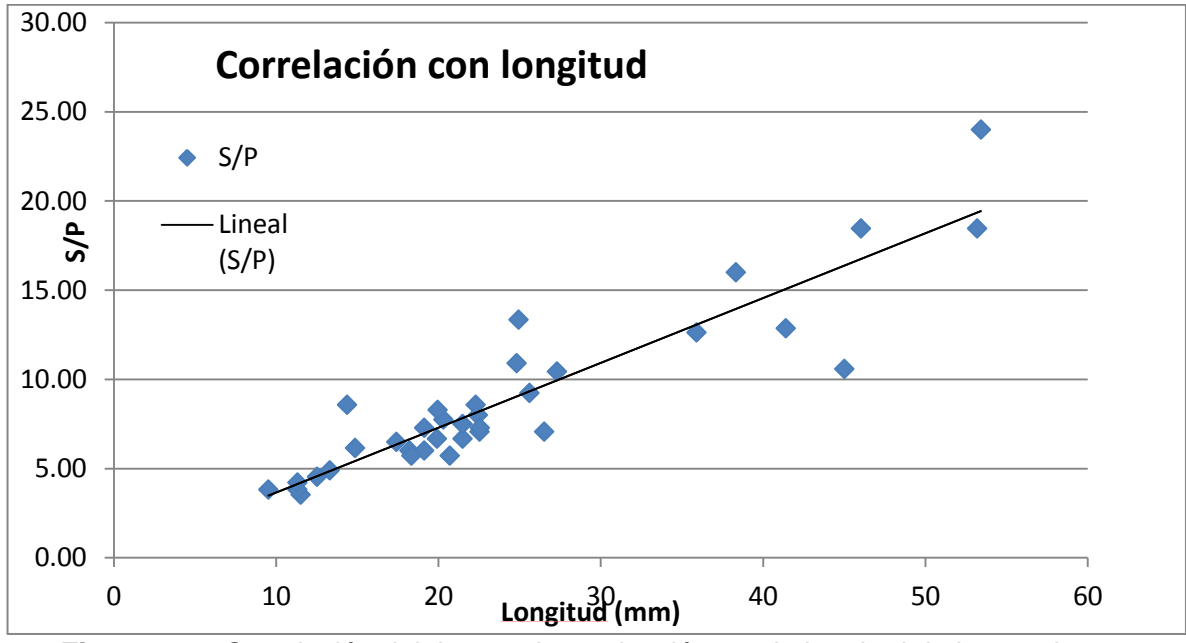

**Figura 4.18** Correlación del tiempo de producción con la longitud de los productos.

|                     | X <sub>1</sub>  | X <sub>2</sub> |              |        |         |        |                  |             |        |
|---------------------|-----------------|----------------|--------------|--------|---------|--------|------------------|-------------|--------|
|                     | <b>Diámetro</b> | Largo          | Y s/p        |        |         |        |                  |             |        |
| Pieza               | (mm)            | (mm)           | (PCE)        | $X1^2$ | $X1*X2$ | $X1*Y$ | $X2^2$           | <b>X2*Y</b> | $Y^2$  |
| OD0018137-0-        |                 |                |              |        |         |        |                  |             |        |
| 406                 | 9.58            | 9.53           | 3.81         | 91.82  | 91.27   | 36.50  | 90.73            | 36.29       | 14.51  |
| ODFN891-0-286       | 9.59            | 12.52          | 4.53         | 92.01  | 120.12  | 43.44  | 156.81           | 56.70       | 20.51  |
| ODNU170-0-286       | 9.60            | 13.31          | 4.90         | 92.09  | 127.72  | 47.00  | 177.15           | 65.19       | 23.99  |
| ODMT752 1 286       | 9.60            | 11.51          | 3.53         | 92.09  | 110.41  | 33.87  | 132.39           | 40.61       | 12.46  |
| <b>ODKN1045-</b>    |                 |                |              |        |         |        |                  |             |        |
| 0PN10               | 9.94            | 45.00          | 10.59        | 98.80  | 447.30  | 105.25 | 2025.            | 476.47      | 112.11 |
| <b>ODNH321-</b>     |                 |                |              |        |         |        |                  |             |        |
| E0PC10              | 11.18           | 17.40          | 6.49         | 125.07 | 194.58  | 72.54  | 302.73           | 112.86      | 42.07  |
| <b>ODNS732-</b>     |                 |                |              |        |         |        |                  |             |        |
| E0PC10              | 11.24           | 18.21          | 6.00         | 126.34 | 204.70  | 67.44  | 331.67           | 109.27      | 36.00  |
| OD0021733-1-<br>406 | 11.27           | 11.30          | 3.81         | 127.01 | 127.38  | 42.93  | 127.76           |             |        |
| OD0021733-2-        |                 |                |              |        |         |        |                  | 43.06       | 14.51  |
| 406                 | 11.30           | 11.30          | 4.21         | 127.67 | 127.71  | 47.57  | 127.76           | 47.59       | 17.73  |
| ODME034-            |                 |                |              |        |         |        |                  |             |        |
| G0PC10              | 12.77           | 19.13          | 6.00         | 163.10 | 244.26  | 76.63  | 365.81           | 114.76      | 36.00  |
| ODNQ782-            |                 |                |              |        |         |        |                  |             |        |
| G0PC10              | 12.77           | 22.53          | 7.06         | 163.10 | 287.73  | 90.15  | 507.59           | 159.03      | 49.83  |
| ODNS383-0-286       | 12.77           | 18.34          | 5.71         | 163.10 | 234.21  | 72.98  | 336.31           | 104.79      | 32.65  |
| <b>ODNX631-</b>     |                 |                |              |        |         |        |                  |             |        |
| G0PC10              | 12.77           | 21.49          | 6.67         | 163.10 | 274.43  | 85.14  | 461.75           | 143.26      | 44.44  |
| ODPF916-G0-         |                 |                |              |        |         |        |                  |             |        |
| 286                 | 12.77           | 20.70          | 5.71         | 163.10 | 264.37  | 72.98  | 428.53           | 118.29      | 32.65  |
| <b>ODNS790-G0-</b>  |                 |                |              |        |         |        |                  |             |        |
| 286                 | 12.77           | 19.13          | 7.27         | 163.10 | 244.26  | 92.88  | 365.81           | 139.10      | 52.89  |
| ODMV910-0-286       | 12.77           | 20.29          | 7.74         | 163.10 | 259.18  | 98.87  | 411.87           | 157.12      | 59.94  |
| ODPE168-G0-         |                 |                |              |        |         |        |                  |             |        |
| 286                 | 12.77           | 19.91          | 6.67         | 163.10 | 254.32  | 85.14  | 396.55           | 132.76      | 44.44  |
| ODPE164-G0-         |                 |                |              |        |         |        |                  |             |        |
| 286                 | 12.77           | 21.49          | 7.50         | 163.10 | 274.43  | 95.78  | 461.75           | 161.16      | 56.25  |
| ODPF801-G1-         |                 |                |              |        |         |        |                  |             |        |
| 286                 | 12.77           | 14.86          | 6.15         | 163.10 | 189.77  | 78.59  | 220.79           | 91.44       | 37.87  |
| <b>ODMW314-</b>     |                 |                |              |        |         |        |                  |             |        |
| <b>I0PC10</b>       | 13.56           | 19.94          | 8.28         | 183.87 | 270.37  | 112.22 | 397.56           | 165.01      | 68.49  |
| ODFJ169-0-286       | 14.35           | 14.36          | 8.57         | 206.06 | 206.12  | 123.04 | 206.17           | 123.07      | 73.47  |
| ODMV663-0-286       | 14.36           | 25.60          | 9.23         | 206.17 | 367.63  | 132.54 | 655.52           | 236.34      | 85.21  |
| ODPE167-J0-286      | 14.36           | 22.43          | 8.00         | 206.17 | 322.04  | 114.87 | 503.02           | 179.43      | 64.00  |
| <b>ODKN1641-</b>    |                 |                |              |        |         |        |                  |             |        |
| 0PN10               | 15.94           | 41.40          | 12.86        | 254.08 | 659.92  | 204.94 | 1713.96          | 532.29      | 165.31 |
| ODPF161-K0-<br>286  |                 |                |              |        |         |        |                  |             |        |
| ODNY734-0-286       | 15.94<br>15.94  | 22.30          | 8.57<br>7.27 | 254.16 | 355.53  | 136.65 | 497.34<br>508.74 | 191.15      | 73.47  |
|                     |                 | 22.56          |              | 254.16 | 359.58  | 115.94 |                  | 164.04      | 52.89  |
| ODPF159-K0-<br>286  | 15.94           | 26.52          | 7.06         | 254.16 | 422.75  | 112.53 | 703.18           | 187.18      | 49.83  |
| ODNP902-            |                 |                |              |        |         |        |                  |             |        |
| K0PE16              | 15.95           | 24.82          | 10.91        | 254.28 | 395.72  | 173.96 | 615.82           | 270.72      | 119.01 |
| ODNY733-0-286       | 15.95           | 27.31          | 10.43        | 254.28 | 435.41  | 166.39 | 745.56           | 284.92      | 108.88 |
| ODPF160-K0-         |                 |                |              |        |         |        |                  |             |        |
| 286                 | 15.95           | 24.94          | 13.33        | 254.28 | 397.74  | 212.61 | 622.14           | 332.57      | 177.78 |
| ODNE120-P0P16       | 25.48           | 35.89          | 12.63        | 649.43 | 914.62  | 321.90 | 1288.11          | 453.35      | 159.56 |

**Tabla 4.12** Datos para el análisis de regresión lineal múltiple.

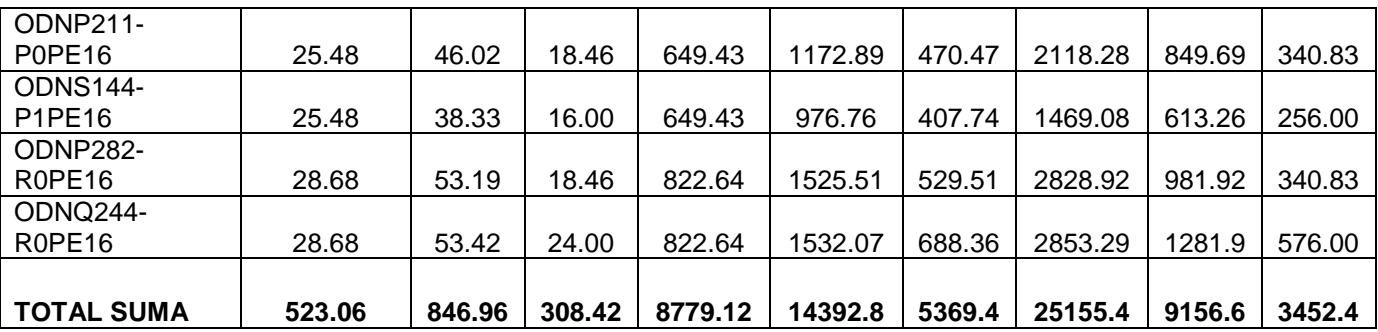

Datos

$$
\sum y = na + b_1 \sum x_1 + b_2 \sum x_2
$$
  

$$
\sum x_1 y = a \sum x_1 + b_1 \sum x_1^2 + b_2 \sum x_1 x_2
$$
  

$$
\sum x_2 y = a \sum x_2 + b_1 \sum x_1 x_2 + b_2 \sum x_2^2
$$

n= 35 Y promedio= 8.81

Sustituyendo valores se tiene que:

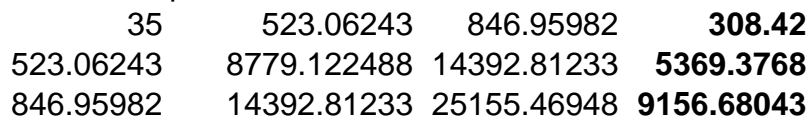

Realizando la matriz inversa se tiene que:

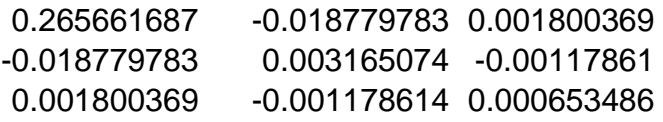

Multiplicando la matriz inversa con los resultados se obtienen a, b1 y b2:

 $Y = a + b_1X_1 + b_2X_2$ 

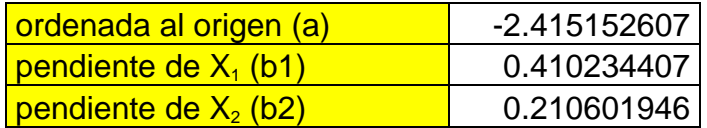

Donde: X1= diámetro de la pieza X2= longitud de la pieza

# **Coeficiente de correlación**

$$
r = \sqrt{\frac{(a * \Sigma Y) + (b1 * \Sigma X1Y) + (b2 * \Sigma X2Y) - (n * Y^{2})}{Y^{2} - (n * Y^{2})}}
$$

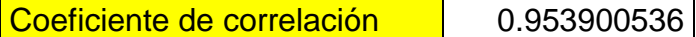

Análisis con función de regresión en Excel

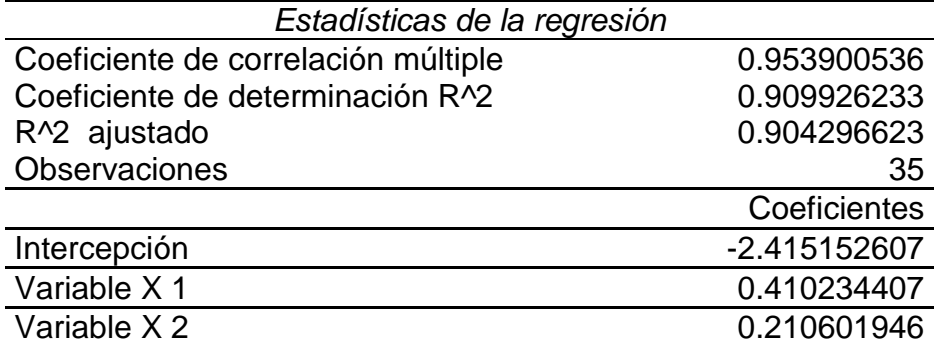

El coeficiente de determinación indica que el 90.99% de la variación del tiempo de rectificado se debe a la variación en las dimensiones del diámetro y la longitud de cada producto.

Por lo tanto se obtuvo el siguiente modelo matemático para la estimación de tiempos de producción:

$$
Y = -2.41 + 0.41X1 + 0.21X2
$$

Aplicando la fórmula, se puede observar en la figura 4.19 que existe muy poca variación entre los valores observados y los estimados a partir del modelo matemático obtenido de la regresión lineal.

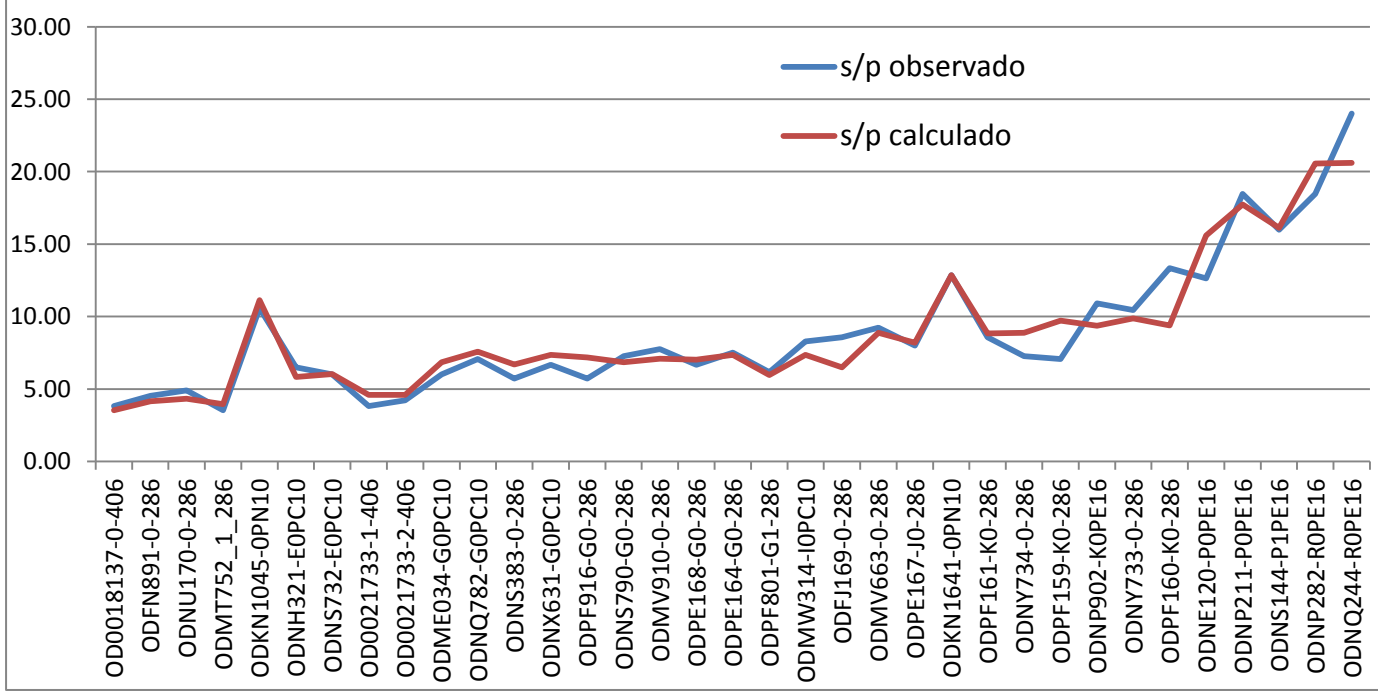

**Figura 4.19** Comparación de los tiempos estimados y reales.

## **4.5.2 Tiempos de preparación**

Para el análisis de los tiempos de preparación de la rectificadora, se tomaron tiempos de preparación de cada operador y los resultados se muestran en la tabla 4.13.

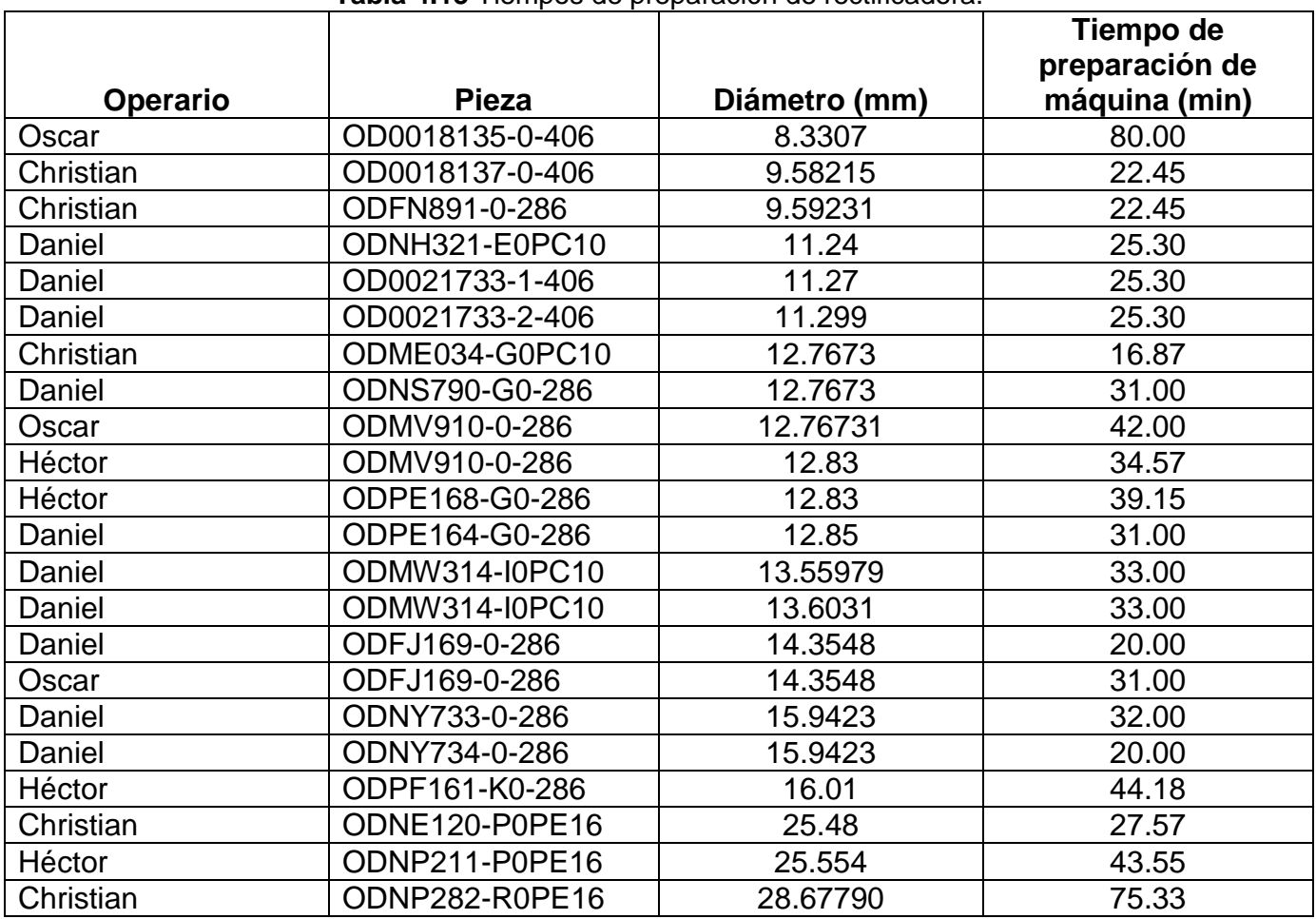

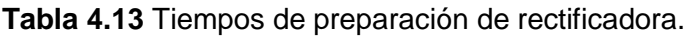

Haciendo un análisis de regresión lineal, tratando de correlacionar el diámetro del producto con respecto al tiempo que tarda un operario en preparar la máquina, se obtuvo la siguiente (figura 4.20):

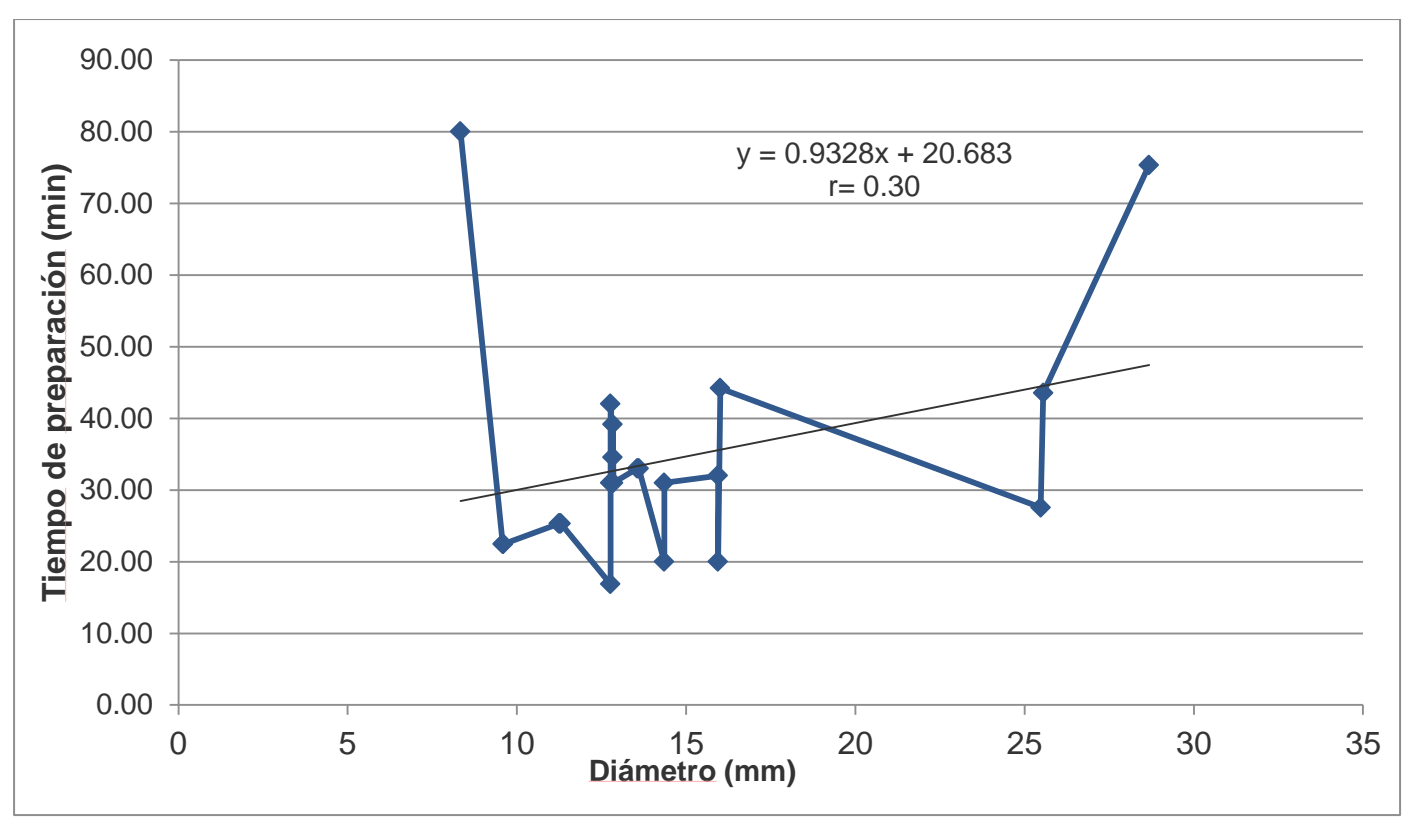

**Figura 4.20** Correlación del tiempo de preparación con respecto al diámetro del producto.

Como se puede observar, no existe correlación entre el diámetro del producto con respecto al tiempo que tarda un operario en preparar la máquina, ya que a simple vista no existe una relación lineal entre ambas variables, además de que el coeficiente de correlación es del 30%. Se concluye que el tiempo varía más bien por la habilidad que tiene cada operador.

# **4.6 Análisis de las causas de la baja eficiencia en el área de rectificado de rodillos**

# **4.6.1 Entrevista a operarios**

Como se había comentado anteriormente, el proceso de rectificado de rodillos se divide en dos procesos, los cuáles son el proceso de "*Tolerancia abierta*" y el proceso de "*Pulido*". En el proceso de "*Tolerancia abierta*" se hacen varios desbastes a los rodillos dependiendo de la cantidad de sobrematerial que tenga la pieza y a sus dimensiones de la misma y en el proceso de "*Pulido*" se efectúa uno o máximo dos desbastes y un desbaste final según lo estipulado en la hoja de instrucción de trabajo estándar.

# **Rectificado "Tolerancia abierta"**

En el proceso de "*Tolerancia abierta*", se realizó una entrevista a los operarios de dicha área para encontrar cuales problemas son los más frecuentes según los operarios y se realizó un diagrama de Pareto de primer nivel (figura 4.21), tomando en cuenta el número de quejas por parte de los operarios.

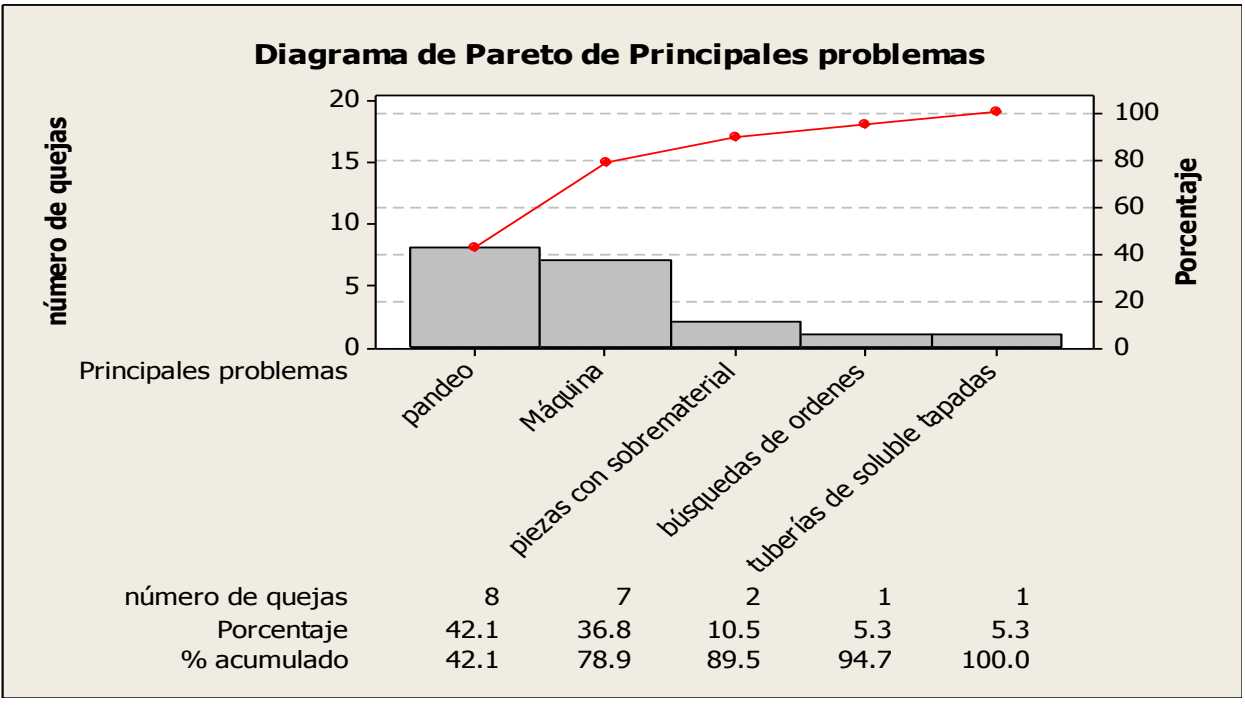

**Figura 4.21** Diagrama de Pareto de primer nivel.

Se puede observar que si se mejora los problemas en pandeo de rodillos y los problemas de las máquinas, se podrían acabar con el 80% de las quejas.

Se sabe que el defecto de pandeo con que llegan las piezas, es debido a que las charolas se deforman en el proceso de sinterizado (previo al proceso de "*Tolerancia abierta*"), ocasionando ciertas variaciones en los rodillos, de acuerdo con el jefe del departamento de *Ingeniería de métodos*, para reducir este problema de pandeo se necesitaría tener una fuerte inversión en charolas.

Por lo tanto se decidió hacer un diagrama de Pareto de segundo nivel para el caso de los problemas en las máquinas rectificadoras y se muestra en la figura 4.22.

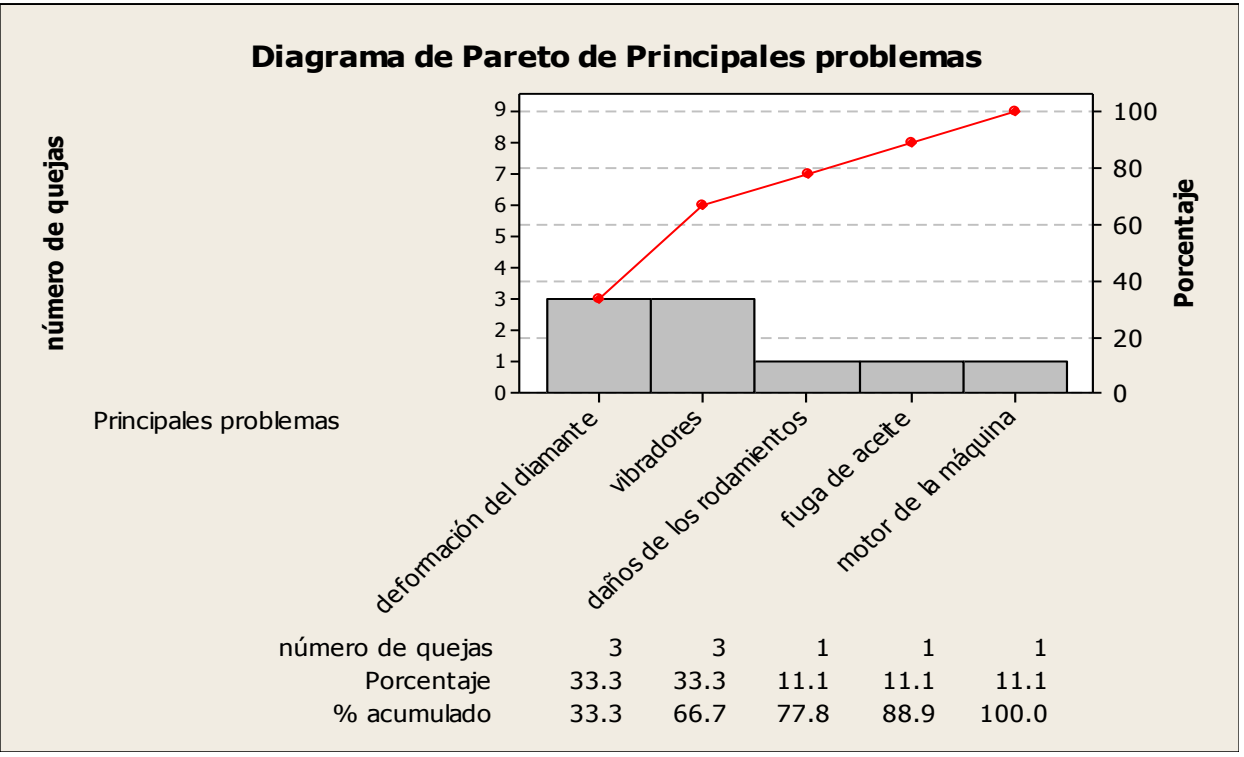

**Figura 4.22** Diagrama de Pareto de segundo nivel para problemas en las rectificadoras.

Se puede observar que los principales problemas que tienen los operarios con las máquinas son la deformación que sufren los diamantes en las rectificadoras cuando las piezas vienen con pandeo, ya que el diamante no puede realizar cortes muy grandes y cuando se realizan, el diamante sufre deformaciones. También los problemas que tienen con los vibradores que se encuentran al inicio y al final de las rectificadoras son de los principales problemas que tienen los operadores, **ya que no funcionan con normalidad y hace que las piezas no se trasladen con la velocidad deseada por el operador**, teniendo variaciones en diámetro.

Sacando conclusiones del proceso, se decidió realizar un diagrama Ishikawa (figura 4.23) para saber las causas de los retrasos en el proceso de rectificado "*Tolerancia abierta*".

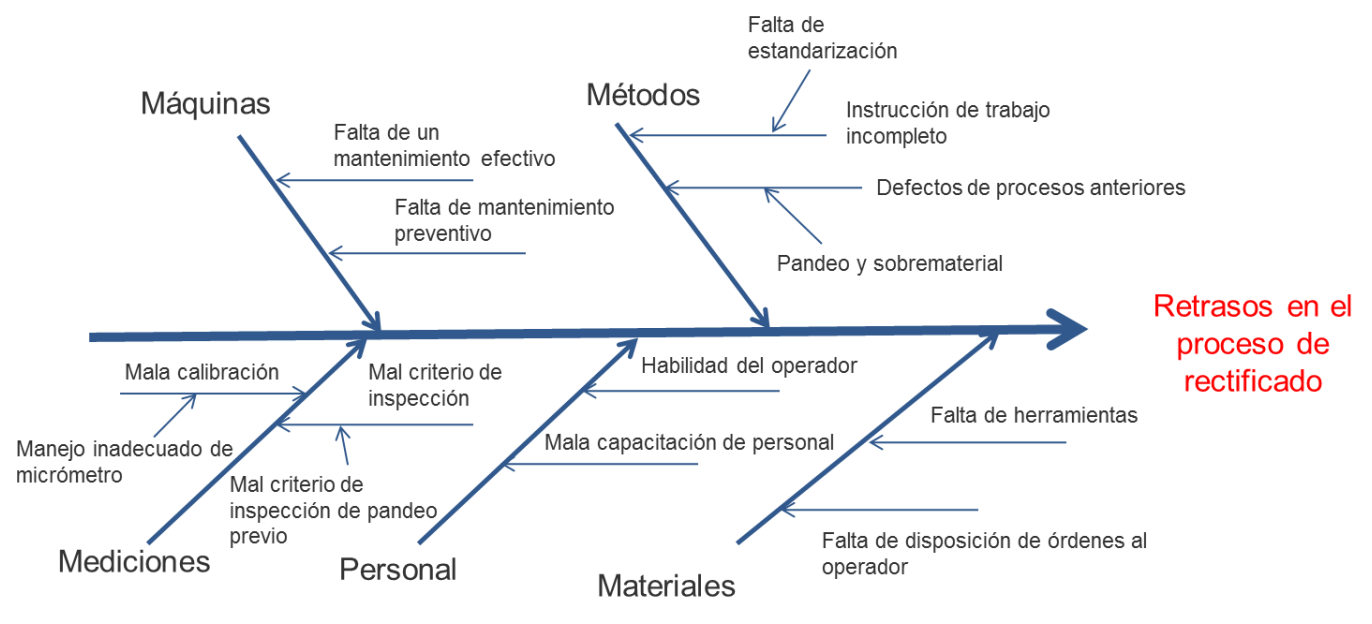

**Figura 4.23** Diagrama Ishikawa para proceso de "*Tolerancia abierta*".

#### **Máquinas**

Existen problemas en las máquinas debido a la falta de mantenimiento preventivo, solo existe mantenimiento correctivo y en ocasiones no se realiza de buena manera por lo que persisten los problemas en las rectificadoras.

#### **Métodos**

Existen problemas en la estandarización del proceso, ya que los operarios tienen que realizar cortes con una velocidad determinada, por lo que tienen que estar realizando distintas pruebas, teniendo tiempo perdido y en ocasiones piezas chatarra. Se pretende realizar un estudio de velocidades de rueda con respecto al número de cortes para determinar la velocidad de rueda en m/min.

Por otro lado se tienen defectos de procesos previos como pandeo, que hace que los operarios tengan que realizar cortes extras, teniendo retrasos en el proceso y en ocasiones daños en el diamante de las rectificadoras.

#### **Mediciones**

En ocasiones se realizan malas mediciones por el mal manejo del micrómetro, en algunas ocasiones no se realiza una calibración adecuada, teniendo variaciones en los diámetros de los productos.

Por otro lado, se hace un mal criterio de inspección de pandeo en un proceso previo, por lo que las piezas no llegan como deberían y hace que los operarios tengan los problemas ya mencionados por pandeo.

#### **Personal**

Se sabe que los operarios tienen habilidades diferentes, por lo que los que cuentan con más experiencia realizan los procesos con más rapidez que los que tienen menos experiencia. La mala capacitación del personal hace que los operarios tengan las mismas costumbres como es el no realizar la calibración adecuada antes de cada proceso de rectificado entre otras.

#### **Materiales**

Existen tiempos muertos en donde el operador tiene que buscar las ordenes de piezas que va a realizar, ya que no se localizan con mucha facilidad, ocasionando retraso en los procesos de rectificado. Además en algunas ocasiones no hay herramientas suficientes en las máquinas, por lo que los operarios tienen que esperar su turno para empezar a trabajar en sus respectivas máquinas.

## **"Rectificado "***Pulido***"**

En el proceso de "*Pulido*", también se realizó una entrevista a los operarios de dicha área para encontrar cuales problemas son los más frecuentes según los operarios y se realizó un diagrama de Pareto (figura 4.24), tomando en cuenta el número de quejas por parte de los operarios.

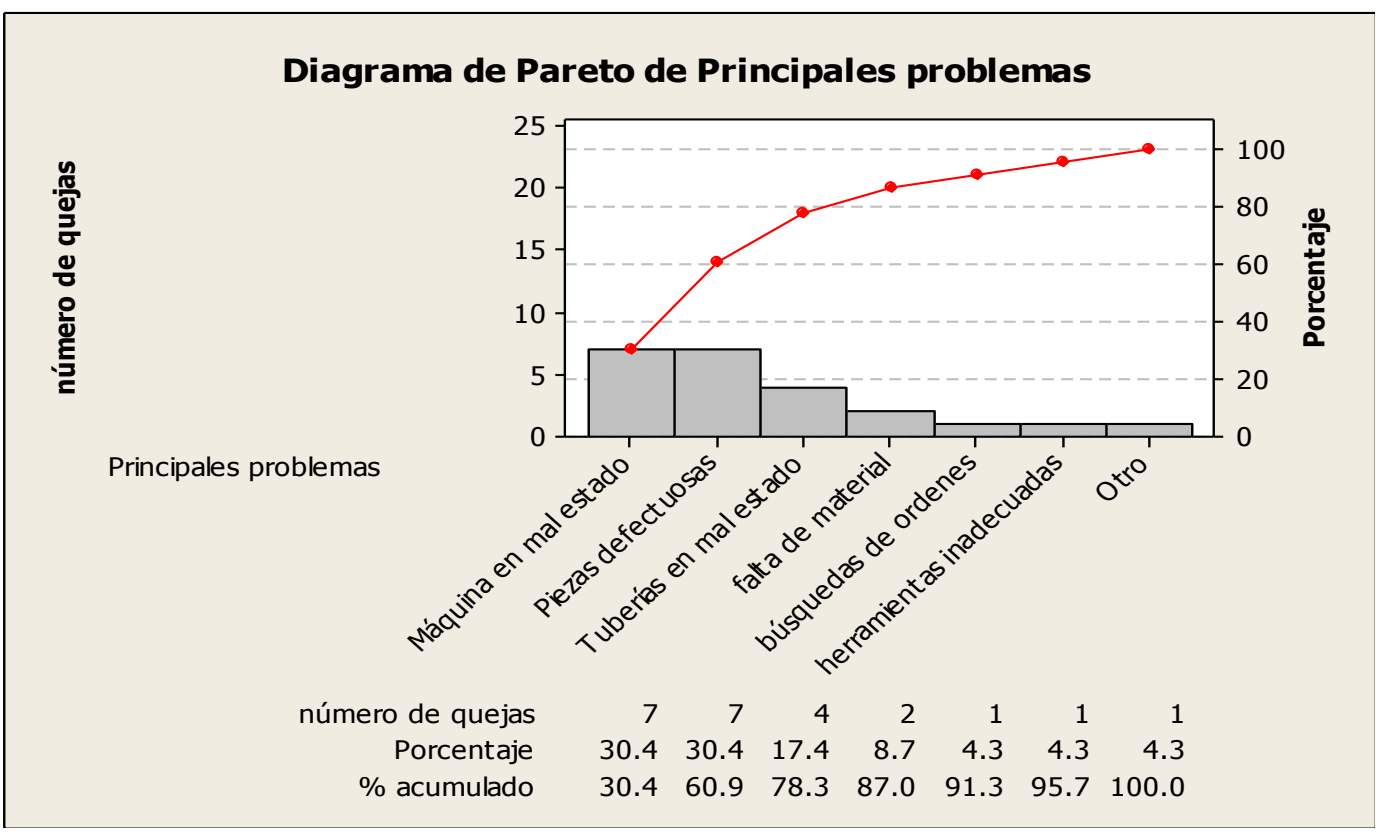

**Figura 4.24** Diagrama de Pareto.

Como se puede observar en la figura 4.24, si se mejora en la parte de máquinas en mal estado, piezas defectuosas en el proceso previo ("*Tolerancia abierta*") y en la tubería del soluble, se reducirían el número de quejas en un 80%.

Los principales problemas en las rectificadoras son muy similares a los que se tienen en el proceso de "*Tolerancia abierta*" y el principal problema del que se quejan los operarios en cuanto a las piezas defectuosas que llegan al proceso, es el sobrematerial con que mandan las órdenes los operarios del proceso de "*Tolerancia abierta*". Las tuberías de soluble en ocasiones no distribuye bien el soluble ocasionando variaciones en el diámetro de los productos.

También se realizó un diagrama de Ishikawa (figura 4.25) para saber las principales causas de los retrasos en el proceso de rectificado "*Pulido*".

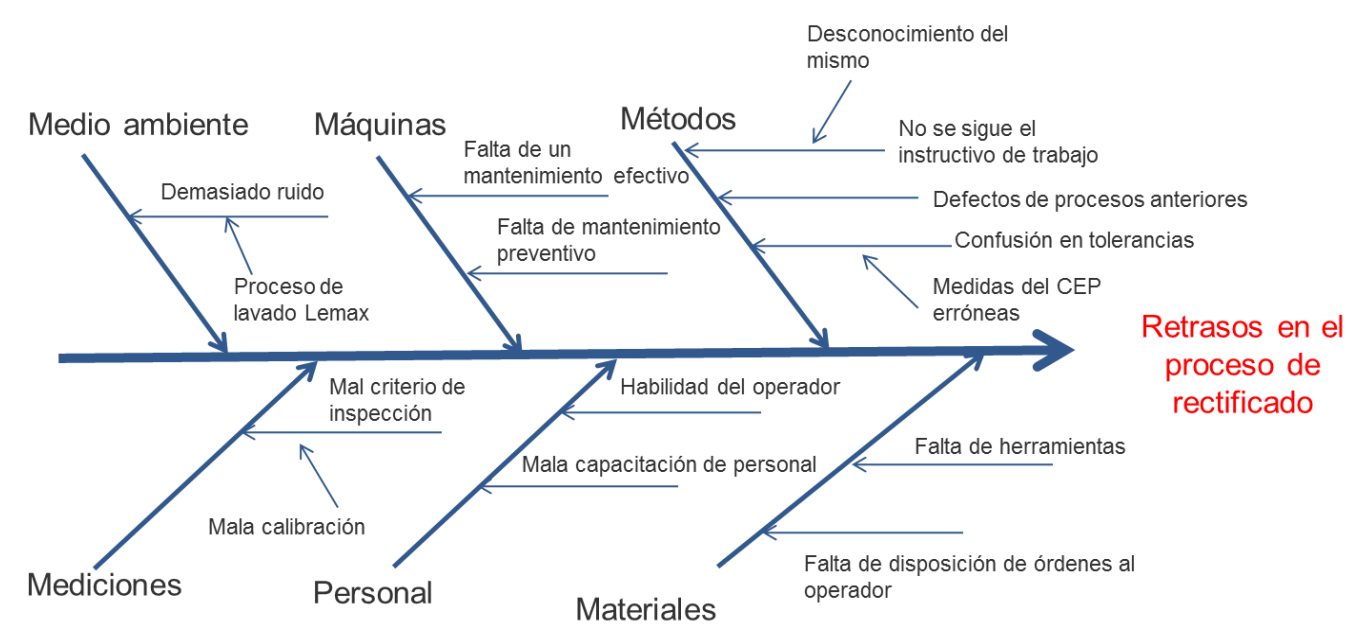

**Figura 4.25** Diagrama Ishikawa para proceso de rectificado "*Pulido*".

#### **Máquinas**

Los problemas en las máquinas son similares a las del proceso de rectificado "*Tolerancia abierta*", ya que no hay mantenimiento preventivo y el correctivo es deficiente en algunas ocasiones.

#### **Métodos**

No existe un conocimiento en los operadores sobre la instrucción de trabajo estándar en el proceso, es decir, los operarios no saben en donde se localiza dicha instrucción de trabajo estándar.

Por otro lado, el sobrematerial con que llegan las piezas del proceso de rectificado "*Tolerancia abierta*" es un defecto, ya que ocasiona que el operador tenga que realizar cortes extras a los productos, provocando demoras en el proceso.

Existe confusión en las tolerancias que se manejan en el proceso de rectificado "*Tolerancia abierta*", ya que en algunos productos no están actualizados los valores de las tolerancias y la medida nominal a la que llegan es errónea.

## **Mediciones**

En ocasiones se realizan malas mediciones por el mal manejo del micrómetro de láser o la falta de calibración de la misma al inicio de cada proceso.

## **Personal**

Al igual que en el proceso de rectificado "*Tolerancia abierta*", se sabe que los operarios tienen habilidades diferentes, por lo que los que cuentan con más experiencia realizan los procesos con más rapidez que los que tienen menos experiencia. También existe mala capacitación del personal entre los mismos operarios.

## **Materiales**

Existen tiempos muertos en donde el operador tiene que buscar las ordenes de piezas que va a realizar, ya que no se localizan con mucha facilidad, ocasionando retraso en los procesos de rectificado. Además de que en algunas ocasiones, el operador tiene que esperar su turno para ocupar cierto material para realizar la operación de rectificado, provocando de igual manera tiempo de retraso en sus órdenes.

#### **Medio ambiente**

Algunas rectificadoras se encuentran muy cerca del área de lavado, que es un proceso donde existe mucho ruido debido al tipo de secado que se realiza con pistola de aire a presión, ocasionando descontento en los operarios de rectificado.

## **4.6.2 Tiempos de preparación de rectificadoras en el área de "***Tolerancia abierta***"**

Adicionalmente se tomaron tiempos de preparación de rectificadora (tabla 4.14) a algunos operadores, ya que como se mencionó antes, el departamento de *Ingeniería de métodos*, había recibido quejas de algunos operarios de los tiempos establecidos en las órdenes para la preparación de las rectificadoras.

Cabe mencionar que el tiempo de preparación de rectificadora establecido en las órdenes de producción es de 45 minutos para todos los productos.

|          |                 | Tiempo | <b>Tiempo movex</b> |
|----------|-----------------|--------|---------------------|
| Operario | <b>Producto</b> | (min)  | (min)               |
|          | RUGI00-         |        |                     |
| Miguel   | 720AM70         | 58     | 45                  |
|          | <b>RDTI100-</b> |        |                     |
| Oscar    | 410H10F         | 53     | 45                  |
|          | RUGI00-         |        |                     |
| Miguel   | 630H10F         | 50     | 45                  |
|          | RDSR08-         |        |                     |
| Sergio   | 090H10F         | 65     | 45                  |
|          | RUGI00-         |        |                     |
| Felipe   | 630H10F         | 65     | 45                  |
|          | RUGI00-         |        |                     |
| Sergio   | 380H10F         | 63     | 45                  |
|          | RDSR08-         |        |                     |
| Miguel   | 270H10F         | 90     | 45                  |
|          | RUGI00-         |        |                     |
| Miguel   | 650H10F         | 40     | 45                  |
|          | RUGI00-         |        |                     |
| Miguel   | 630H10F         | 67     | 45                  |
|          | RUGI00-         |        |                     |
| Sergio   | 720H10F         | 46     | 45                  |
|          | RUGI00-         |        |                     |
| Sergio   | 600H10F         | 70     | 45                  |

**Tabla 4.14** Tiempos observados en la preparación de rectificadora.

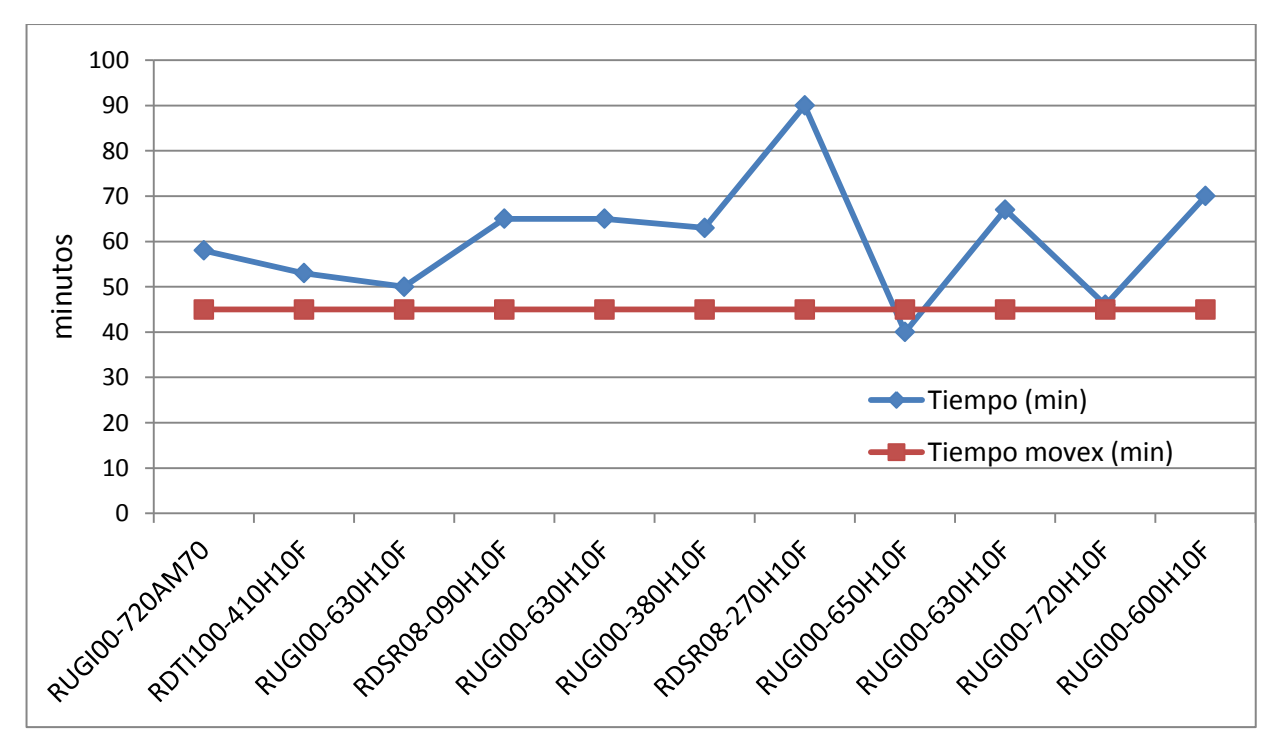

**Figura 4.26** Comparación de los tiempos observados contra los tiempos teóricos.
Como se puede observar en la figura 4.26, la mayoría de los tiempos observados sobrepasan los 45 minutos estipulados en las órdenes de producción. Por lo que se decidió realizar una prueba de hipótesis para comprobar si había suficiente evidencia para decir que los operarios necesitaban más tiempo en la preparación.

Así que con un nivel de confianza del 95%, se quiere probar si el tiempo de preparación es mayor a 45 minutos. También cabe destacar que como se trata de un proceso en donde se desconoce la varianza y la muestra es menor a 30, se utilizará una distribución T de student.

H<sub>0</sub>: 
$$
\mu = 45
$$
  
H<sub>1</sub>:  $\mu > 45$ 

Como datos se tiene lo siguiente:

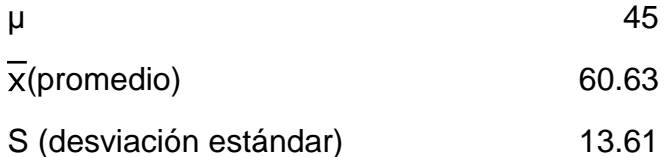

De acuerdo con el nivel de confianza y el número de datos (11), se tiene que  $t_c = 1.81$ , y el valor de prueba es:  $t_0 =$  $\chi - \mu$ 

$$
=\frac{\frac{n}{s}}{\frac{s}{\sqrt{n}}}
$$

Realizando el cálculo de t<sub>0</sub>, se tiene como resultado lo siguiente:

$$
t_0=3.81
$$

Como t0 es mayor que t, cae en la región de rechazo (figura 4.27), por lo que se acepta la hipótesis alternativa, lo cual indica que existe suficiente evidencia para decir que los tiempos de preparación de rectificadora son superiores a 45 minutos.

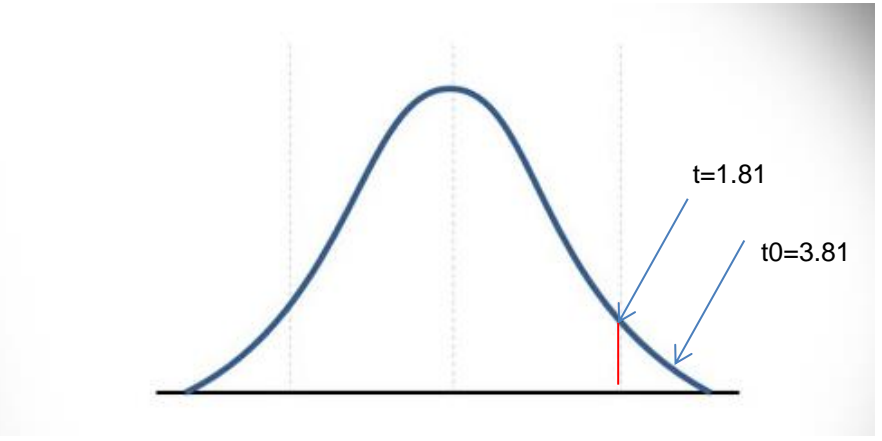

**Figura 4.27** Prueba de hipótesis.

Haciendo un cálculo de intervalo de confianza, se tiene que la cantidad de tiempo mínima para preparar la rectificadora es de 53.19 minutos, según la fórmula para límite inferior.

$$
x-t\frac{s}{\sqrt{n}}\leq \mu
$$

Sin embargo, no se puede tomar la decisión de aumentar el tiempo de preparación, ya que esto implicaría un aumento en el costo de los productos, por lo que el departamento de *Ingeniería de métodos*, tomó la decisión de realizar un SMED para agilizar el proceso de preparación de rectificadora.

# **4.6.3 Formato para cálculo de eficiencia**

Ante la problemática de encontrar áreas de oportunidad para la mejora del proceso de rectificado "*Pulido*", se decidió calcular la eficiencia del área para conocer el estado actual del mismo y encontrar áreas de oportunidad.

Para ello se elaboró un formato en el cuál los operadores tienen que reportar el número de piezas que realizan por hora, así como las causas que originan sus paros. El formato fue diseñado en Excel con el consentimiento de los supervisores del área de producción y el jefe del departamento de *Ingeniería de métodos*.

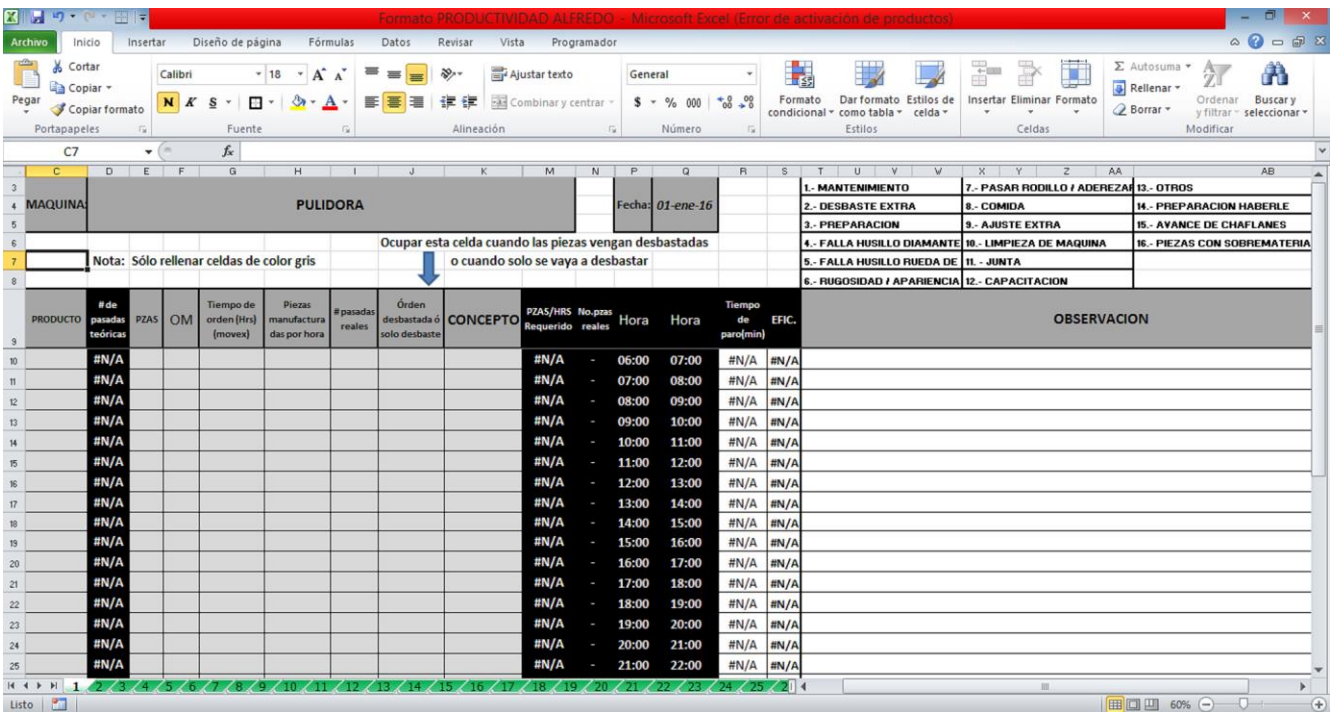

El formato tiene la forma que se muestra en la figura 4.28:

**Figura 4.28** Formato para el cálculo de eficiencia.

En la figura se puede ver los rubros que los operarios tienen que llenar en espacio gris, ya que todo lo demás se llena en automático. En dichos espacios, los operarios tienen que escribir el nombre del producto, la cantidad de piezas, el número de orden, el tiempo teórico de la orden, el número de desbastes, la cantidad de piezas por hora y si tuvieron algún paro de máquina ya sea por preparación, mantenimiento, alguna junta, capacitación, etc. Se les colocó otra columna para que detallaran dicho paro.

Se llevó a cabo una capacitación a los operadores para que ellos supieran manejar el formato y lo llevaran a cabo todos los días desde la semana número 36 del calendario 2015. Sin embargo, por la rotación que existe de los operadores en las distintas áreas, fue hasta la semana 41 que se pudo capacitar a todos los operarios de dicha área. Cabe aclarar que en el área de rectificado "*Pulido*" existen cuatro rectificadoras y en algunas ocasiones, cuando la demanda es demasiado alta, se habilitan otras dos rectificadoras para que la demanda pueda ser cumplida.

# **4.6.4 Diagrama de Pareto**

De acuerdo con los resultados obtenidos durante este periodo, se realizó un diagrama de Pareto para observar que problemas fueron los que más afectaron al área en cuanto a horas desperdiciadas, es decir, las áreas de oportunidad de mejora en el proceso de rectificado "*Pulido*".

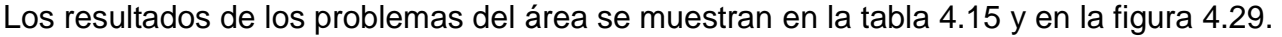

| <b>Principales problemas</b>    | número de horas | Porcentaje                 |            |
|---------------------------------|-----------------|----------------------------|------------|
| Mantenimiento                   | 153.5           | 18.9730734                 | 18.9730734 |
| Preparación                     | 130.8323        | 16.1712758                 | 35.1443492 |
| Problemas de sobrematerial      | 102.4991        | 12.6692049                 | 47.8135541 |
| Producción                      | 71.5            | 8.83762053                 | 56.6511747 |
| Juntas                          | 60.5            | 7.4779866                  | 64.1291613 |
| Otros                           | 41              | 5.06772646                 | 69.1968877 |
| Capacitación                    | 39              | 4.82052029                 | 74.017408  |
| Falla en el husillo de diamante | 36.5            | 4.51151258                 | 78.5289206 |
| Falla en el husillo de rueda de |                 |                            |            |
| control                         |                 | 31.5 3.89349716 82.4224177 |            |
| Pasar rodillo                   | 23.4999         | 2.90466012                 | 85.3270779 |
| Limpieza de máquina             | 21.5            | 2.65746631                 | 87.9845442 |
| <b>Brigada</b>                  | 20              | 2.47206169                 | 90.4566059 |
| Partído de futbol               | 17.5            | 2.16305398                 | 92.6196598 |
| Falta de material               | 14              | 1.73044318                 | 94.350103  |
| Tubería                         | 13.25           | 1.63774087                 | 95.9878439 |
| Inspección de orden             | 13              | 1.6068401                  | 97.594684  |
| Problema de redondez            | 12.46           | 1.54009443                 | 99.1347784 |

**Tabla 4.15** Tabla de los problemas registrados en el formato de eficiencias.

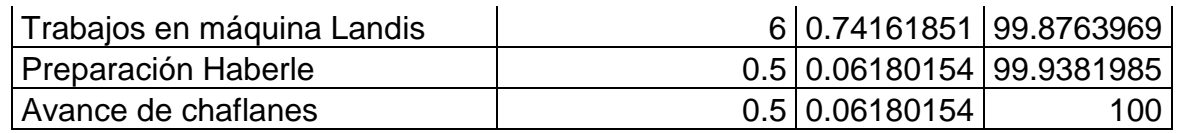

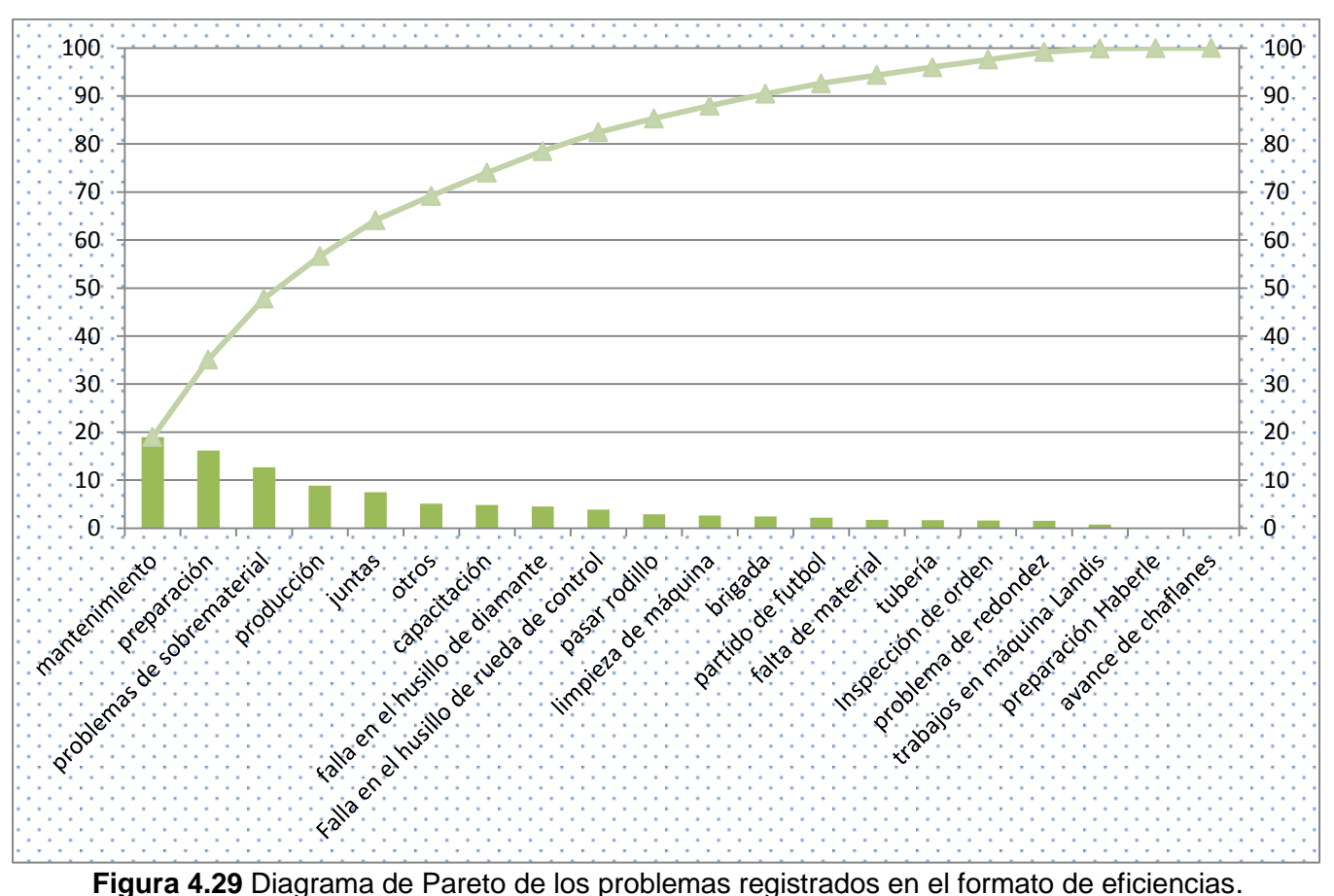

Se puede observar en la figura 4.29, que los problemas de mantenimiento, preparación de máquinas, problemas de sobrematerial (defectos de la operación de rectificado "*Tolerancia abierta*"), producción (desmontaje y montaje de ruedas de control y abrasivas en las rectificadoras), juntas, fallos en los husillos de rueda de control y de diamante, capacitaciones y otros son los principales ofensores en el área de rectificado "*Pulido*", abarcando un total de 82.42%.

# **4.6.5 Análisis del diagrama de Pareto**

# **4.6.5.1 Mantenimiento**

Se realizó un estudio a fondo de los principales problemas de mantenimiento que se tienen. Se tabularon el 82.74% de los problemas de mantenimiento y los resultados se muestran a continuación en la tabla 4.16:

| <b>Problemas</b>                        | horas | $\frac{0}{0}$ |
|-----------------------------------------|-------|---------------|
| Daños en la transmisión                 | 60 l  | 39.09         |
| Husillo de rueda de control no sirve    | 17    | 11.07         |
| Se realizan cuatro montajes de rueda de |       |               |
| control                                 | 10    | 6.51          |
| Falla corte backlash                    | 9.5   | 6.19          |
| La máquina no prendía                   | 7     | 4.56          |
| Problemas en el display de control de   |       |               |
| diamante                                | 7     | 4.56          |
| <b>TPM</b>                              | 6     | 3.91          |
| Mantenimiento no especificado           | 5.5   | 3.58          |
| Habilitar máquina                       | 5     | 3.26          |

**Tabla 4.16** Principales problemas de mantenimiento.

Se puede observar que los problemas de mantenimiento que más afectan son daños en la transmisión de la rectificadora, problemas con husillos y mantenimientos no efectivos, ya que si se realizan muchos movimientos de rueda de control, significa que los mantenimientos en las ruedas de repuesto son poco efectivos.

También se revisó que pulidoras son las que tienen más repercusiones en horas de mantenimiento y los resultados se muestran en la tabla 4.17 y en la figura 4.30:

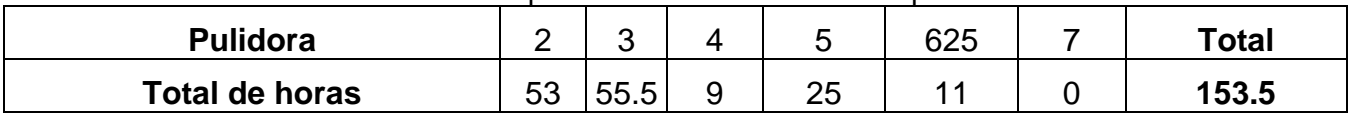

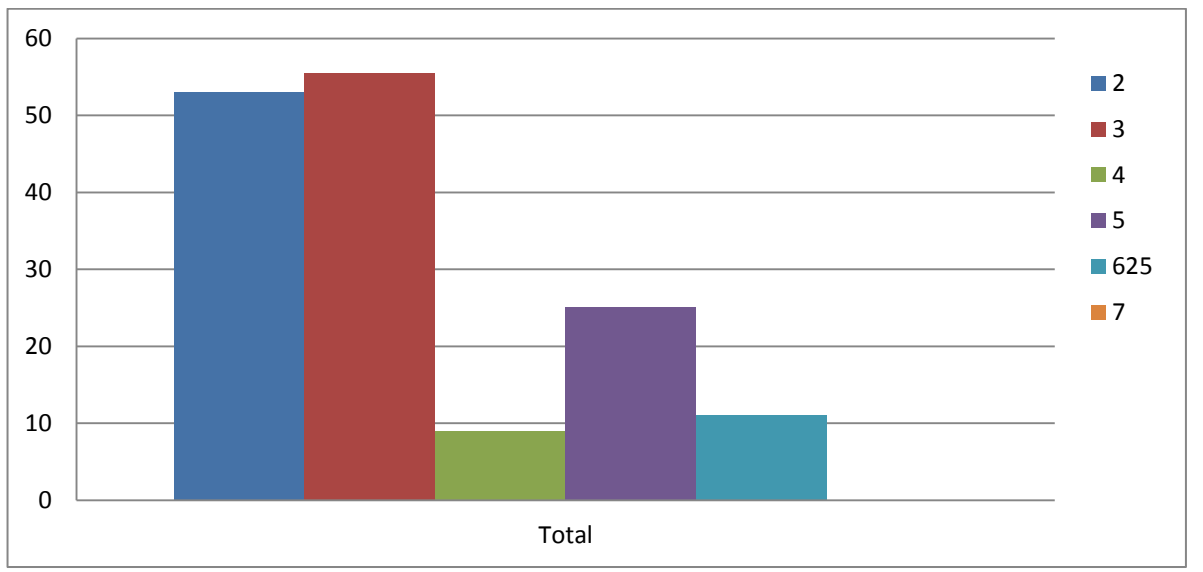

**Tabla 4.17** Tiempos de mantenimiento en las pulidoras.

**Figura 4.30** Tiempos de mantenimiento en las pulidoras.

Se puede observar en la figura 4.30, que las pulidoras 2 y 3 son las que tienen más problemas de mantenimiento, así que se tomó la decisión en una junta con el jefe de departamento de mantenimiento que se implantarían mantenimientos preventivos en las pulidoras 2 y 3 como prioridad. Cabe aclarar que la pulidora 7 se habilitó a partir de la semana 48, ya que la demanda era alta en esas últimas semanas.

# **4.6.5.2 Preparación**

El segundo rubro a mejorar, es la preparación de las rectificadoras, ya que el tiempo de preparación que se da en las órdenes de trabajo es de 45 minutos y los operadores tardan más de ese tiempo para preparar. De acuerdo con el jefe del departamento de *Ingeniería de métodos*, se hará un estudio de tiempos y movimientos para la preparación, para ver tiempos en donde los operadores tardan más y realizar un análisis SMED para realizar los cambios de herramienta en las preparaciones de manera más rápida.

# **4.6.5.3 Problema de sobrematerial**

El tercer rubro es el problema de sobrematerial, que tiene que ver con los defectos del proceso anterior, es decir, el material que no removió la operación de rectificado "*Tolerancia abierta*", por lo que se decidió llevar a cabo un estudio sobre los productos que tienen el problema de sobrematerial. Cabe aclarar que de acuerdo con el estándar de producción que se tiene en el proceso de rectificado de rodillos, el sobrematerial con el que debe llegar las piezas del proceso de rectificado "*Tolerancia abierta*" al proceso de rectificado "*Pulido*", es de 0.06 milímetros.

En primera instancia se realizó un estudio de capacidad, tomando en cuenta si las órdenes llegan al proceso de rectificado "*Pulido*" con sobrematerial o llegan con las tolerancias adecuadas.

Para esto se hizo un muestreo de 31 órdenes en el área de rectificado "*Tolerancia abierta*", a las cuáles se les dio seguimiento en sus dimensiones. Se encontró que 5 de ellas venían con sobrematerial (orden defectuosa) del proceso de "*Tolerancia abierta*" con más de 0.25 milímetros en algunos casos.

Las ordenes defectuosas se muestran en la tabla 4.18:

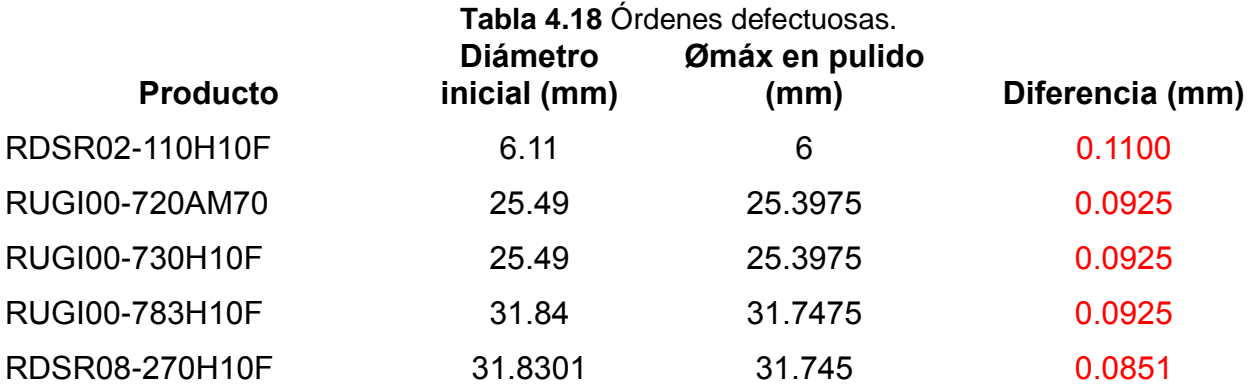

El estándar del proceso, indica que el proceso de *"Tolerancia abierta*" debería mandar las órdenes con **6 centésimos de milímetros** arriba del límite superior de las tolerancias del proceso de "*Pulido*".

El análisis de capacidad se realizará de acuerdo con el número de órdenes defectuosas que se mandan del proceso de rectificado "*Tolerancia abierta*", por lo que los datos a analizar son discretos.

De acuerdo con la distribución Binomial para datos discretos, donde se toma en cuenta solo dos posibles resultados: bien o mal (orden defectuosa y orden no defectuosa), la probabilidad de que una orden venga sin sobrematerial de "*Tolerancia abierta*" es:

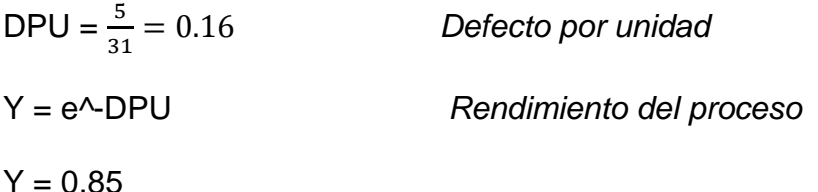

Es decir, la probabilidad de que una orden venga con sobrematerial de 6 centésimos o menos (orden no defectuosa) es de 85%. Por lo tanto, existe un 15% de probabilidad de que una orden venga con sobrematerial.

Ajustando esta cifra a un nivel sigma y con ayuda de Excel, se tiene que: DISTR.NORM.ESTAND.INV(0.8521)= **1.045**

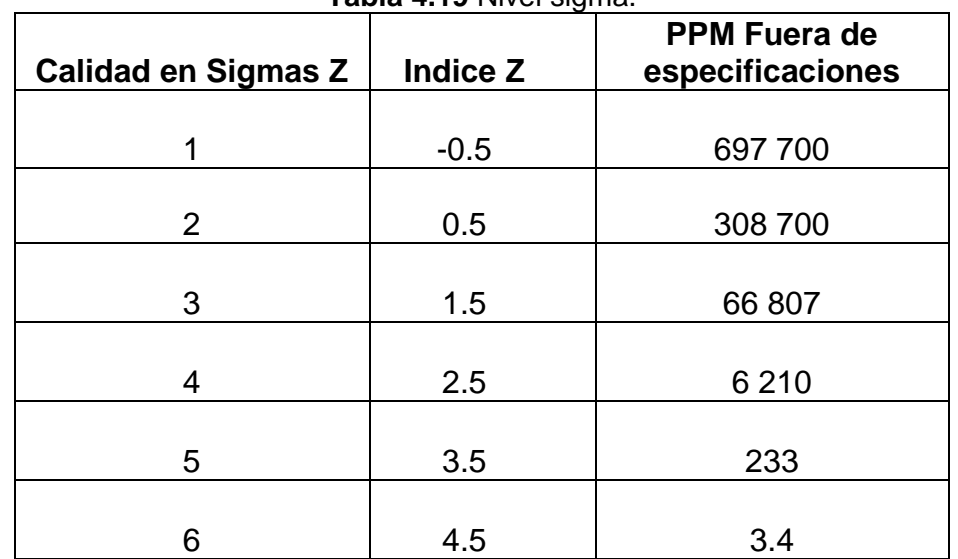

**Tabla 4.19** Nivel sigma.

Por lo tanto, se puede observar en la tabla 4.19, que el nivel sigma del proceso es de 1.045, que está entre 2 y 3 sigma, lo cual indica que se tiene una muy baja calidad seis sigma.

Por lo tanto, haciendo un cálculo de interpolación, se tendrían aproximadamente 176, 868 órdenes defectuosas con más de 6 centésimos de sobrematerial al área de "*Pulido*" en un millón de oportunidades, lo que genera más pasadas en el proceso de "*Pulido*" y por lo tanto más tiempo.

También se hizo un estudio de lo que los operadores registraron en sus formatos, así que se pudo estudiar que productos son los que presentan más problemas de sobrematerial (tabla 4.20), así como los operadores que tienen más incidencias con éste problema (tabla 4.21):

|                |                   |               | Longitud |
|----------------|-------------------|---------------|----------|
| Incidencias    | Producto          | Diámetro (mm) | (mm)     |
| 10             | <b>RUGI00-730</b> | 25.4          | 177.93   |
| 9              | <b>RUGI00-720</b> | 25.4          | 152.53   |
| 8              | <b>RUGI00-780</b> | 31.75         | 152.53   |
| 5              | <b>RDSR08-210</b> | 25.4          | 320      |
| 5              | <b>RUGI00-750</b> | 25.4          | 228.73   |
| 4              | <b>RUGI00-700</b> | 25.4          | 127.13   |
| 4              | <b>RUGI00-782</b> | 31.75         | 177.93   |
| 4              | <b>RUGI00-783</b> | 31.75         | 190.63   |
| $\overline{2}$ | <b>RUGI00-630</b> | 19.05         | 152.53   |
| $\overline{2}$ | <b>RUGI00-640</b> | 19.05         | 177.93   |
| $\overline{2}$ | <b>RUGI00-680</b> | 25.4          | 101.73   |
| $\overline{2}$ | <b>RDSR08-270</b> | 31.75         | 320      |
| $\overline{2}$ | <b>RUGI00-570</b> | 19.05         | 101.73   |
| $\overline{2}$ | <b>RDSR08-150</b> | 19.05         | 320      |

**Tabla 4.20** Productos con problema de sobrematerial.

**Tabla 4.21** Operarios con más incidencias en problema de sobrematerial.

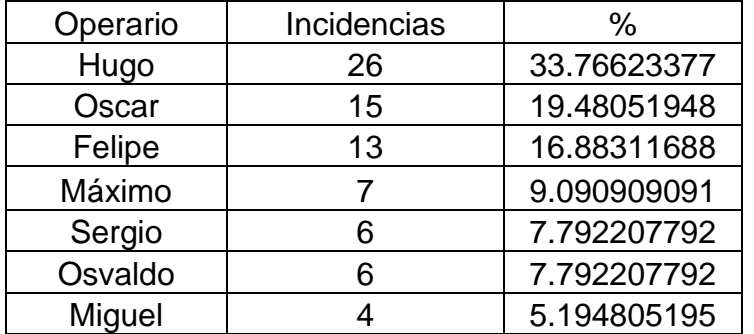

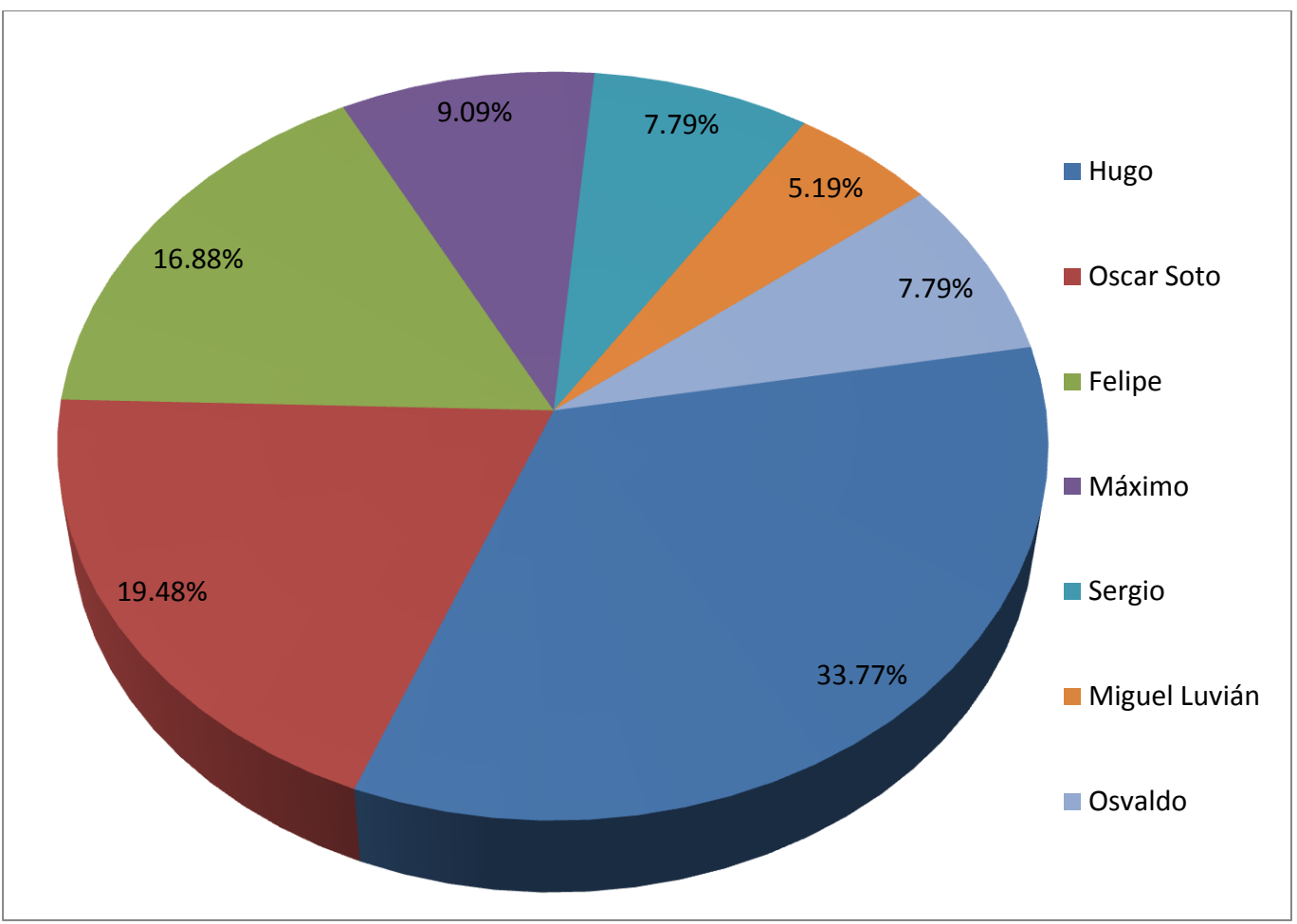

**Figura 4.31** Operarios con más incidencias en problema de sobrematerial.

Se puede observar en la tabla 4.20, que los productos que presentaron más problemas de sobrematerial, fueron aquellos cuyas diámetros eran mayores a 19 mm, con un 90.91%, que los productos con más incidencias de sobrematerial son el RUGI00-730, RUGI00-720 y RUGI00-780 y también, tal y como se muestra en la tabla 4.21 y en la figura 4.31, los operadores que tienen más incidencias de defecto por sobrematerial son Hugo, Oscar y Felipe, por lo que se debe trabajar más con ellos en cuanto su manera de trabajar este tipo de productos.

Por otro lado se debía conocer cuál es la razón por la cual los productos llegan con sobremarial al área de rectificado "*Pulido*", por lo que se realizó un **estudio de 5 porqués** y un **diagrama Ishikawa.**

Algunos operadores coincidían en sus respuestas, por lo que se tuvieron dos resultados:

Cuestionario 1

1.- Por qué las piezas se van a la operación "*Pulido*" con sobrematerial? Se tienen problemas para controlar la redondez y se prefiere mandar con sobrematerial para que en "*Pulido*" tengan la oportunidad de dar más corte al producto y alcanzar la redondez correcta.

2.- Por qué se tienen problemas para controlar la redondez?

No se encuentra la velocidad adecuada de la rueda de control para alcanzar la redondez del producto, ya que la velocidad de la rueda va muy de la mano con la redondez.

3.- Por qué no se encuentra la velocidad adecuada en la rueda de control? No se tiene un display ni una hoja de trabajo estándar adecuada para la visualización de las velocidades de la rueda de control en cada pasada.

Cuestionario 2

1.- Por qué las piezas se van a la operación "*Pulido*" con sobrematerial? Se tienen problemas con la máquina, ya que está en malas condiciones.

2.- Por qué está en malas condiciones la máquina?

Se tiene en malas condiciones el diamante, ya que está deformado y no permite un corte uniforme en todo el producto.

3.- Por qué está en malas condiciones el diamante? Cada operador tiene su forma de trabajar y no respeta cortes, ángulos de posición, velocidades de rueda etc.

4.- Por qué cada quién tiene su forma de trabajar? No existe mucha comunicación entre los operadores, además de que no existe una hoja de instrucción de trabajo adecuada para el proceso.

Como se observa, hubo quienes apoyaban la idea de que hacía falta un display en las máquinas para visualizar la velocidad de rueda de control y así no tener dificultades con el parámetro de redondez, por lo que se platicó con el jefe del departamento de mantenimiento para poder instalar un display en las rectificadoras.

También hubo quienes apoyaban la idea de que hacía falta una hoja de trabajo estándar donde se especificara con más claridad , las velocidades de rueda de control, la profundidad de corte y el número de pasadas a las piezas conforme a sus dimensiones, por lo que se comprometió el jefe del departamento de *Ingeniería de métodos* a realizar esta hoja de trabajo estándar.

También como complemento, se realizó un diagrama de Ishikawa (figura 4.32) en el cuál se especificaba las causas del problema de sobrematerial.

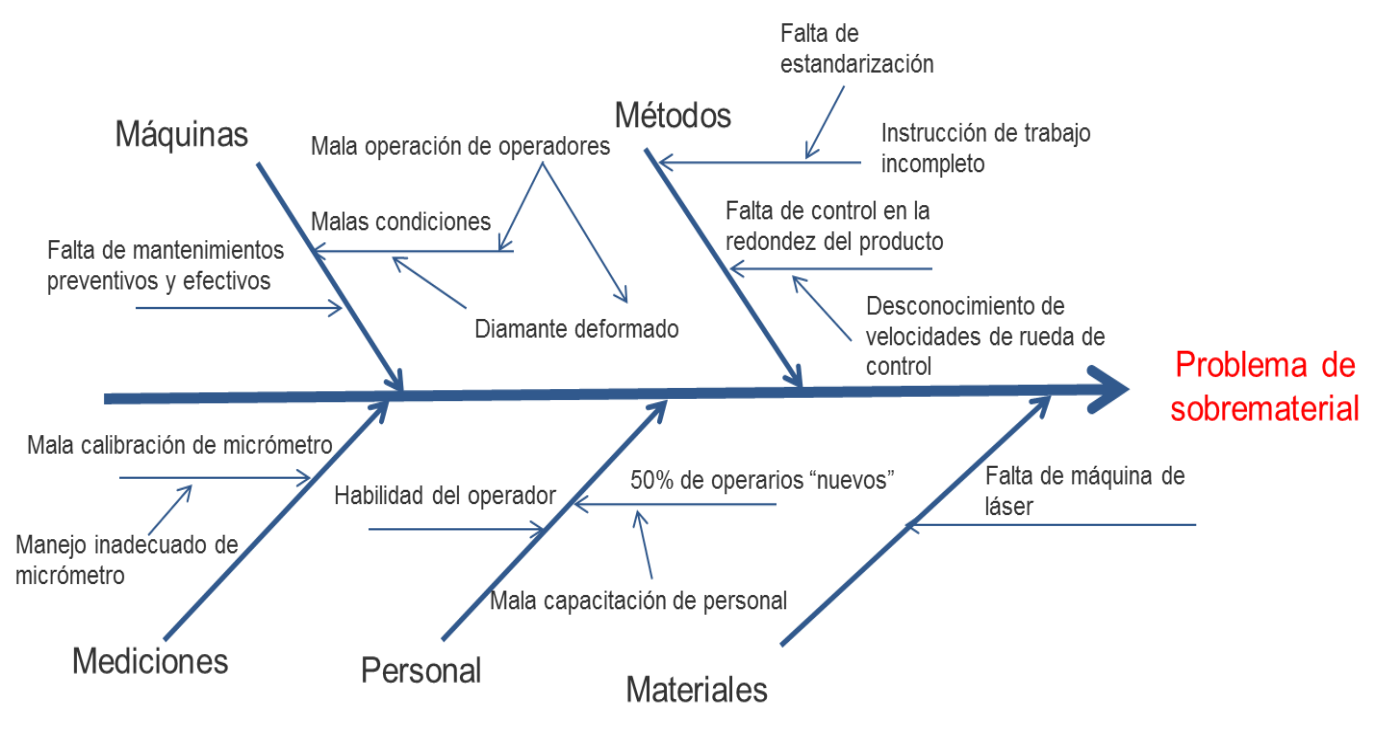

**Figura 4.32** Diagrama Ishikawa para el problema de sobrematerial.

# **4.6.5.4 Producción**

El cuarto ofensor, según el diagrama de Pareto, es el rubro de producción, que principalmente se debe a cambios de rueda de control y de diamante, los cuales se realizan con una grúa y los operarios pierden mucho tiempo en ello. Se propuso la implementación de una grúa viajera que ahorraría mucho tiempo en el cambio de ruedas.

# **4.6.5.5 Juntas y capacitaciones**

El quinto ofensor, se refiere a juntas (juntas con supervisor de producción y con el sindicato), las cuales se reprogramarían con un tiempo definido, para que el operador no pierda mucho tiempo en sus actividades, esto de acuerdo a los supervisores del área de producción.

Finalmente las capacitaciones, que al igual que las juntas, se reprogramarían con un tiempo específico para no afectar tanto en el turno de los operadores.

# **4.6.5.6 Otros**

El sexto ofensor, es el rubro de otros (actividades que tienen muy poca probabilidad de volverse a repetir), el cual se desglosa en la tabla 4.22:

| <b>Problema</b>                           | <b>Horas</b>             |
|-------------------------------------------|--------------------------|
| Falta de comunicación                     | 8                        |
| Se hacen tolvas                           | $\overline{\mathcal{A}}$ |
| 5S                                        | $\overline{2}$           |
| Selección de material despostillado       | $\overline{2}$           |
| Salió de la planta el operador Jesús      | $\overline{2}$           |
| Copado                                    |                          |
| Preparación de en la pulidora 6 y pruebas | $\overline{2}$           |
| de chaflán                                |                          |
| Se suspende orden                         | $\overline{2}$           |
| Ajuste extra en máquina                   | 1.5                      |
| Muestreo de redondez de orden             | 1.5                      |
| Falla eléctrica                           | 1.5                      |
| Prueba auditiva                           | 1                        |
| Falta de rodillo                          | 1                        |
| Estudio de metrología                     | 1                        |
| Llenado de formatos                       | 1                        |
| Simulacro                                 | 1                        |
| Limpieza de piso                          | 1                        |
| Se hace muestreo de orden                 | 1                        |
| Limpiar diamante                          | 1                        |
| Limpiar diamante                          | 1                        |
| Problema de redondez y se separaron       | 1                        |
| piezas malas                              |                          |
| Aderezado de rueda de control             | 1                        |
| Llenado de formatos                       | 1                        |
| Se hace limpieza a dispositivo de porta-  | 1                        |
| cuchillas                                 |                          |
| Sismo                                     | 1                        |
| Limpiar diamante                          | 0.5                      |

**Tabla 4.22** Desglose del rubro "Otros".

#### **4.6.6 Cálculo de eficiencias**

También se calculó la eficiencia, esto tomando en cuenta la siguiente fórmula:

$$
\eta = \frac{piezas \ reales/hora}{piezas \ teóricas/hora}
$$

Los resultados de las eficiencias a partir de la semana 41, que fue la semana en donde todos los operarios empezaron a llenar su formato, se muestra en la tabla 4.23 y figura 4.31 :

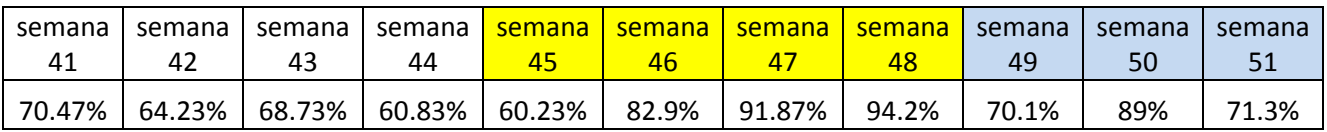

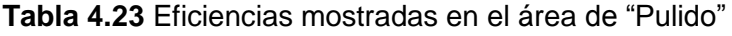

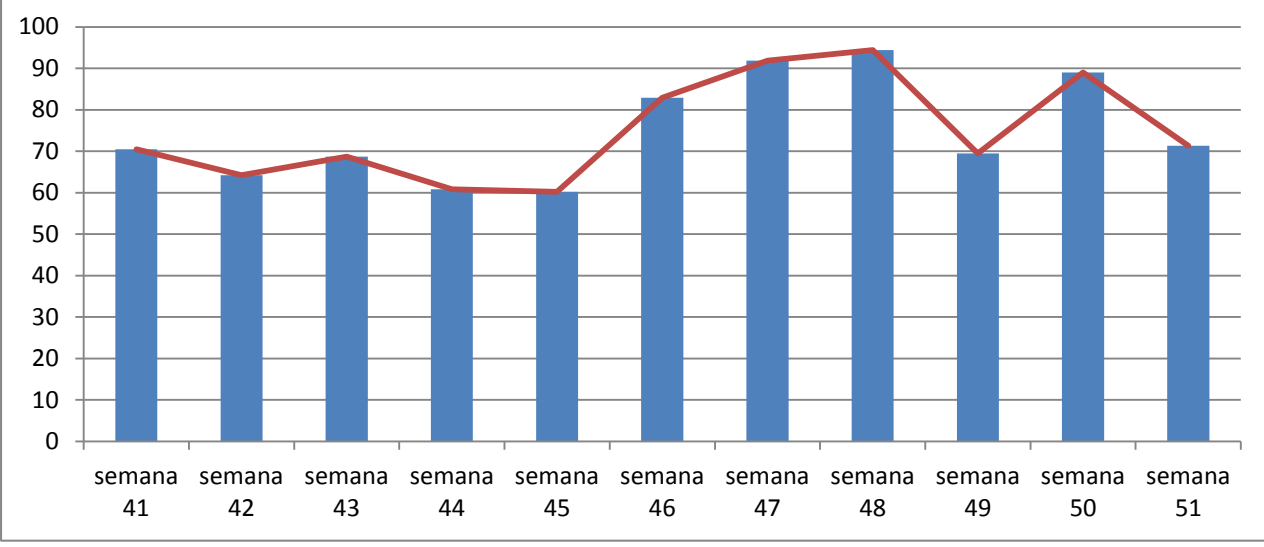

**Figura 4.33** Eficiencias mostradas en el área de "Pulido"

Como se puede observar en la figura 4.33, la eficiencia empezó a mejorar a partir de la semana 46, sin embargo, esto se debe a que en dicha semana se habilitó una rectificadora pulidora para que manufacturara rodillos cuyos diámetros son menores a 11 mm y dichos productos, de acuerdo con un estudio de tiempos de producción, en donde se realizó un análisis de regresión lineal múltiple correlacionando las dimensiones del diámetro y la longitud de los productos con el tiempo de producción de las mismas, es decir con el número de piezas que salen por minuto, se observó que los tiempos de ciclo están demasiado elevados. A continuación se muestra en la tabla 4.24 y figura 4.34 dicho estudio.

| <b>Operario</b> | <b>Pieza</b>    | numero de<br>pasadas | <b>Diámetro</b><br>(mm) | Largo<br>(mm) | $s/p$ (PCE) | s/p<br>movex | Cálculo con<br>regresión<br>lineal<br>múltiple |
|-----------------|-----------------|----------------------|-------------------------|---------------|-------------|--------------|------------------------------------------------|
| Antonio         | RUGI00-020H10F  | 1                    | 3.175                   | 38.23         | 3.75        | 3.16         | 2.78                                           |
| Antonio         | RUDM02-030H10F  | 1                    | 4                       | 51            | 5.00        | 13.89        | 4.74                                           |
| Antonio         | RUGI00-080H10F  | 1                    | 4.7625                  | 50.93         | 6.00        | 14.75        | 5.53                                           |
| Antonio         | RUDM01-040H10F  | 1                    | 6                       | 58            | 7.50        | 13.89        | 7.44                                           |
| Antonio         | RUGI00-150H10F  | 1                    | 6.35                    | 63.63         | 8.00        | 18.44        | 8.29                                           |
| Antonio         | WZ560-N1833H10F | 1                    | 6.35                    | 82.6          | 9.23        | 18.28        | 9.91                                           |
| Antonio         | WZ560QN1893H10F | 1                    | 6.363                   | 153.16        | 15.00       | 23.93        | 15.96                                          |

**Tabla 4.24** Análisis de regresión lineal múltiple en productos con diámetros menores a 11 mm.

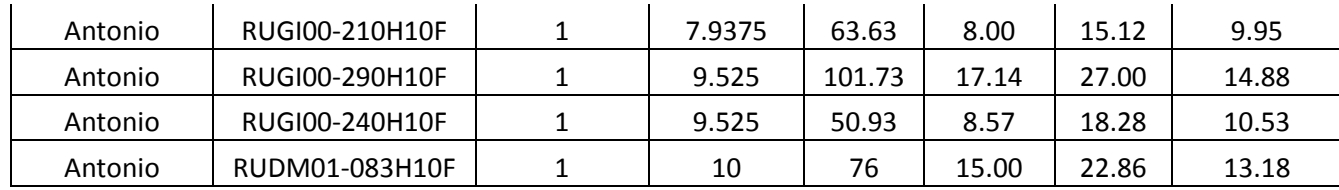

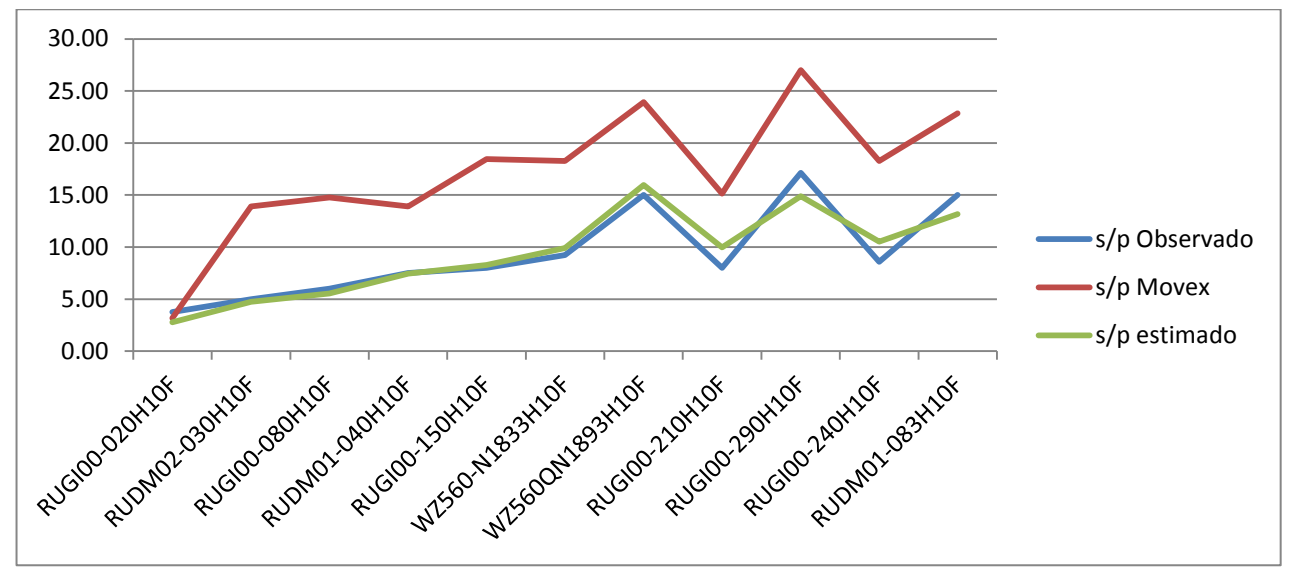

**Figura 4.34** Análisis de regresión lineal múltiple en productos con diámetros menores a 11 mm.

Modelo matemático de la regresión lineal múltiple:

 $Y = -3.8305 + X<sub>1</sub><sup>*</sup>$  1.0504 +  $X<sub>2</sub><sup>*</sup>$  0.0856

Donde  $X_1$ = diámetro del rodillo y  $X_2$ = longitud del diámetro

Como se observa en la figura 4.34, el tiempo de ciclo de la plataforma Movex, que es con la que se ejecutan las órdenes, ésta demasiado elevado con respecto a lo real, esto tiene como consecuencia que las eficiencias de las pulidoras en donde se manufacturan este tipo de productos (rodillos con diámetro menor a 11mm) tengan una eficiencia demasiado elevada, lo que origina un cálculo irreal de la eficiencia.

#### **4.7 Análisis de las mejoras implementadas**

#### **4.7.1 Diagrama de control del proceso de lavado de insertos**

Una vez terminada la hoja de trabajo estándar, se decidió evaluar el proceso nuevamente, para comprobar si la falta de hoja de trabajo estándar era lo que propiciaba los problemas de retrabajos en el área de lavado de insertos.

Así que se decidió evaluar nuevamente el proceso a partir de la inclusión de la hoja de trabajo estándar con los operadores, que fue en la última semana de marzo de 2015. Para la realización del diagrama de control para atributos (p), se tomaron en cuenta las órdenes realizadas en el proceso a partir de la fecha 30 de marzo al 19 de diciembre de 2015, divididas en subgrupos por semana y con muestra variable. Los resultados se presentan a continuación en la tabla 4.25:

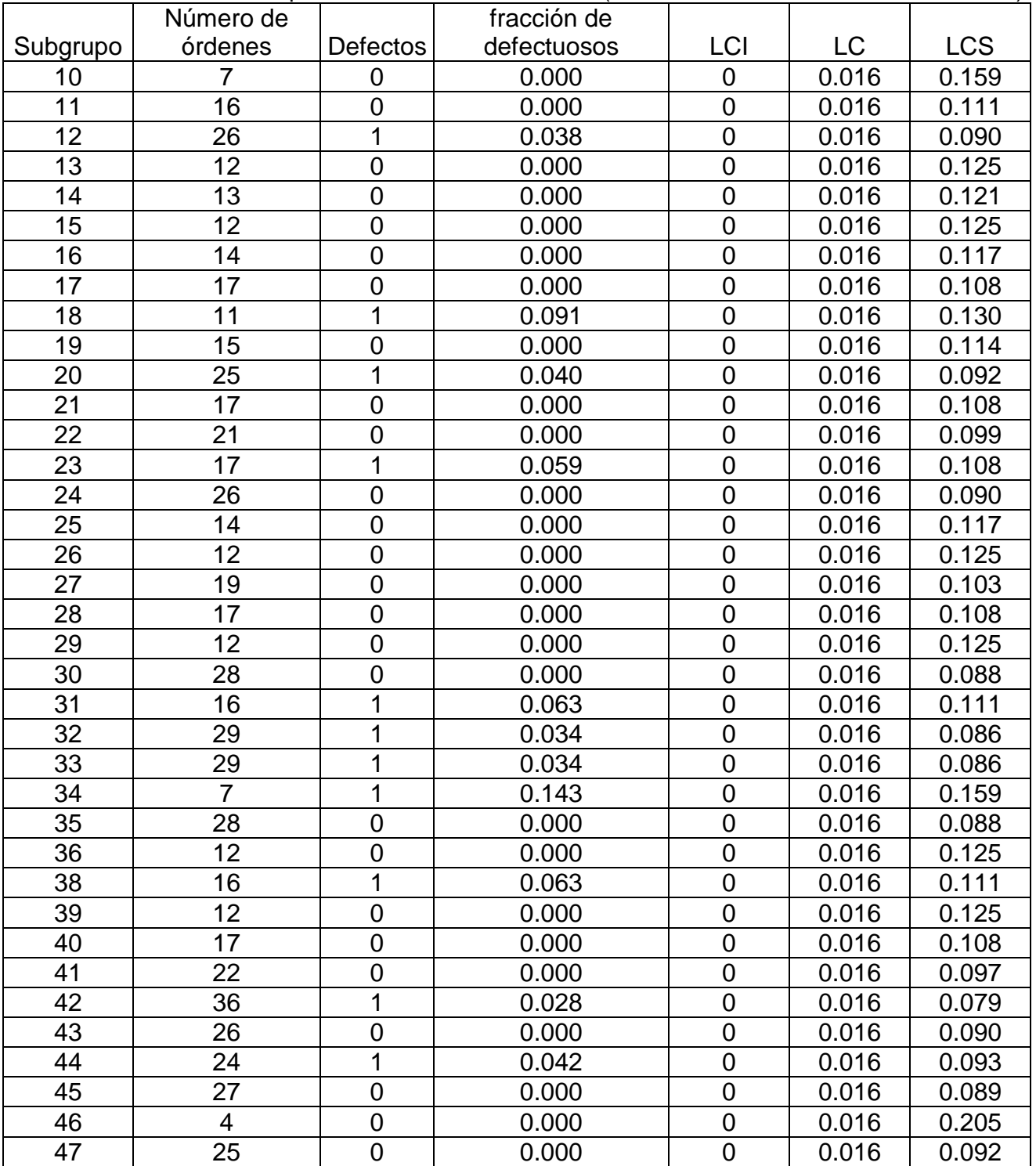

**Tabla 4.25** Órdenes del proceso de lavado de insertos (30 de marzo a 19 de diciembre de 2015)

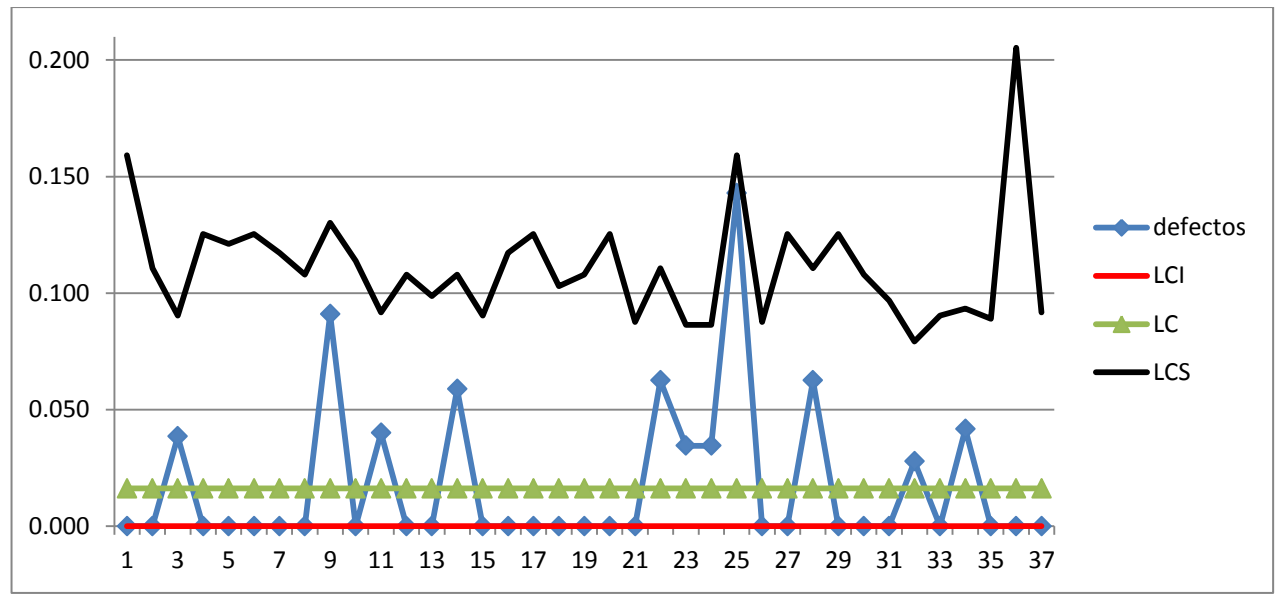

**Figura 4.35** Diagrama de control del proceso de lavado de insertos.

Se puede observar en la figura 4.35 que el proceso se encuentra bajo control estadístico, ya que ninguna muestra se sale de las especificaciones.

#### **4.7.2 Análisis de capacidad del proceso de lavado de insertos**

Se observó que de 681 órdenes realizadas a lo largo de este periodo (después de la mejora propuesta), solamente 11 se tuvieron que retrabajar, por lo que el índice PPM quedaría de la siguiente manera:

$$
PPM = \frac{11}{681}x1,000,000 = 16,152.71659
$$

Así que para saber cuál es el nivel sigma del proceso a largo plazo, se realiza el siguiente cálculo:

$$
Nivel sigma = DISTR. NORM. ESTAND. INV(1 - (PPM/1000000)) + 1.5
$$

Como resultado se obtuvo que el nivel sigma es de **3.64**, lo cual implica un aumento de casi 1 sigma en el proceso de lavado de insertos.

Se observa que el proceso mejoró cuando se elaboró la hoja de trabajo estándar y se colocó en su lugar de trabajo a los operadores.

#### **4.7.3 Prueba de hipótesis**

Para corroborar esta mejora se procedió a elaborar una prueba de hipótesis que comparaba dos procesos (proceso anterior y proceso actual), con un nivel de confianza del 95%.

$$
H_0: \t\t P_1 = P_2
$$
  
\n
$$
H_1: \t\t P_1 > P_2
$$

Donde P<sub>1</sub> es la fracción disconforme del primer estudio (enero-marzo) y P<sub>2</sub> es la fracción disconforme del segundo estudio, una vez establecido una hoja de trabajo estándar (abrildiciembre).

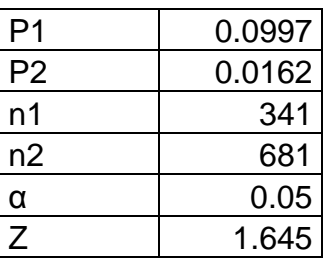

$$
p = \frac{n1*p1+n2*p2}{n1+n2} = 0.04403131
$$

$$
Z_0 = \frac{p_1 - p_2}{\sqrt{p_*(1-p)_*(\frac{1}{n_1} + \frac{1}{n_2})}} = 6.13889277
$$

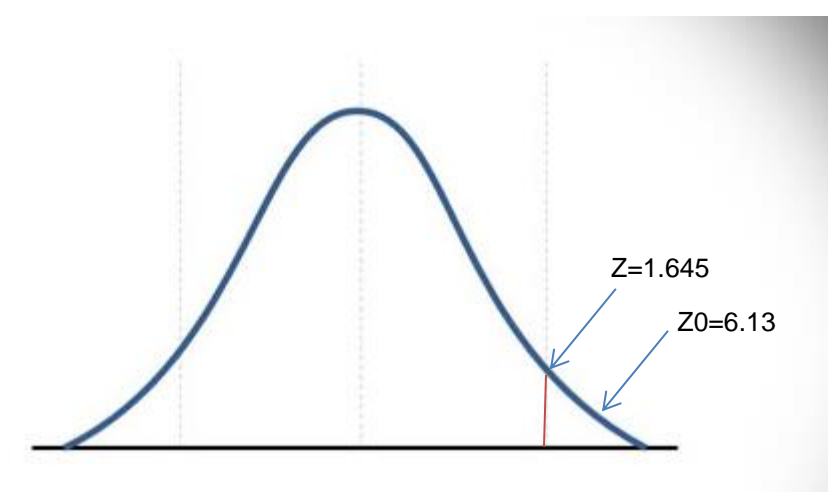

**Figura 4.36** Prueba de hipótesis.

Se puede observar en la figura 4.36 que el estadístico de prueba cae en la zona de rechazo, además de que el nivel de confianza es del 95%,  $z = 1.645$ , y como  $z_0 > z$ , se puede asegurar que hay suficiente evidencia para rechazar la hipótesis nula y aceptar la alternativa, que indica que el segundo estudio revela que el proceso mejoró.

# **4.8 Análisis costo beneficio**

Para el proceso de lavado de insertos, se cuenta con el dato proporcionado por el departamento de finanzas de la empresa del costo por hora de cada operación.

Además se cuenta con el número promedio de tiempo de lavado de una orden, la cual se toma de los tiempos recolectados de las tablas 4.5, 4.6 y 4.7, que se observa en la tabla 4.26:

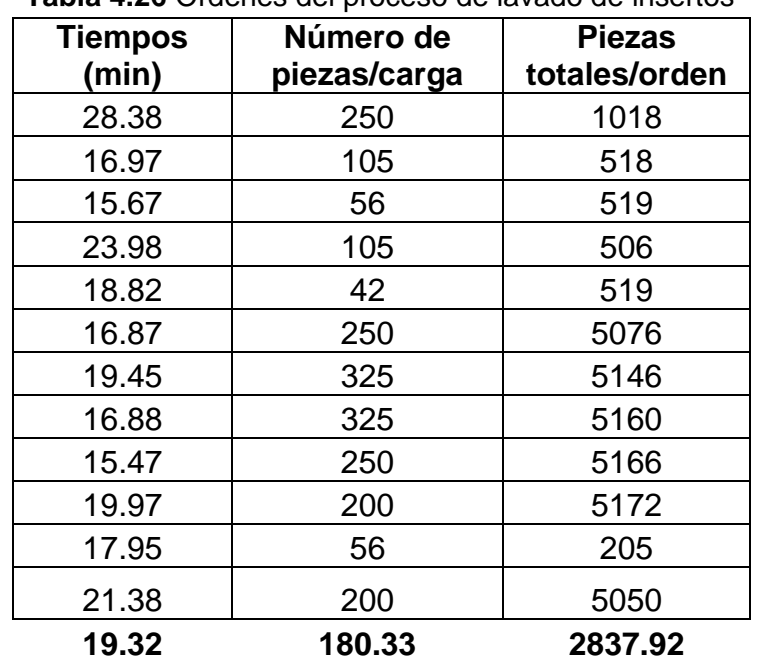

**Tabla 4.26** Órdenes del proceso de lavado de insertos

# **PROMEDIO 19.32 180.33 2837.92**

Los cálculos presentados indican un *Takt time* de (19.32/180.33) = 0.107 min/pieza, que multiplicado por el promedio de las piezas estudiadas, da un tiempo estimado por orden de  $(0.107)^*(2,837.92) = 303.96$  minutos, que expresado en horas da un total de 5.06  $\approx$  5 horas por orden.

El costo por operación de lavado de insertos es de 582.92 (\$/h), que contempla costo de materia prima, mano de obra, costos directos e indirectos, esto según el departamento de finanzas.

Ahora para obtener el costo por cada orden lavada, se realiza la siguiente operación:

 $(582.92 \frac{1}{10} \cdot 5 h) = 2,914.6$ .

Recordando que el número de órdenes que se evitaron como re-proceso en un millón de oportunidades, fue de 83,554 y multiplicado por el costo por lavar una orden, se obtiene lo siguiente:

(2,914.6 \$\*83,554 ordenes)= \$243,526,488.4 Lo que significa que en un millón de órdenes, se ahorrarían \$243,526,488.4.

Ahora bien, de acuerdo con los datos proporcionados por el departamento de planeación, se sabe que el número promedio de órdenes de manufactura para los años 2014 y 2015 es de 1,763. Con la operación que se muestra a continuación, se puede calcular el total de dinero ahorrado en un año:

$$
\frac{(1,763 \text{ órdenes } * $243,526,488.4)}{1000000 \text{ órdenes}} = $429,337.20
$$

Por lo tanto, en un año se pueden ahorrar hasta \$429,337.20 en el área de lavado de insertos.

Haciendo un análisis costo-beneficio, tomando en cuenta como costo el sueldo durante el tiempo que se invirtió en el proceso de lavado, que fue de 49,500 pesos, se obtiene lo siguiente:

# $$429,337.20 - $49,500 = $379,837.2$

Por lo tanto, el beneficio obtenido fue de \$**379,837.2.**

Para el caso del proceso de rectificado de rodillos, se tiene que las horas desperdiciadas durante 17 semanas analizadas, se pueden observar en la tabla 4.27, además de acuerdo al dato proporcionado del área de finanzas del costo por hora en el área de rectificado de rodillos, que es 785.30 pesos, se obtiene lo siguiente:

| <b>Principales problemas</b>            | número de horas | costo (pesos) |
|-----------------------------------------|-----------------|---------------|
| mantenimiento                           | 153.5           | 120,543.89    |
| preparación                             | 130.8323        | 102,742.89    |
| problemas de sobrematerial              | 102.4991        | 80,492.77     |
| producción                              | 71.5            | 56,149.11     |
| juntas                                  | 60.5            | 47,510.78     |
| otros                                   | 41              | 32,197.39     |
| capacitación                            | 39              | 30,626.79     |
| falla en el husillo de diamante         | 36.5            | 28,663.53     |
| Falla en el husillo de rueda de control | 31.5            | 24,737.02     |
| pasar rodillo                           | 23.4999         | 18,454.52     |
| limpieza de máquina                     | 21.5            | 16,884.00     |
| brigada                                 | 20              | 15,706.04     |
| partído de futbol                       | 17.5            | 13,742.79     |

**Tabla 4.27** Costo de los problemas en el área de rectificado de rodillos

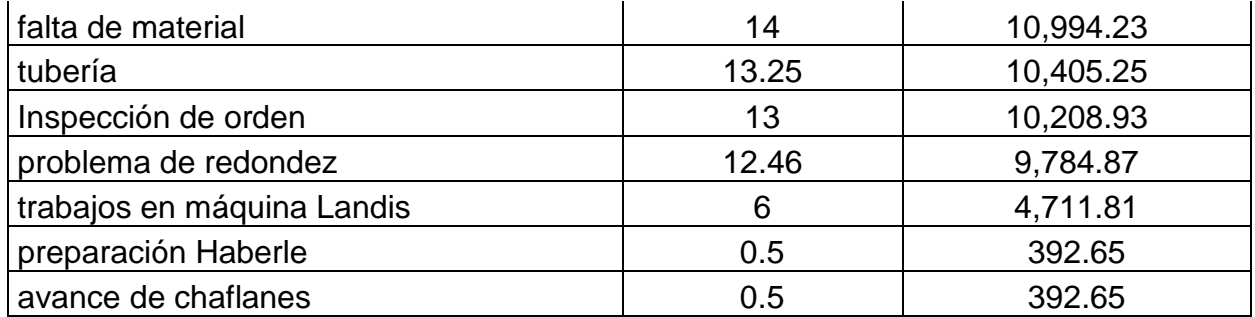

Por lo tanto si se trabaja en los problemas sombreados, que anteriormente se dijo que representaban alrededor del 80% del tiempo ocioso en el área de rectificado de rodillos "pulido", especialmente en los mantenimientos preventivos para evitar paros de máquina, en la realización de un SMED para evitar tiempo de más en la preparación de máquina, en la realización de una hoja de trabajo estándar en el área de rectificado "tolerancia abierta", en la estandarización del proceso de cambiar una rueda de control y de diamante, así como en el layout para evitar traslados innecesarios y un mejor planteamiento para la realización de capacitaciones, juntas, etc. Se evitarían alrededor de \$**523,664.16.**

# **5. CONCLUSIONES**

# **5.1 Proceso de lavado de insertos**

Para el proceso de lavado con Lenium se establecieron tiempos, además de que se pudo identificar que el proceso necesita a más operadores capacitados para realizar dicho proceso, ya que actualmente solo un operador es el encargado de dicha operación.

En el caso del proceso de lavado con Lemax, se observó que existen algunos tiempos muertos en la operación que pueden ser reducidos o eliminados en su totalidad, permitiendo una mayor productividad en el área. La propuesta de mejora de productividad en el área todavía no se lleva a cabo a pesar de haber sido realizada en una simulación con el programa Promodel. Para esto se requiere la participación de todo el personal de supervisión de producción, del sindicato y del departamento de *ingeniería de métodos.*

Se pudo observar que el análisis de causa raíz elaborado previamente por el departamento de *Ingeniería de métodos*, que establecía que debido a una falta de estandarización en el área de lavado de insertos, se reprocesaban algunas órdenes, lo cual implicaba algunos de los 9 desperdicios que marca la metodología *Lean manufacturing,* como son los re-trabajos, tiempo de espera, inventario, defectos y re-priorización.

Una vez realizado el análisis del proceso de lavado con Lemax y elaborado una hoja de trabajo estándar del proceso, se observó que se redujo considerablemente el número de órdenes re-procesadas en el área, lo cual deja una enseñanza de que todos los procesos deben ser estandarizados para evitar desperdicios en las áreas de procesos.

También cabe destacar que el nivel de sigma del proceso de lavado de insertos aumentó de 2.81 a 3.64 para un proceso de corto plazo. Esto todavía se encuentra lejos de un nivel seis sigma, lo cual lleva a pensar que aún se debe trabajar en el área para encontrar más oportunidades de mejora y así poder llegar a un nivel seis sigma.

Mi estancia como becario me ayudó a comprender como se relacionan todas las áreas de una empresa, el rol que tiene un sindicato en una empresa, la interacción con el operador y la forma en que se toman decisiones dentro de la empresa. Las bases teóricas de la carrera Ingeniería Industrial han sido muy importantes durante mi estancia como becario en la empresa, ya que me di cuenta que si bien no se aplica todo lo que se ve en la carrera, siempre se puede tratar de llevar a la práctica lo aprendido en clases.

Además, aprendí lo difícil que es hacer cambiar un paradigma en una persona, la manera en que se debe capacitar a un operario y darle a entender que quizá siempre hay una mejor forma de realizar una operación.

# **5.2 Proceso de rectificado** *Oil/Gas*

La forma en la que se asignan los tiempos de proceso de rectificado (operación que agrega valor) en la operación de rectificado *Oil/Gas* a un cierto producto, es de acuerdo a la similitud con otro producto en sus dimensiones (diámetro, longitud, forma) y en ciertas ocasiones, el ingeniero de diseño tiene que tomar tiempos de proceso. El hecho de haber realizado un análisis de regresión lineal múltiple para la estimación de tiempos de proceso, permite que la forma para asignar tiempos de proceso de producción, sea más analítica, rápida y confiable.

# **5.2 Proceso de rectificado de rodillos**

Durante mi experiencia dentro del área de rectificado de rodillos, me di cuenta que en muchas ocasiones el producto final sale de dicha estación a la siguiente sin ningún problema, lo que da a pensar que no existe ningún inconveniente en el proceso y no se realiza un acercamiento adecuado a la operación o al trabajador. Sin embargo, en muchas ocasiones existen inconvenientes dentro del proceso que el operador tiene que resolver o acostumbrarse a trabajar con dichos inconvenientes, lo que ocasiona una baja eficiencia en la operación.

También aprendí que es vital tomar en cuenta la opinión del operario y escuchar los problemas que tiene, ya que el operario es el experto dentro de la operación, pero siempre hay que analizarlos analíticamente y tomar una decisión, quizá no siempre el operario tiene la razón, todo tiene que ser comprobado.

Cuando realice la capacitación para el llenado de un formato de eficiencia, me di cuenta que no basta con una explicación de unas cuantas horas, sino que además se debe estar en constante cercanía con los mismos dentro de la operación para cualquier duda que surja y que el formato se llene adecuadamente y pueda servir para la recolección de datos y poder tomar decisiones.

Quizás mucho del personal de Ingeniería conocía sobre los problemas en el área de rectificado de rodillos, sin embargo, cuando se realizó el diagrama de Pareto, se pudieron observar cuales realmente tenían un fuerte impacto para la baja eficiencia de la operación. Posterior a esto, se decidió actuar sobre las mismas para poder incrementar la eficiencia.

Si se pretende mejorar cualquier proceso, primero se debe conocer a detalle el proceso, las operaciones que llevan a cabo los operarios y medir el estado actual en el que se encuentra el proceso, ya que "no se puede mejorar algo que no está medido".

Para que cualquier proceso mejore, se debe tener en cuenta la involucración de los supervisores de producción, la constante cercanía con el operario y sobre todo dar a entender que el incremento de productividad y calidad, conviene a toda la empresa.

# **6. BIBLIOGRAFÍA**

- George Kanawaty (1998), *Introducción al estudio del trabajo.* Oficina Internacional del Trabajo Ginebra, 4ª edición, México
- Niebel B. W., Freivalds A. (1990), *Ingeniería Industrial, métodos estándares y diseño del trabajo.* Alfaomega, 11ª edición, México
- Wellens A. (2012), *Análisis de la capacidad de procesos industriales*. Facultad de Ingeniería, Universidad Nacional Autónoma de México
- Montgomery, D. C. (2007), *Control estadístico de la calidad*. Limusa Wiley, 3ª edición, México
- Gutiérrez Pulido, H., De la Vara Salazar, R. (2004), *Control estadístico de calidad y seis sigma*. McGraw Hill, 2ª edición, México
- Allen L. Webster (2001), *Estadística aplicada a los negocios y la economía.* McGraw Hill, 3ª edición, México
- Montgomery, D.C. (2014), *Diseño y análisis de experimentos.* Limusa Wiley*,* 2ª edición, México
- Hamdy A. Taha (2012), *Investigación de operaciones.* Pearson, 9ª edición, México